# <span id="page-0-0"></span>**LAPORAN PRAKTIK KERJA LAPANGAN PT. WIRA MITRA PRIMA**

**NURUL 'AINI 8335152334**

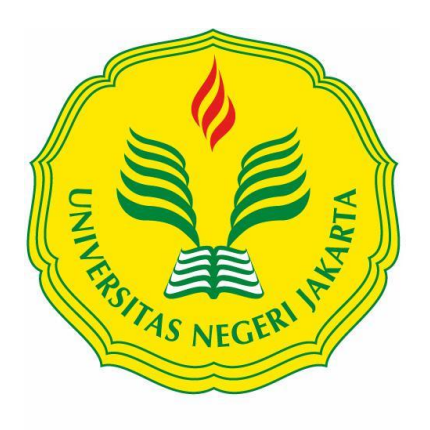

Building<br>Future<br>Leaders

**Laporan Praktik Kerja Lapangan ini ditulis untuk memenuhi salah satu persyaratan mendapatkan Gelar Sarjana Ekonomi pada Fakultas Ekonomi Universitas Negeri Jakarta**

**PROGRAM STUDI S1 AKUNTANSI FAKULTAS EKONOMI UNIVERSITAS NEGERI JAKARTA 2018**

# **LEMBAR PERSETUJUAN SEMINAR**

Judul

: Laporan Praktik Kerja Lapangan pada

PT. Wira Mitra Prima.

Nama Praktikan : Nurul 'Aini

: 8335152334 Nomor Registrasi Program Studi

: S1 Akuntansi

Jakarta, 26 Desember 2018

Menyetujui,

Koordinator Program Studi S1 Akuntansi,

Mup

Dr. I Gusti Ketut Agung Ulupui, S.E., M.Si., Ak., CA. NIP. 196612131993032003

Pembimbing,

Diena Noviarini, S.E., MMSi. NIP. 197511152008122002

# <span id="page-2-0"></span>**LEMBAR PENGESAHAN**

Koordinator Program Studi S1 Akuntansi Fakultas Ekonomi Universitas Negeri Jakarta

Dr. I Gusti Ketut Agung Ulupui S.E., M.Si., Ak., CA. NIP. 196612131993032003

.........

M.Ak

Nama Ketua Penguji Tanda Tangan

Tanggal

14 Januari 2019 .........................

Adam Zakaria, S.E.Akt., M.Si., Ph.D NIP. 197504212008012028

Penguji Ahli

. . . . . . . .

19 Januari 2019

Yunika Murdayanti, S.E., M.Si. NIP. 197806212008011008

**Dosen Pembimbing** 

Diena Noviarini, S.E., MMSi. NIP. 197511152008122002

AJanuari 2019

# **KATA PENGANTAR**

<span id="page-3-0"></span>Puji syukur ke hadirat Allah SWT, yang telah melimpahkan rahmat-Nya serta memberikan karunia sehingga Praktikan dapat melaksanakan serta menyelesaikan Laporan Praktik Kerja Lapangan (PKL) pada PT. Wira Mitra Prima. Shalawat serta salam tak lupa praktikan curahkan kepada pemimpin umat sepanjang masa Nabi Besar Muhammad S.A.W keluarga serta sahabatnya yang telah membawa kita ke zaman yang terang benderang seperti sekarang ini.

Laporan PKL ini dibuat dalam rangka memenuhi sebagian persyaratan kelulusan untuk memperoleh gelar Sarjana Ekonomi pada program studi S1 Akuntansi, Fakultas Ekonomi Universitas Negeri Jakarta.

Selama melaksanakan dan menyusun laporan PKL, Praktikan mendapat banyak dukungan serta bantuan dari beberapa pihak sehingga Praktikan dapat menyelesaikan laporan PKL ini dengan baik. Oleh karena itu, Praktikan mengucapkan terimakasih kepada:

- 1. Kedua orang tua yang telah memberikan doa dan dukungan baik moril maupun materil;
- 2. Bapak Prof. Dr. Dedi Purwana ES, M.Bus., selaku Dekan FE UNJ;
- 3. Ibu Dr. I Gusti Ketut Agung Ulupui, SE., M.Si.,.Ak.,CA selaku Koordinator Program Studi S1 Akuntansi Fakutas Ekonomi Universitas Negeri Jakarta;

iv

- 4. Diena Noviarini M.Si selaku dosen Pembimbing Laporan PKL yang telah memberikan pandangan dan arahan dalam menyusun laporan ini;
- 5. Seluruh dosen Universitas Negeri Jakarta, khususnya dosen Jurusan Akuntansi, Fakultas Ekonomi yang telah mengajarkan banyak ilmu yang bermanfaat untuk bekal praktikan;
- 6. Jojo Subagja S.E selaku Direktur PT. Wira Mitra Prima;
- 7. Seluruh karyawan PT. Wira Mitra Prima yang telah membantu dan bekerjasama dengan baik selama pelaksanaan PKL;
- 8. Femilia Ayu Regita, Lia Kurniasari, Ridha Khairani, dan Sri Ayu Retno Amalia yang telah membantu dalam proses pengerjaan Laporan;
- 9. Naomi Ardhiarisa, Senja Nadia Fairuz, Winda Eka dan Rekan mahasiswa S1 Akuntansi B 2015 yang telah memberikan motivasi sehingga Laporan PKL ini selesai dengan tepat waktu.

Praktikan menyadari bahwa masih terdapat keterbatasan dalam penyusunan laporan ini. Oleh karena itu, kritik dan saran sangat Praktikan harapkan untuk terciptanya perbaikan di masa mendatang. Semoga laporan ini bermanfaat dan memberikan hal positif.

Jakarta, Januari 2019

Praktikan

# **DAFTAR ISI**

<span id="page-5-0"></span>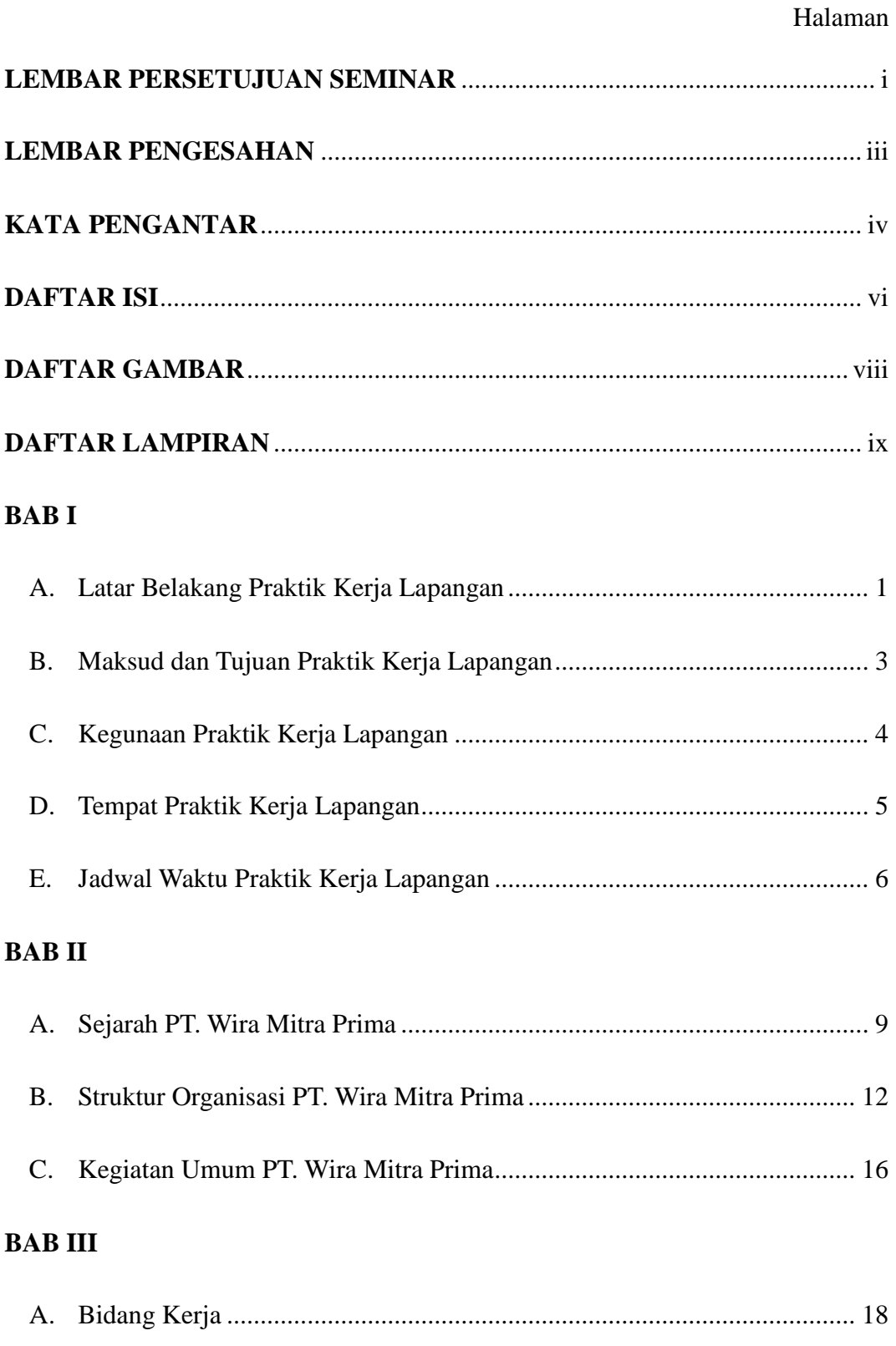

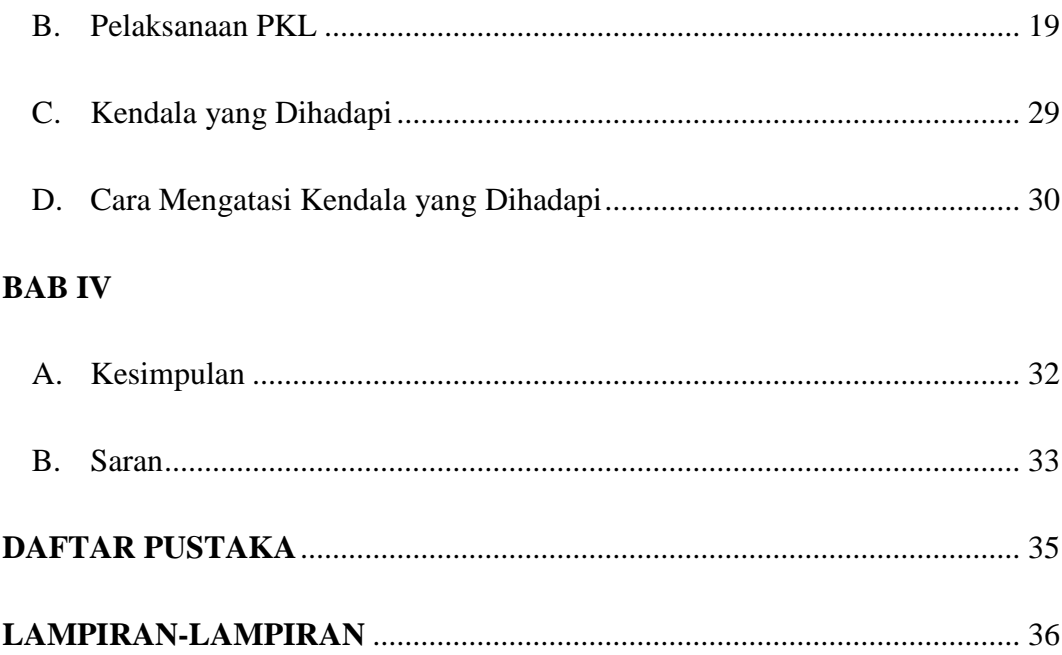

# **DAFTAR GAMBAR**

<span id="page-7-0"></span>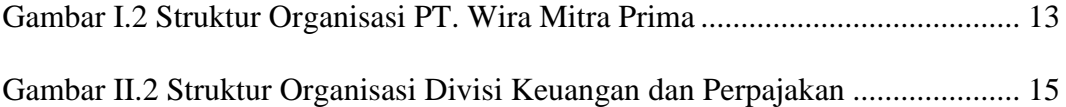

# **DAFTAR LAMPIRAN**

<span id="page-8-0"></span>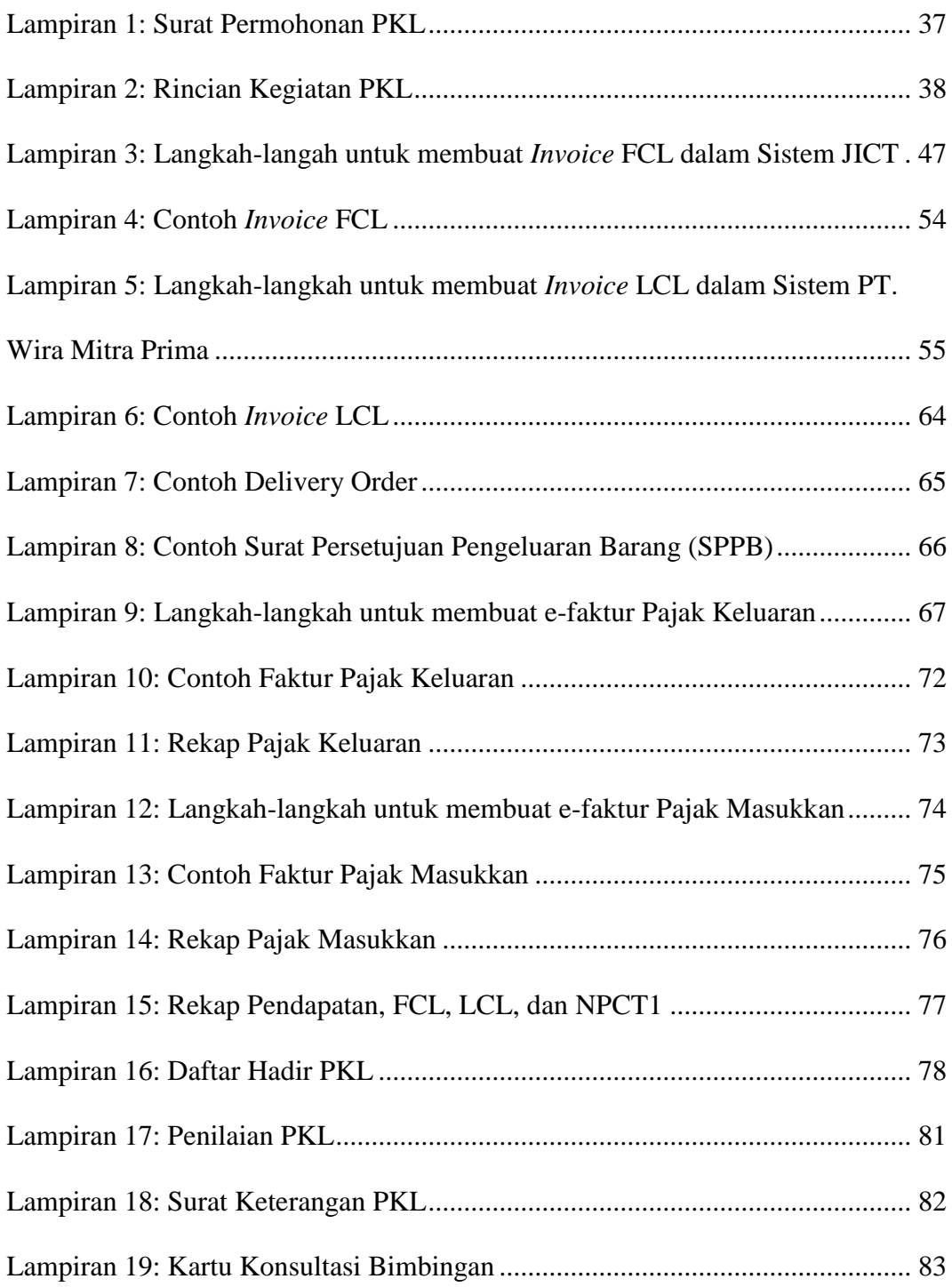

# **BAB I**

# **PENDAHULUAN**

#### <span id="page-9-1"></span><span id="page-9-0"></span>**A. Latar Belakang Praktik Kerja Lapangan**

Sangat pesatnya perkembangan ilmu pengetahuan dan teknologi serta kondisi pengangguran di Indonesia membuat praktikan lebih membuka diri terhadap informasi dan perubahan akibat perkembangan IPTEK. Seiring dengan berkembangnya ilmu pengetahuan dan teknologi, maka semakin meningkat pula persaingan antar sumber daya manusia yang kompeten terutama dalam hal pekerjaan.

Syarat utama untuk memasuki dunia kerja yaitu memiliki pendidikan, keterampilan dan pengetahuan yang tinggi. Untuk menghadapi situasi seperti ini, Universitas Negeri Jakarta (UNJ) diharapkan mampu menghasilkan lulusan berkualitas yang mempunyai pengetahuan dan wawasan luas, serta memiliki keterampilan untuk memasuki dunia kerja yang sesungguhnya.

Praktikan menyadari bahwa dengan semakin pesatnya perkembangan ilmu pengetahuan dan teknologi sekarang ini, membuat Praktikan untuk lebih mawas diri dalam menghadapi segala persoalan yang akan terjadi di kemudian hari serta Praktikan tentunya dapat menerima perubahan-perubahan yang terjadi yang di akibatkan oleh kemajuan dan perkembangan tersebut.

Sebuah pelatihan dan pembelajaran yang dilaksanakan di dunia usaha atau dunia industri yang relevan dengan kompetensi keahlian yang dimiliki oleh masing-masing individu diperlukan dalam upaya meningkatkan mutu lulusan perguruan tinggi dan juga menambah bekal untuk masa mendatang dari seorang Praktikan guna memasuki dunia kerja yang semakin banyak serta ketat dalam persaingan seperti saat ini. Selain itu, dengan pesatnya perkembangan ilmu pengetahuan dan teknologi, menimbulkan perubahan mendasar untuk mendapatkan pekerjaan. Sehingga tenaga kerja dituntut bukan hanya memiliki kemampuan teknis belaka, tetapi juga harus lebih fleksibel dan berwawasan lebih luas, inovatif, serta didukung dengan keterampilan yang kompeten.

Dengan pemberian keterampilan ini, diharapkan mahasiswa dapat bersaing di dunia kerja ketika mahasiswa tersebut lulus dari perguruan tinggi dan tidak menambah jumlah pengangguran di Indonesia. Pemberian keterampilan ini juga ditujukan untuk dapat menghasilkan sumber daya manusia yang unggul dan dapat bersaing, baik kualitas intelektual maupun keterampilannya dan juga mampu memahami ilmunya dan pada akhirnya mempunyai kepekaan yang tinggi terhadap dinamika industri dan organisasi berdasarkan permasalahan yang ada. Dalam pelaksanaan PKL, mahasiswa dituntut untuk lebih berorganisasi, lebih aktif, tanggap terhadap permasalahan serta mampu berkontribusi yang baik dengan antar karyawan dalam sebuah perusahaan yang menjadi wadah Praktikan untuk mengembangkan diri.

Praktikan kali ini melakukan PKL yang dilaksanakan di PT. Wira Mitra Prima, Tanjung Priok, Jakarta Utara dan Praktikan ditempatkan pada bagian Perpajakan di bawah naungan biro keuangan dan sumber daya umum*.* Kegiatan PKL ini dilaksanakan dalam rangka seminar PKL dan Selanjutnya menyelesaikan tugas akhir penyusunan skripsi sebagai salah satu persyaratan dalam menyelesaikan pendidikan Sarjana satu Akuntansi Fakultas Ekonomi Universitas Negeri Jakarta.

### <span id="page-11-0"></span>**B. Maksud dan Tujuan Praktik Kerja Lapangan**

Maksud dari PKL antara lain:

- 1. Menyelesaikan mata kuliah PKL sebagai persyaratan kelulusan program S1 Akuntansi Fakultas Ekonomi Universitas Negeri Jakarta;
- 2. Memberikan gambaran umum dan pengalaman baru bagi mahasiswa mengenai dunia kerja yang sesungguhnya;
- 3. Melatih mahasiswa dalam disiplin terhadap waktu serta integritas yang harus dimiliki oleh mahasiswa; dan
- 4. Praktikan dapat mengimplementasikan cara kerja praktik perpajakan di sebuah perusahaan.

Tujuan dari PKL antara lain:

- 1. Menyelesaikan mata kuliah PKL sebagai persyaratan kelulusan program S1 Akuntansi Fakultas Ekonomi Universitas Negeri Jakarta dalam mengaplikasikan ilmu yang diperoleh mahasiswa selama duduk di bangku perkuliahan, sehingga mahasiswa tidak hanya belajar tentang teori saja melainkan juga dapat mempraktikkannya secara langsung;
- 2. Memberikan gambaran umum dan pengalaman baru bagi mahasiswa mengenai dunia kerja yang sesungguhnya sebagai langkah mempersiapkan diri memasuki dunia kerja;
- 3. Melatih mahasiswa dalam disiplin terhadap waktu serta integritas yang harus dimiliki oleh mahasiswa yang dapat mewujudkan sosok praktisi yang terampil, kreatif, jujur dan mampu bertanggung jawab terhadap pribadi, masyarakat, bangsa dan Negara; dan
- 4. Menambah wawasan dunia kerja di bidang paktik perpajakan khususnya dalam membuat e-faktur baik pajak masukan atau pajak keluaran serta pelaporan SPT masa, sehingga memiliki keterampilan sesuai tuntutan lapangan kerja.

# <span id="page-12-0"></span>**C. Kegunaan Praktik Kerja Lapangan**

Kegiatan PKL ini terdapat banyak manfaat yang sangat besar bagi mahasiswa (Praktikan), perguruan tinggi dan perusahaan. Adapun kegunaan dari diadakannya PKL ini antara lain:

### **1. Bagi Mahasiswa (Praktikan)**

- a) Dapat mengenal lebih jauh realita ilmu yang telah diterima di bangku perkuliahan melalui praktik kerja di perusahaan;
- b) Melatih rasa tanggung jawab dan mentalitas mahasiswa dalam bekerja;
- c) Menambah wawasan di dalam dunia kerja, khususnya di bidang akuntansi perpajakan, sehingga memiliki keterampilan sesuai tuntutan lapangan kerja; dan

#### **2. Bagi Fakultas Ekonomi Universitas Negeri Jakarta**

a) Membina hubungan baik dengan perusahaan atau instansi yang

terkait;

- b) Mempersiapkan lulusan yang mampu bersaing di dunia kerja; dan
- c) Sebagai bahan masukan dan evaluasi program pendidikan di Universitas Negeri Jakarta untuk menghasilkan tenaga-tenaga terampil sesuai dengan kebutuhan perusahaan/lembaga.

# **3. Bagi PT Wira Mitra Prima, Tanjung Priok, Jakarta.**

- a) Adanya mahasiswa yang melakukan kegiatan PKL dapat membantu pekerjaan operasional karyawan yang terkait. Serta Praktikan dapat membantu merekap hasil data yang diperlukan baik pekerjaan yang bersifat sehari-hari (tetap) maupun pekerjaan yang bersifat tidak tetap;
- b) Menumbuhkan kerja sama yang saling menguntungkan bagi kedua belah pihak;
- c) Sebagai sarana untuk memberikan kriteria tenaga kerja yang dibutuhkan oleh perusahaan/lembaga yang terkait; dan

#### <span id="page-13-0"></span>**D. Tempat Praktik Kerja Lapangan**

Praktikan melaksanakan PKL di PT. Wira Mitra Prima. Perusahaan ini dipilih oleh Praktikan karena ingin mengetahui sistem akuntansi yang berlaku didalam perusahaan yang bergerak dalam bidang penyedia jasa bisnis kepelabuhan.

Berikut ini merupakan informasi data perusahaan tempat pelaksanaan PKL:

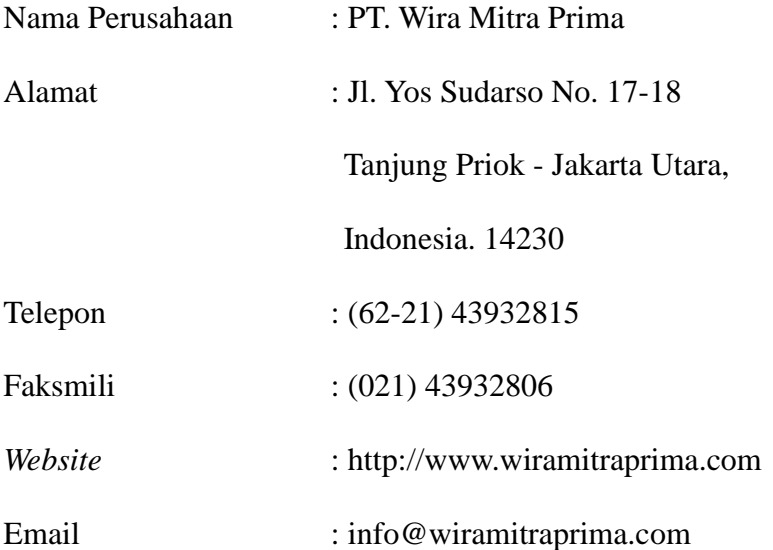

Praktikan memilih PT. Wira Mitra Prima sebagai tempat pratikan melaksanakan PKL berdasarkan rasa ingin tahu Praktikan dalam sektor keuangan diperusahaan yang menyediakan jasa kepelabuhan sebagai langkah persiapan dalam dunia kerja.

# <span id="page-14-0"></span>**E. Jadwal Waktu Praktik Kerja Lapangan**

Waktu pelaksanaan PKL ini telah dilaksanakan mulai tanggal 16 Juli 2018 sampai dengan 14 September 2018, bertempat di PT. Wira Mitra Prima, Tanjung Priok Jakarta.

Berikut adalah perincian tahap pelaksanaan PKL:

1. Tahap persiapan

Sebelum melaksanakan PKL, Praktikan mengurus surat permohonan pelaksanaan PKL di BAKHUM yang ditujukan ke PT. Wira Mitra Prima. Setelah surat permohonan dibuat, Praktikan melanjutkan birokrasi untuk menemui Koordinator Prodi Akuntansi S1 FE UNJ yaitu Dr. I Gusti

Ketut Agung Ulupui, SE, M.Si.Ak.CA kemudian Praktikan langsung memberikan surat permohonan PKL ke tempat yang hendak dituju pada akhir bulan Juni 2018, hingga akhirnya Praktikan mendapatkan izin untuk melakukan Praktik Kerja Lapangan pada pertengahan bulan Juli 2018.

2. Tahap Pelaksanaan

Praktikan melaksanakan PKL di PT. Wira Mitra Prima dimulai pada tanggal 16 Juli 2018 sampai dengan 14 September 2018 yang dilaksanakan setiap hari kerja, pada hari Senin sampai Jumat dimulai pukul 08.00 WIB sampai dengan pukul 17.00 WIB dan waktu istirahat dari pukul 12.00 WIB sampai dengan pukul 13.00 WIB dan pada hari Jum'at dengan waktu istirahat pada pukul 11.30 WIB sampai dengan pukul 13.00 WIB.

3. Tahap Pelaporan

Praktikan menyusun laporan PKL dengan tujuan untuk menyelesaikan mata kuliah PKL sebagai bentuk untuk menumbuhkembangkan pengalaman Praktikan terhadap dunia kerja khususnya dalam bidang Akuntansi juga memenuhi syarat kelulusan Program Studi Sarjana 1 Akuntansi Fakultas Ekonomi Universitas Negeri Jakarta. Praktikan mempersiapkan laporan PKL di pertengahan bulan September 2018 dan selesai di bulan Desember 2018. Pada tahap ini, Praktikan melakukan penulisan dan penyusunan laporan mengenai hasil praktik kerja Praktikan selama menjalani PKL pada Bagian Akuntansi

dan Perpajakan di PT. Wira Mitra Prima. Praktikan menulis laporan ini berdasarkan gambaran umum perusahaan, tugas-tugas yang diberikan oleh perusahaan kepada Praktikan, serta kendala yang dihadapi oleh Praktikan selama menjalani PKL.

# **BAB II**

# <span id="page-17-0"></span>**TINJAUAN UMUM TEMPAT PKL**

#### <span id="page-17-1"></span>**A. Sejarah PT. Wira Mitra Prima**

## **1. Sejarah PT. Wira Mitra Prima**

PT. Wira Mitra Prima adalah perusahaan penyedia jasa bisnis kepelabuhan dalam bidang usaha *container yard* (CY) dan *Container Freight Station* (CFS). Dalam mengembangkan usahanya PT. Wira Mitra Prima berpegangan pada tujuan dan misi penting yang membawa perusahaan untuk tetap fokus pada upaya kemajuan dan keberhasilan.

PT. Wira Mitra Prima didirikan oleh Bapak Jojo Subagja S.E. Berdiri sejak tahun 2007, PT. Wira Mitra Prima merupakan salah satu perusahaan dalam bidang usaha *container yard* (CY) dan *Container Freight Station* (CFS) yang beroperasi di wilayah Pelabuhan Tanjung Priok. PT. Wira Mitra Prima pada awalnya berdomisili di Jl. Matahari No.12 Rawa Badak, Jakarta Utara. Seiring dengan penataan pelabuhan pada tahun 2009, kegiatan usaha pindah ke Jl. Yos Sudarso No. 17-18, Tanjung Priok - Jakarta Utara, Indonesia dengan lahan seluas  $\pm$  1 Ha.

Pada tahun 2007 Direktorat Jendral Bea dan Cukai melakukan perubahan regulasi dari Kantor Inspeksi (Kins) menjadi Kantor Pelayanan Utama (KPU), domisili PT. Wira Mitra Prima masuk dalam wilayah KPU Bea dan Cukai Tipe IA. dengan sumber order dari JICT,

NPCT1 dan TPK KOJA.

Sebagai salah satu penyedia jasa dibidang bisnis kepelabuhan PT. Wira Mitra Prima menentukan strategi dan langkah-langkah konkrit untuk mengembangkan usahanya. Salah satunya adalah dengan dukungan fasilitas sarana dan prasarana yang memadai, sumber daya manusia yang profesional sehingga PT. Wira Mitra Prima yakin akan menjadi salah satu perusahaan terkemuka di Indonesia. Aset terpenting dalam pondasi pengembangan usaha PT. Wira Mitra Prima adalah sumber daya manusia. Mereka adalah motor dan penetu masa depan yang dapat diandalkan dengan mengembangkan *team work* dan *open communocation* sebagai modal berharga dalam operasionalisasi perusahaan dan terbukti telah menciptakan situasi kerja yang kompetitif. Pembinaan terhadap sumber daya manusia adalah sebuah investasi jangka panjang. Peningkatan profesionalisme karyawan juga dilakukan melalui program pelatihan/*training,* teknis substansial, seminar, jenjang manajerial dan sejenisnya. Pelayanan yang terbaik demi kepuasan pelanggan/konsumen. PT. Wira Mitra Prima memiliki *Customer Oriented. Customer Oriented* PT. Wira Mitra Prima yaitu selalu bergerak maju, melakukan pelayanan yang baik demi kepuasan pelanggan/konsumen. Tak hanya memberikan jalinan kerjasama yang berlandaskan pada komitmen, PT. Wira Mitra Prima senantiasa meningkatkan kualitas kepada pelanggan, terutama dalam *Customer Handling*.

# **2. Visi dan Misi PT. Wira Mitra Prima**

Sebagai salah satu perusahaan penyedia jasa dibidang kepelabuhan yang terus berkembang, PT. Wira Mitra Prima memiliki visi dan misi dalam rangka menjalankan sistem mutu dan konsistensi pelayanan yang diberikan untuk pelanggan/*customer*s. PT. Wira Mitra Prima mempunyai visi dan misi yaitu sebagai berikut:

a. Visi PT. Wira Mitra Prima:

Memberikan pelayanan yang terpercaya dan terbaik bagi pelanggan/*customer*s pengguna jasa kepelabuhan.

- b. Misi PT. Wira Mitra Prima:
	- 1) Menjadi perusahaan pemberi solusi kepelabuhan terpercaya yang mampu memberikan fasilitas pelayanan kepelabuhan bagi seluruh pelanggan;
	- 2) Mengembangkan usaha kepelabuhan dengan orientasi bisnis dan kultur profesional;
	- 3) Mengakomodasi sumber daya dan potensi bisnis yang ada dalam lingkungan PT. Wira Mitra Prima.

Untuk mencapai sasaran tersebut perusahaan berupaya:

- 1) Menyediakan jasa layanan yang aman, efisien dan tepat waktu;
- 2) Menjamin terpeliharanya lingkungan kerja yang ramah lingkungan;
- 3) Kecukupan sumber daya manusia yang mumpuni berbasis kompetensi; dan

4) Memberdayakan ijin Badan Usaha Pelabuhan yang berlaku di seluruh wilayah Indonesia.

# **3. Tujuan PT. Wira Mitra Prima**

Tujuan perusahaan secara umum:

Turut berperan dalam kegiatan ekonomi nasional melalui kegiatan usaha Jasa dibidang bisnis kepelabuhan. Peran ini dilaksanakan melalui kegiatan usaha yang mendukung kelancaran arus barang domestik yaitu impor.

Selaku entitas badan usaha ingin mendapat laba untuk menjaga kesinambungan dan pertumbuhan perusahaan, sehingga mampu memberi manfaat kepada pemangku kepentingan (stake holders) sebagai berikut:

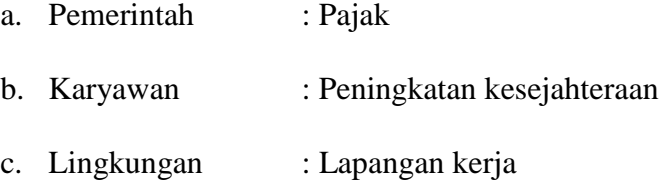

### <span id="page-20-0"></span>**B. Struktur Organisasi PT. Wira Mitra Prima**

Dalam struktur organisasi PT. Wira Mitra Prima, Direktur utama langsung membawahi dua direktur dan 1 divisi yaitu, Direktur keuangan dan umum, Direktur operasi, dan Divisi pemasaran. Masing – masing direktur membawahi lagi beberapa divisi.

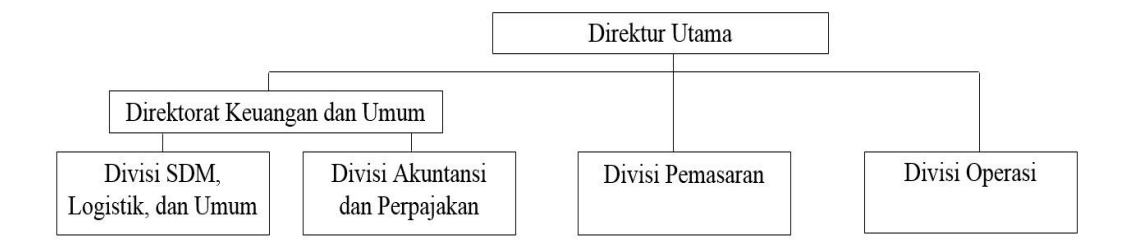

**Gambar I.2 Struktur Organisasi PT. Wira Mitra Prima**

<span id="page-21-0"></span>Setiap bagian dalam struktur memiliki peranan dan tugas yang berbeda, antara lain:

1. Direktur Utama

Direktur utama dalam PT. Wira Mitra Prima merupakan jabatan tertinggi. Dalam hal ini tugas direktur utama antara lain bertanggung jawab atas keseluruhan kegiatan PT. Wira Mitra Prima, Pengambil keputusan tertinggi diperusahaan, dan Penanggung jawab atas kerugian maupun kentungan yang terjadi didalam PT. Wira Mitra Prima.

2. Divisi pemasaran

Divisi ini merupakan satu-satunya divisi yang dibawahi langsung oleh direktur utama. Divisi ini memiliki tugas untuk membangun hubungan relasi yang baik antara PT. Wira Mitra Prima dengan perusahaan yang bekerja sama dengan PT. Wira Mitra Prima.

3. Direktorat Keuangan dan Umum

Direktorat Keuangan dan Umum pada PT Wira Mitra Prima memiliki tugas yaitu sebagai penanggung jawab atas kegiatan yang terjadi dalam Divisi SDM, Logistik, dan Umum serta Divisi Akuntansi dan Perpajakan.

### 4. Divisi SDM, Logistik, dan Umum

Divisi Logistik dan Umum mempunyai tugas untuk melakukan pengadaan barang yang ada dan barang yang dibutuhkan oleh PT. Wira Mitra Prima. Serta bertanggung jawab atas peminjaman aset seperti kendaraan perusahaan dan pemeliharaan sarana dan prasarana yang ada. Tugas divisi SDM yaitu merekrut karyawan baru yang berkompeten serta memastikan bahwa karyawan PT. Wira Mitra Prima dalam keadaan yang optimal.

#### 5. Divisi Akuntansi dan Perpajakan

Divisi Akuntansi dan Perpajakan merupakan divisi yang berada dibawah naungan Direktorat Keuangan dan Umum. Divisi Akuntansi dan Perpajakan di PT. Wira Mitra Prima terdapat 2 bagian yaitu bagian Akuntansi dan bagian Perpajakan. Masing-masing bagian memiliki tugas dan wewenang yang berbeda.

Bagian akuntansi ini memiliki tugas untuk mengatur semua keuangan yang masuk dan keluar dan mengatur dana perusahaan serta bertanggung jawab menentukan dibank mana perusahaan harus menyimpan uangnya.. Bagian akuntansi ini juga memiliki tugas untuk mengumpulkan bukti semua transaksi yang terjadi dan melakukan pencatatan yang setiap bulannya dilaporkan. Pencatatan dilakukan setiap hari. Pelaporan keuangan dibuat setiap bulan dan tahunan. Bagian akuntansi ini yang bertanggung jawab atas seluruh keuangan dan transaksi yang ada di perusahan. Transaksi di bagian akuntansi ini meliputi pembayaran pelanggan, pembayaran tagihan, pembayaran beban – beban, gaji, dan pendapatan. Segala sesuatu yang berhubungan dengan perpajakan merupakan tugas dari bagian perpajakan. Tugas tersebut diantaranya adalah melakukan verifikasi faktur pajak masukan dan pajak keluaran, membuat SPT tahunan dan membuat rekapan Pph 21 dan 23. Pada divisi akuntansi dan perpajakan praktikan melaksanakan PKL.

<span id="page-23-0"></span>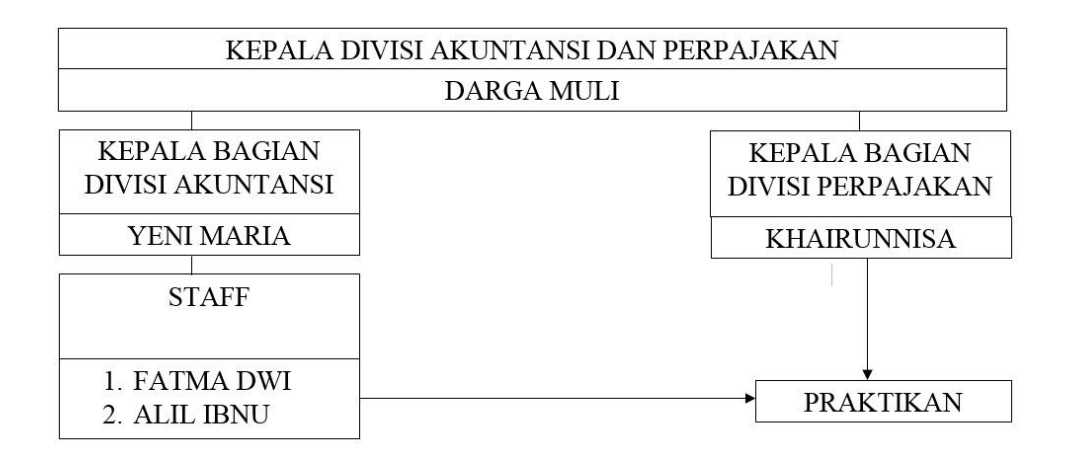

**Gambar II.2 Struktur Organisasi Divisi Keuangan dan Perpajakan**

#### 6. Divisi Operasi

Divisi Operasi memiliki tugas untuk melayani jasa non-TPS seperti Custom Clearance, Cargo moving, dan Depo Karantina.

Divisi ini juga memiliki tugas sebagai penanggung jawab dalam hal lokasi untuk meletakan kontainer yang ada. Para staff setiap harinya menyusun container yang masuk dan keluar sesuai dengan kategori barang tersebut.

### <span id="page-24-0"></span>**C. Kegiatan Umum PT. Wira Mitra Prima**

### **1. Kedudukan**

Sesuai Tanda Daftar Perusahaan dengan nomor 09.01.1.63.18629 Kedudukan PT. Wira Mitra Prima adalah perusahaan yang secara hukum legal untuk melakukan kegiatan usaha terkait bidang bisnis usaha kepelabuhan.

#### **2. Tugas Pokok**

Dalam Surat Izin Usaha Jasa Pengurusan Transportasi (SIUJPT) Nomor: 247/SIUJPT/DishubVIII/08, PT. Wira Mitra Prima memiliki tugas untuk menyediakan beberapa layanan terkait dengan Jasa dibidang bisnis kepelabuhan diantaranya:

1. Tempat Penimbunan Sementara (TPS) - *Container Yard* (CY).

Container yard (CY) merupakan kawasan yang digunakan untuk menimbun petikemas Full Container Load (FCL). FCL *(Full Container Load)* yaitu petikemas yang berisi barang atau muatan dari satu shipper untuk satu consignee.

TPS dibagi kedalam dua wilayah yaitu Barat dan Utara. Masing – masing wilayah dibagi kedalam 2 area, yaitu:

### *a. Dry Container*

Dry Container atau Kontainer kering merupakan standar yang digunakan untuk mengirim barang - barang biasa yang tidak berbahaya dan bukan merupakan barang gas atau cair. Contohnya: mebel, *handicraft*, *garment*, dan lainnya

*b. Dangerous Cargo*

Dangerous cargo adalah kontainer kering yang berisi barang - barang yang mudah terbakar seperti kosmetik, aneka minyak, dan lainnya.

2. Pergudangan – *Warehousing* (impor) - *Container Freight Station*  (CFS)

Pergudangan diperuntukan untuk barang – barang yang diimpor. *Container Freight Station* (CFS) merupakan kawasan yang digunakan untuk menimbun petikemas *Less Container Load* (LCL). LCL *(Less Container Load)* yaitu petikemas yang berisi muatan atau barang dari beberapa shipper untuk beberapa *consignee*.

# **BAB III**

# <span id="page-26-0"></span>**PELAKSANAAN PRAKTIK KERJA LAPANGAN**

#### <span id="page-26-1"></span>**A. Bidang Kerja**

Selama melaksanakan kegiatan Praktik Kerja Lapangan (PKL) di PT. Wira Mitra Prima yang berlangsung selama 40 hari, Praktikan diberikan beberapa tugas yang memerlukan ketelitian. Praktikan diharuskan memahami alur pekerjaan serta dokumen-dokumen yang digunakan. Pada pelaksanaannya, Praktikan ditempatkan pada Divisi Akuntansi dan Perpajakan. Divisi Akuntansi dan Perpajakan di PT. Wira Mitra Prima terdapat 2 bagian yaitu bagian Akuntansi dan bagian Perpajakan. Bagian Akuntansi dipimpin oleh Ibu Yeni Maria selaku Kepala Bagian Divisi Akuntansi, sedangkan Bagian Perpajakan dipimpin oleh Ibu Khairunnisa selaku Kepala Bagian Perpajakan. Dalam melaksanakan tugasnya Kepala Bagian Divisi Akuntansi dan Kepala Bagian Divisi Perpajakan memiliki tanggung jawab kepada Bapak Darga Muli selaku Kepala Divisi Akuntansi dan Perpajakan.

Praktikan mendapatkan berbagai tugas selama menjalankan PKL di PT. Wira Mitra Prima. Beberapa pekerjaan yang dilakukan oleh Praktikan antara lain:

- 1. Membuat *invoice* melalui sistem yang terhubung pada JICT baik FCL maupun LCL;
- 2. Membuat faktur pajak pada aplikasi *e-faktur*; dan
- 3. Melakukan Rekap Pendapatan FCL, LCL, dan NPCT1.

#### <span id="page-27-0"></span>**B. Pelaksanaan PKL**

Dalam pelaksanaan kerja di PT. Wira Mitra Prima, Praktikan harus memahami alur kerja dan kegiatan serta berkas-berkas yang digunakan selama masa Praktik Kerja Lapangan (PKL). Praktikan dituntut memiliki ketelitian dan pemahaman yang baik dalam mengerjakan tugas-tugas yang diberikan.

Praktikan memulai kegiatan PKL pada tanggal 16 Juli 2018 sampai dengan tanggal 14 September 2018 di Divisi Akuntansi dan Perpajakan. Sebelum memulai PKL, Praktikan bertemu dengan Manager Umum dan Keuangan PT. Wira Mitra Prima untuk diberikan pengarahan dan pelaksanaan kerjanya. Selanjutnya, Praktikan diperkenalkan dengan pembimbing yang akan membimbing Praktikan selama melaksanakan PKL. Praktikan dibimbing terlebih dahulu sebelum melaksanakan tugas-tugas yang diberikan oleh pembimbing.

Berikut tugas-tugas yang diberikan kepada Praktikan selama melakukan kegiatan PKL di PT. Wira Mitra Prima:

# 1. **Membuat** *invoice* **melalui sistem yang terhubung pada JICT baik FCL maupun LCL.**

*Invoice* FCL dan LCL di buat dari sistem yang berbeda. *Invoice* FCL dibuat dalam sistem JICT karena biasanya sumber barang impor FCL berasal dari terminal *Jakarta Internasional Container Terminal* (JICT) sedangkan *invoice* LCL dibuat dari sistem PT. Wira Mitra Prima dengan sumber order dari NPCT1 dan Terminal Koja.

Sebelum membuat *invoice* ada beberapa dokumen yang perlu diperhatikan oleh *customer* diantaranya:

a. DO *(Delivery Order)*

DO adalah dokumen yang dikeluarkan oleh perusahaan pelayaran kepada importir yang berisi bahwa barang impor sudah sampai di pelabuhan (Hamdani, 2012: 90).

b. Dokumen BC 2.3

Dokumen BC 2.3 yaitu pemberitahuan pengangkutan barang impor dari suatu tempat ke tempat lain dalam pengawasan pabean (Abdul Sani, 2007: 52).

Berikut ini beberapa langkah untuk membuat *invoice* FCL dalam sistem JICT:

- 1. Membuka *web* JICT [\(www.my.jict.com\)](http://www.my.jict.com/) pada *Mozila Firefox* (Lampiran 3, halaman 47);
- 2. Pilih menu sistem *DO online* (Lampiran 3, halaman 47);
- 3. Selanjutnya pilih menu *Checking DO for Customer* (Lampiran 3, halaman 47);
- 4. Terbuka tampilan pada sistem untuk mengecek apakah DO sudah *online* atau belum (Lampiran 3, halaman 47);
- 5. Setelah itu, buka tab baru, pilih menu *Invoice* PLP (Lampiran 3, halaman 48);
- 6. Selanjutnya masukkan *username* dan *password*, praktikan menggunakan *username* dan *password* perusahaan, setelah terbuka pilih menu *create invoice* (Lampiran 3, halaman 49);
- 7. Setelah itu, masukan nomor NPWP *customer*, dan klik *find* NPWP (Lampiran 3, halaman 50);
- 8. Setelah terbuka, klik tanda *bulettin*, masukan *no container, klik Vessel* (Lampiran 3, halaman 51);
- 9. Terbuka beberapa tampilan, hal yang berikutnya dilakukan adalah mengecek apakah DO sudah *online*, cara mengeceknya dilakukan pada *tab* pertama yang telah dibuka. Pada kotak *filter* pilih *No Container* setelah keluar, *copy DO number* tersebut, selanjutnya salin pada *tab* kedua pada kotak *DO number*, dan klik *cek DO online* (Lampiran 3, halaman 52);
- 10. Selanjutnya isi kotak *BL no, BL no* tersebut terdapat dalam dokumen *delivery order* (Lampiran 3, halaman 52);
- 11. Lalu, kotak *Customer Documen* pilih menu SPPB atau BC 23 (Lampiran 3, halaman 52);
- 12. Setelah itu masukan no SPPB/ no BC 23 (Lampiran 3, halaman 52);
- 13. Selanjutnya, isi kotak *Doc date*, masukan tanggal dibuatnya *invoice* (Lampiran 3, halaman 52);
- 14. Setelah itu klik tombol *add dan refresh*, keluar tampilan informasi penumpukan kontainer (Lampiran 3, halaman 52);
- 15. Klik *generate Invoice*/PDF (Lampiran 3, halaman 53); dan

16. Jadilah tampilan *invoice* yang siap diserahkan kepada *customer* yang selanjutnya akan melakukan pembayaran sejumlah rupiah yang tertera pada *invoice* (Lampiran 3, halaman 53).

Berikut ini beberapa langkah untuk membuat *invoice* LCL dalam sistem PT. Wira Mitra Prima:

- 1. Membuka *web* PT. Wira Mitra Prima pada *Internet Explore* [\(www.wiramitraprima.com/](http://www.wiramitraprima.com/)*aplicationloginform*), selanjutnya akan terbuka tampilan awal sistem PT. Wira Mitra Prima (Lampiran 5, halaman 55);
- 2. Masukkan *username* dan *password*, praktikan menggunakan *username* dan *password* karywan PT. Wira Mitra Prima (Lampiran 5, halaman 55);
- 3. Setelah berhasil *login* akan terbuka tampilan, selanjutnya pilih menu *Invoice*, selanjutnya pilih menu transaksi, setelah itu pilih menu transaksi, lalu klik menu impor dan pilih menu *LCL DO Cash* (Lampiran 5, halaman 56);
- 4. Setelah itu klik menu Draft *Invoice* (Lampiran 5, halaman 57);
- 5. Setelah di klik, maka akan terbuka tampilan List Draft *Invoice* Import per importir (Lampiran 5, halaman 58);
- 6. Pada menu "*Search by*", klik *Register* pilih menu No HBL. No HBL terdapat pada dokumen *Delivery Order*. Setelah itu masukan no HBL (Lampiran 5, halaman 58);
- 7. Selanjutnya pada menu "*Tanggal by*" pilih menu tanggal tiba, selanjutnya isi tanggal dengan ketentuan tanggal dibuat 2 bulan sebelum *stripping* dilakukan, misalnya *stripping* dilakukan pada tanggal 19 Juli 2018 maka tanggal tiba yaitu 19 Mei 2018, selanjutnya klik *search* (Lampiran 5, halaman 58);
- 8. Setelah itu, keluar tampilan Detail, klik detail maka akan terbuka data *Invoice* (Lampiran 5, halaman 59);
- 9. Pada menu importir, klik edit, maka akan keluar tampilan *update importir* (Lampiran 5, halaman 60);
- 10. Pada menu Perusahaan\_FK Baru, klik FK baru selanjutnya akan keluar tampilan tabel perusahaan (Lampiran 5, halaman 61);
- 11. Selanjutnya pada menu "*Search By*" pilih nama perusahaan, ketik nama perusahaan yang ingin dibuatkan *invoice*, selanjutnya klik *search*, jika sudah keluar nama perusahaan yang diinginkan, klik nama perusahaan tersebut, lalu klik *save* (Lampiran 5, halaman 61);
- 12. Setelah itu, klik menu edit tanggal keluar dengan tanggal keluar yang baru, selanjutnya klik menu save (Lampiran 5, halaman 62);
- 13. Setelah disave langkah selanjutnya adalah klik "cetak *Invoice*", lalu print (Lampiran 5, halaman 63); dan
- 14. Jadilah tampilan *Invoice* yang siap diserahkan kepada *customer* yang selanjutnya akan melakukan pembayaran untuk LCL sejumlah rupiah yang tertera pada *invoice* (Lampiran 5, halaman 63).
- 2. **Melakukan input data pada aplikasi** *e-faktur*

Sebelum membuat *invoice* ada beberapa dokumen yang perlu diperhatikan oleh *customer* diantaranya:

a. *Invoice*

*Invoice* adalah dokumen yang isinya mengenai nilai atau harga barang komoditi (Abdul Sani, 2007: 6).

b. NPWP

NPWP adalah nomor yang diberikan kepada wajib pajak (WP), yang digunakan sebagai tanda pengenal dan identitas wajib pajak dalam hal melaksanakan hak dan kewajibannya (Mardiasmo, 2016: 16). NPWP yang digunakan adalah NPWP perusahaan.

Berikut ini adalah langkah-langkah untuk membuat faktur pajak keluaran:

- 1. Buka aplikasi *e-faktur*, praktikan menggunakan *username* dan *password* perusahaan (Lampiran 9, halaman 67);
- 2. Pilih menu Faktur selanjutnya pilih Pajak Keluaran dan klik menu Administrasi Faktur (Lampiran 9, halaman 67);
- 3. Setelah terbuka, pilih menu rekam faktur (Lampiran 9, halaman 67);
- 4. Selanjutnya terbuka tampilan rekam faktur, isi lengkap dokumen transaksi, lalu klik lanjutkan. Dokumen transaksi yang dilengkapi yaitu tahun pajak dan referensi faktur. Referensi faktur diisi sesuai dengan no *Invoice* yang tertera pada *Invoice* yang diberikan, lalu klik "lanjutkan" (Lampiran 9, halaman 68);
- 5. Setelah itu, klik halaman lawan transaksi . Pada alaman lawan transaksi tersebut diisi sesuai dengan NPWP yang diserahkan *customer*, lalu klik lanjutkan (Lampiran 9, halaman 68);
- 6. Selanjutnya klik halaman detail transaksi, lalu klik rekam transaksi, setelah itu akan muncul kotak box "Detail penyerahan barang/jasa" pada kotak box ini isi detail barang dan jasa dengan kode maka nama barang dan jasa beserta harganya akan tertera secara otomatis, lalu klik simpan (Lampiran 9, halaman 69);
- 7. Setelah diisi lengkap, akan muncul kotak box yang berisi pertanyaan "apakah anda ingin mendefinisikan detail transaksi baru?" pilih ya untuk menambah barang transaksi baru, dan tidak jika hanya satu barang/ jasa (Lampiran 9, halaman 70);
- 8. Setelah itu, akan muncul tampilan detail barang dan jasa yang telah disimpan pada langkah ketujuh diatas, selanjtnya klik simpan (Lampiran 9, halaman 70);
- 9. Setelah berhasil maka akan muncul kotak box dengan pernyataan " Dokumen Faktur berhasil disimpan. Apakah anda ingin membuat dokumen faktur baru?" pilih ya untuk membuat dokumen faktur baru, dan tidak jika tidak ingin mebuat dokumen faktur baru (Lampiran 9, halaman 71);
- 10. Selanjutnya muncul tampilan keseluruhan daftar faktur pajak keluaran yang telah kita rekap, terdapat tulisan "belum approve" karena faktur pajak tersebut belum di upload oleh PT. Wira Mitra Prima, proses

upload faktur pajak dilakukan oleh Ibu Khairunnisa selaku Kepala Bagian Divisi Perpajakan (Lampiran 9, halaman 71).

Selanjutnya, praktikan juga melakukan input data pada aplikasi *efaktur* untuk pajak masukan. Berikut ini langkah-langkah untuk membuat faktur pajak masukan:

- 1. Buka aplikasi e-faktur, praktikan menggunakan *username* dan *password* perusahaan (Lampiran 12, halaman 74);
- 2. Pilih menu Faktur selanjutnya pilih Pajak Masukan dan klik menu Administrasi Faktur (Lampiran 12, halaman 74);
- 3. Setelah terbuka, pilih menu rekam faktur (Lampiran 12, halaman 74);
- 4. Selanjutnya akan terbuka tampilan kotak box, isi Nomor Faktur sesuai dengan no faktur yang diterima oleh PT. Wira Mitra Prima (Lampiran 12, halaman 74);
- 5. Setelah itu isi halaman "NPWP Lawan Transaksi" sesuai dengan no NPWP yang tertera pada faktur pajak masukan yang diterima oleh PT. Wira Mitra Prima (Lampiran 12, halaman 74);
- 6. Selanjutnya isi tanggal faktur, masa pajak, dan tahun pajak sesuai dengan faktur pajak masukan yang diterima oleh PT. Wira Mitra Prima (Lampiran 12, halaman 74);
- 7. Setelah itu, isi Jumlah DPP dan PPN, jika suda selesai klik simpan (Lampiran 12, halaman 74); dan
- 8. Karena faktur pajak masukan bersifat online, apabila anda mengetik jumlah DPP dan PPN salah namun anda mengetik nomor faktur,

tanggal faktur, dan nomor NPWP dengan benar, maka kesalahan pengetikan DPP dan PPN akan terkoreksi dengan sendirinya saat melakukan proses upload (Lampiran 12, halaman 74).

# **3. Melakukan rekap pendapatan FCL, LCL, dan NPCT1**

Proses pembuatan *invoice* setiap harinya berakhir pada pukul 16.00 WIB. Setelah proses pembuatan *invoice* selesai praktikan melakukan rekap pendapatan FCL, LCL, dan NPCT1 yang nantinya akan disamakan dengan bagian kasir, apakah pendapatan dengan uang yang diterima sesuai atau tidak. Proses rekap tersebut menggunakan program *microsoft exel*. Format yang digunakan dalam proses pembuatan rekap pendapatan adalah:

a. *Transaction Number*

*Transaction Number* terdapat pada *invoice* yang sebelumnya sudah dicetak.

b. Nomor NPWP

Pada saat pembuatan *invoice, customer* diwajibkan untuk melampirkan SPPB. SPPB tersebut dapat digunakan ketika ingin mengisi nomor NPWP.

c. Nomor *Invoice*

Nomor *invoice* terdapat pada *invoice* yang sebelumnya sudah dicetak. Biasanya nomor *invoice* tersebut berurutan.

d. Nama Perusahaan
Tentunya dalam *invoice* yang sudah dicetak terdapat Nama Perusaahan.

e. Nama Kapal

Untuk mengisi nama kapal dapat dilihat didalam *invoice*.

f. Nomor *Container*

Nomor Container dapat diisi dengan melihat *invoice* yang sudah dicetak

g. Nomor *Bill of Lading* (B/L)

*Bill of Lading* (B/L) adalah surat tanda terima barang yang telah dimuat di dalam kapal laut yang juga merupakan tanda bukti kepemilikan barang dan juga sebagai bukti adanya kontrak atau perjanjian pengangkutan barang melalui laut (Henry S, 2008: 93).

h. Ukuran Petik Emas.

Pada dasarnya ukuran peikemas telah ditentukan oleh Badan Internasional Standart Organisasi (ISO) sebagai berikut :

- a) *Container* 20' *Dry Freight* (20 *feet*) ( L 20'x W 8'x H 8,6")
- b) *Container* 40' *Dry Freight* (40 *feet* ) ( L 40'x W 8'x H 8,6")
- c) *Container* 45' *High Cube Dry*  ( L 40'x W 8'x H 9,6")
- i. Jumlah DPP

Jumlah DPP merupakan jumlah yang harus dilunasi oleh *customer* sebelum PPN.

j. PPN

Didalam *invoice* nilai atau harga yang akan dibayarkan oleh *customer* sudah dikenakan biaya PPN sebesar 10% dari DPP.

#### **C. Kendala yang Dihadapi**

Dalam melaksanakan PKL, praktikan mengalami beberapa kendala, antara lain:

- 1. Pada saat proses pembuatan *invoice* FCL dengan menggunakan sistem/web JICT, terkadang sistem/web tersebut mengalami gangguan teknis seperti offline dan *server down*;
- 2. Pada saat proses pembuatan *invoice* LCL dengan menggunakan sistem/web PT. Wira Mitra Prima, terkadang sistem/web tersebut mengalami gangguan atau sedang dalam proses perbaikan sistem;
- 3. Karena semua proses pembuatan *invoice* dilakukan secara online, maka jaringan Internet yang cepat sangat diperlukan namun terkadang jaringan internet yang terdapat pada PT. Wira Mitra Prima tidak dapat dipergunakan, sehingga meghambat proses pembuatan *invoice*; dan
- 4. Dalam melaksanakan PKL Praktikan menggunaan sistem/web JICT maupun PT. Wira Mitra Prima dalam proses pembuatan *invoice* yang merupakan sistem/web yang baru pertama kali praktikan gunakan. Sehingga pada awal penggunaan sistem/web JICT maupun PT. Wira Mitra Prima, praktikan mengalami kesulitan dalam menggunakan aplikasi tersebut. Dalam menggunakan praktikan perlu waktu yang cukup lama untuk terbiasa.

#### **D. Cara Mengatasi Kendala yang Dihadapi**

Cara praktikan mengatasi kendala yang dihadapi antara lain:

- 1. Praktikan bertanya kepada Ibu Yeni Maria selaku Kepala bagian Divisi Akuntansi untuk menanyakan solusi apa yang harus dilakukan praktikan, biasanya jika sistem/Web JICT sedang mengalami gangguan Praktikan diberi tugas untuk menuliskan pernyataan yang ditanda tangan oleh ibu Yeni Maria dan dicap perusahaan terkait dengan jumlah uang yang harus dibayar oleh *customer* tetapi jumlah uang tersebut hanya perkiraan saja, biasanya bagian divisi akuntansi PT. Wira Mitra Prima menyebutnya "uang jaminan". Uang jaminan tersebut jika lebih akan dikembalikan kepada *customer* pada saat *customer* mengambil *invoice* yang asli jika kurang maka *customer* harus membayar kekurangannya tersebut pada saat mengambil *invoice* yang asli. Selanjutnya surat pernyataan tersebut diserahkan kepada bagian kasir;
- 2. Apabila sistem/Web PT. Wira Mitra Prima sedang mengalami gangguan atau sedang dalam perbaikan sistem biasanya praktikan menunggu informasi apakah gangguan tersebut atau perbaikan sistem tersebut lama atau tidak, jika tidak praktikan akan menunggu hingga proses gangguan atau perbaikan sistem tersebut selesai, tetapi jika lama biasanya solusi yang diberikan oleh ibu Yeni Maria sama dengan solusi yang diberikan ketika sistem JICT sedang mengalami gangguan yaitu dengan menuliskan pernyataan terkait dengan jumlah uang yang harus dibayar oleh *customer*;
- 3. PT. Wira Mitra Prima tidak hanya menggunakan satu jaringan internet saja, jadi kendala dalam jaringan internet biasanya langsung dapat diselesaikan dengan cepat; dan
- 4. Praktikan memperhatikan dengan benar setiap diberikan arahan oleh pembimbing dalam proses menggunakan sistem/web JICT dan PT. Wira Mitra Prima dan mencatat langkah-langkahnya pada buku catatan praktikan. Jika praktikan mengalami kesulitan dengan proses maka praktikan langsung bertanya kepada pembimbing bagaimana cara mengatasi kesulitan tersebut.

#### **BAB IV**

#### **KESIMPULAN**

#### **A. Kesimpulan**

Kegiatan Praktik Kerja Lapangan (PKL) yang dilakukan di PT. Wira Mitra Prima, selama dua bulan membuat Praktikan mendapatkan banyak pelajaran yang tidak didapatkan di bangku perkuliahan seperti pentingnya kedisiplinan yang tinggi, tanggung jawab, sopan santun dan lain-lain yang sifatnya berhubungan dengan etika dalam dunia kerja. Dalam hal ini pembelajaran tersebut sangat berguna untuk kedepannya atau sebagai bekal dalam bersosialisasi lingkungan dunia kerja.

Selama melakukan PKL di PT. Wira Mitra Prima sebagai seorang mahasiswa, Praktikan dapat memberikan kesimpulan dari proses kegiatan yang dilakukan yaitu:

- 1. Praktikan dapat mengetahui proses pencatatan keuangan pada perusahaan jasa kepelabuhan. Proses pencatataan keuangan pada PT. Wira Mitra Prima dibuat dalam bentuk jurnal harian. Dalam hal ini setiap pengeluaran dan pemasukan pada hari itu akan dibuatkan *voucher* kas masuk dan kas keluar yang selanjutnya di rekap setelah pukul jam 16.00. Setelah selesai direkap jumlah kas masuk dan kas keluar dilaporkan kepada Pak Darga selaku Kepala Divisi Akuntansi dan Perpajakan.
- 2. Praktikan mengetahui siklus akuntansi yang pada PT. Wira Mitra Prima. Siklus akuntansi yang terdapat dalam PT. Wira Mitra Prima terbilang

cukup sederhana. Setiap harinya terjadi transaksi pendapatan yang diperoleh dari pembayaran jasa pelayanan kepelabuhan, selanjutnya pengeluaran yang terjadi di dalam PT. Wira Mitra Prima berupa bebanbeban baik operasional maupun non-operasional serta tagihan yang dibayarkan per hari atau perbulan.

- 3. Praktikan mendapatkan ilmu baru mengenai cara menggunakan sistem/web JICT dan PT. Wira Mitra Prima untuk proses pembuatan *invoice*.
- 4. Praktikan mendapatkan ilmu baru mengenai cara menggunakan aplikasi efaktur untuk proses pembuatan faktur pajak.

#### **B. Saran**

Adapun beberapa saran yang harus diperhatikan dalam melaksanakan PKL antara lain:

#### **1. Bagi Mahasiwa (Praktikan):**

- a) Praktikan harus mempersiapkan diri lebih baik lagi secara akademik maupun non akademik agar dapat bersaing di dunia kerja;
- b) Praktikan harus lebih teliti dalam mengerjakan tugas yang diberikan kepada Praktikan dari pembimbing;
- c) Praktikan harus menyelesaikan semua tugas yang diberikan dengan penuh tanggung jawab dan tepat waktu;
- d) Praktikan seharusnya memilih tempat PKL yang sesuai dengan latar belakang pendidikan sehingga dapat bermanfaat sebagai bekal

menghadapi dunia kerja nantinya;

e) Diperhatikannya attitude karena membawa nama baik Universitas Negeri Jakarta; dan

#### **2. Bagi Fakultas Ekonomi Universitas Negeri Jakarta**

- a) Sebelum melaksanakan kegiatan Praktik Kerja Lapangan (PKL), seharusnya mahasiswa diberikan arahan oleh dosen pembimbing agar mahasiswa mempunyai gambaran umum dalam pelaksanaan PKL;
- b) Universitas Negeri Jakarta khususnya Fakultas Ekonomi agar dapat menjaga komunikasi yang baik dengan perusahaan yang ada di Jakarta agar kegiatan PKL dapat berjalan dengan baik dan lancar; dan
- c) Universitas Negeri Jakarta khususnya Fakultas Ekonomi diharapkan agar dalam pelaksanaan PKL selanjutnya dapat memfasilitasi mahasiswa untuk mendapatkan tempat PKL pada perusahaan, instansi, atau BUMN yang telah terjalin kerja sama yang baik dengan UNJ.

#### **3. Bagi PT. Wira Mitra Prima**

- a) PT. Wira Mitra Prima agar dapat memberikan kesempatan kerja yang lebih banyak kepada mahasiswa yang menjalankan PKL;
- b) PT. Wira Mitra Prima turut serta untuk saling bekerja sama dengan universitas-universitas agar pelaksanaan kegiatan PKL dapat berjalan dengan baik dan lancar.

#### **DAFTAR PUSTAKA**

- Anggar, Septa. 2009. *Proses Penanganan Import Melalui Freight Forwader*. Surakarta (ID): Universitas Sebelas Maret. (diakses tanggal 9 November 2018, Pukul 21.00 WIB)
- FE-UNJ. (2012). *Pedoman Praktik Kerja Lapangan*. Jakarta: Fakultas Ekonomi Universitas Negeri Jakarta
- Hamdani. 2012. *Seluk Beluk Perdagangan Ekspor Impor Jilid 1*. Jakarta: Bushindo
- <http://www.wiramitraprima.com/> (diakses tanggal 2 November 2018, Pukul 21.00 WIB)

Mardiasmo. 2016. Perpajakan. Jawa Tengah: Andi Offset

- Sani, Abdul. 2007. *Buku Pintar Kepabeanan.* Jakarta: PT. Gramedia Pustaka Utama
- Siswosoediro, Henry. 2008. Buku Pintar Pengurusan Perizinan dan Dokumen. Jakarta: Transmedia Pustaka

# **LAMPIRAN-LAMPIRAN**

#### **Lampiran 1: Surat Permohonan PKL**

KEMENTERIAN RISET, TEKNOLOGI, DAN PENDIDIKAN TINGGI UNIVERSITAS NEGERI JAKARTA  $\label{thm:Kampus University}$  Kampus Universitas Negeri Jakarta, Jalan Rawamangun Muka, Jakarta 13220 Telepon/Faximile : Rektor : (021) 4893854, PRI : 4895130, PR II : 4893918, PR III : 4892926, PR IV : 4893982 BUK : 4750930, BAKHUM : 47  $1$ ding Bagian UHT: Telepon, 4893726, Bagian Keuangan: 4892414, Bagian Kepegawaian: 4890536, Bagian Humas: 4898486  $\mathcal{D}$ Futu Laman : www.unj.ac.id Icader Nomor : 1428/UN39.12/KM/2018 29 Juni 2018 Lamp.  $H$ al : Permohonan Izin Praktek Kerja Lapangan Yth. HRD Manager PT. Wira Mitra Prima Jl. Yos Sudarso no.R 17-18 Tanjung Priok Jakarta Utara Kami mohon kesediaan Saudara untuk dapat menerima Mahasiswa Universitas Negeri Jakarta: Nurul 'Aini Nama Nomor Registrasi<br>Program Studi 8335152334 Akuntansi Finantanon<br>Ekonomi Universitas Negeri Jakarta Fakultas No. Telp/HP 081284921570 Untuk melaksanakan Praktek Kerja Lapangan yang diperlukan dalam rangka memenuhi tugas<br>mata kuliah pada tanggal16 Juli s.d. 14 September 2018. Atas perhatian dan kerjasama Saudara, kami sampaikan terima kasih. Kepala Biro Akademik, Kemahasiswaan, dan Hubungan Masyarakat Woro Sasmoyo, SH Tembusan : NIP. 19630403 198510 2 001 1. Dekan Fakultas Ekonomi 2. Koordinator Akuntansi

#### KEMENTERIAN RISET, TEKNOLOGI, DAN PENDIDIKAN TINGGI **IAS** UQAS UNIVERSITAS NEGERIJAKARTA **FAKULTAS EKONOMI**  $\textbf{Kampus Universitas Negeri Jakarta Gedung R, Jalan Rawamangun Muka, Jakarta 13220} \\ \textbf{Telepon (021) } 4721227/4706285, \textbf{Fax: (021) } 4706285 \end{split}$ Laman: www.fe.unj.ac.id **RINCIAN KEGIATAN** PRAKTIK KERJA LAPANGAN  $2$  SKS Nama : Nurul 'Aini No.Registrasi : 8335152334 Program Studi S1 Akuntansi Tempat Praktik : PT. Wira Mitra Prima Alamat Praktik/Telp : Jl. Yos Sudarso no. r17 - 18 Tanjung Priok, Jakarta/ 021-43935728 NO<sub>1</sub> HARI/TANGGAL KETERANGAN Perkenalan Praktikan dengan Ibu Yeni Maria Sebagai Senin, 16 Juli 2018 Kepala Bagian Divisi Akuntansi dan Ka Khairunnisa Sebagai Kepala Bagian Divisi Perpajakan dan keduanya adalah pembimbing Praktikan selama menjalankan PKL di PT. Wira Mitra Prima Praktikan mempelajari lini bisnis yang dijalankan oleh PT. Wira Mitra Prima serta proses akuntansi yang terdapat pada PT. Wira Mitra Prima Praktikan melakukan input data pada aplikasi e-faktur  $\overline{2}$ Selasa, 17 Juli 2018 untuk transaksi yang terjadi pada hari Senin, 16 Juli 2018 Praktikan membuat invoice melalui sistem yang<br>terhubung pada JICT baik FCL maupun LCL dengan didampingi Pembimbing untuk transaksi yang terjadi pada PT. Wira Mitra Prima Melakukan Rekap Pendapatan FCL, LCL, dan NPCT1 Praktikan melakukan input data pada aplikasi e-faktur Rabu, 18 Juli 2018  $\overline{3}$ . untuk transaksi yang terjadi pada hari Selasa, 17 Juli 2018 Praktikan membuat invoice melalui sistem yang terhubung pada JICT baik FCL maupun LCL dengan didampingi Pembimbing untuk transaksi yang terjadi pada PT. Wira Mitra Prima Melakukan Rekap Pendapatan FCL, LCL, dan NPCT1  $\overline{a}$ Praktikan melakukan input data pada aplikasi e-faktur Kamis, 19 Juli 2018  $\overline{4}$ untuk transaksi yang terjadi pada hari Rabu, 18 Juli 2018 Praktikan membuat invoice melalui sistem yang terhubung pada JICT baik FCL maupun LCL dengan didampingi Pembimbing untuk transaksi yang terjadi pada PT. Wira Mitra Prima Melakukan Rekap Pendapatan FCL, LCL, dan NPCT1 Praktikan melakukan input data pada aplikasi e-faktur  $\overline{5}$ Jum'at, 20 Juli 2018 untuk transaksi yang terjadi pada hari Kamis, 19 Juli 2018 Praktikan membuat invoice melalui sistem yang terhubung pada JICT baik FCL maupun LCL dengan didampingi Pembimbing untuk transaksi yang terjadi pada PT. Wira Mitra Prima

#### **Lampiran 2: Rincian Kegiatan PKL**

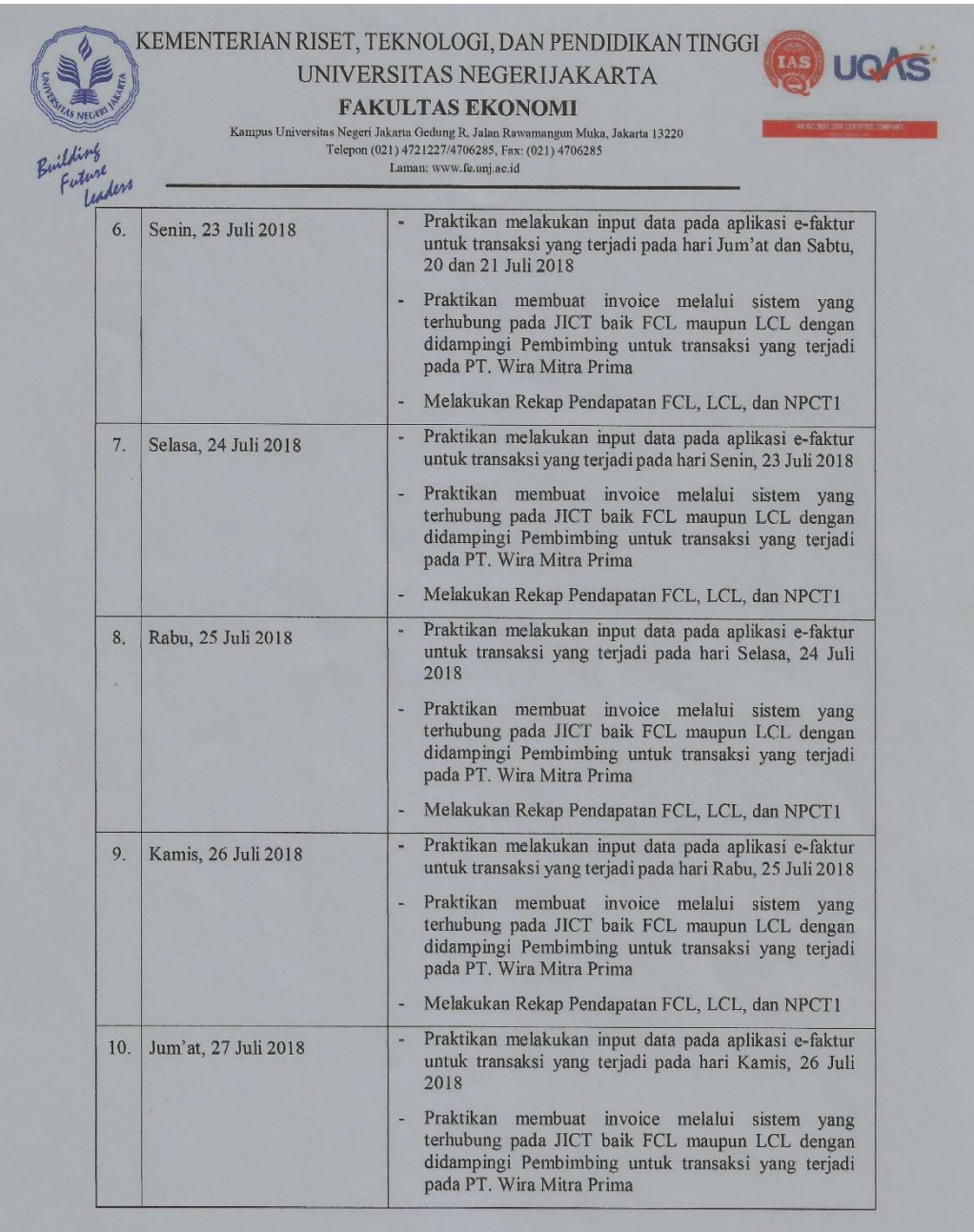

Jakarta, 7 September 2018<br>Penilai,

 $4$ 

 $\underline{\text{Catatan}}$ :<br>Format ini dapat diperbanyak sesuai kebutuhan<br>Mohon legalitas dengan membubuhi cap Instansi/Perusahaan

Chenny Martia<br>Kepala Bagian Divisi Akuntansi

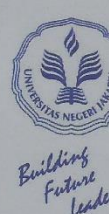

ders

# KEMENTERIAN RISET, TEKNOLOGI, DAN PENDIDIKAN TINGGI **(ARTIGAL)**

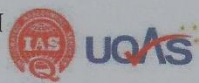

#### **FAKULTAS EKONOMI**

 $\label{eq:KampusUnivers} \text{Kampus Universitas Negeri Jakarta Gedung R, Jalan Rawamangun Muka, Jakarta 13220} \\ \text{Telepon (021) 4721227/4706285, Fax: (021) 4706285} \\ \text{Laman: www.f.e.unj.ac.id}$ 

#### **RINCIAN KEGIATAN** PRAKTIK KERJA LAPANGAN  $2$  SKS

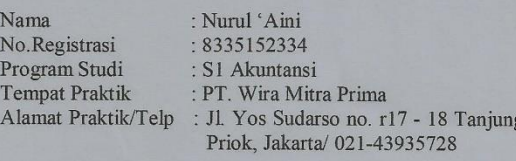

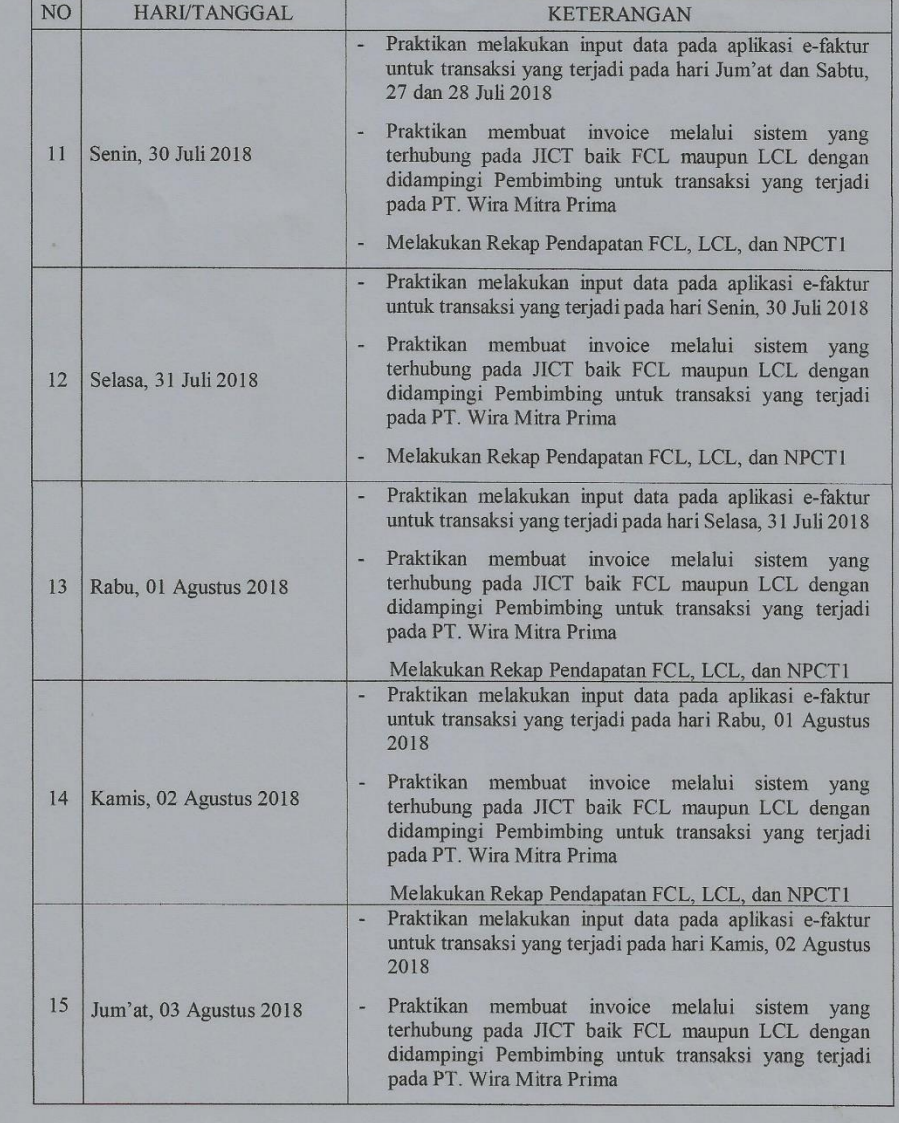

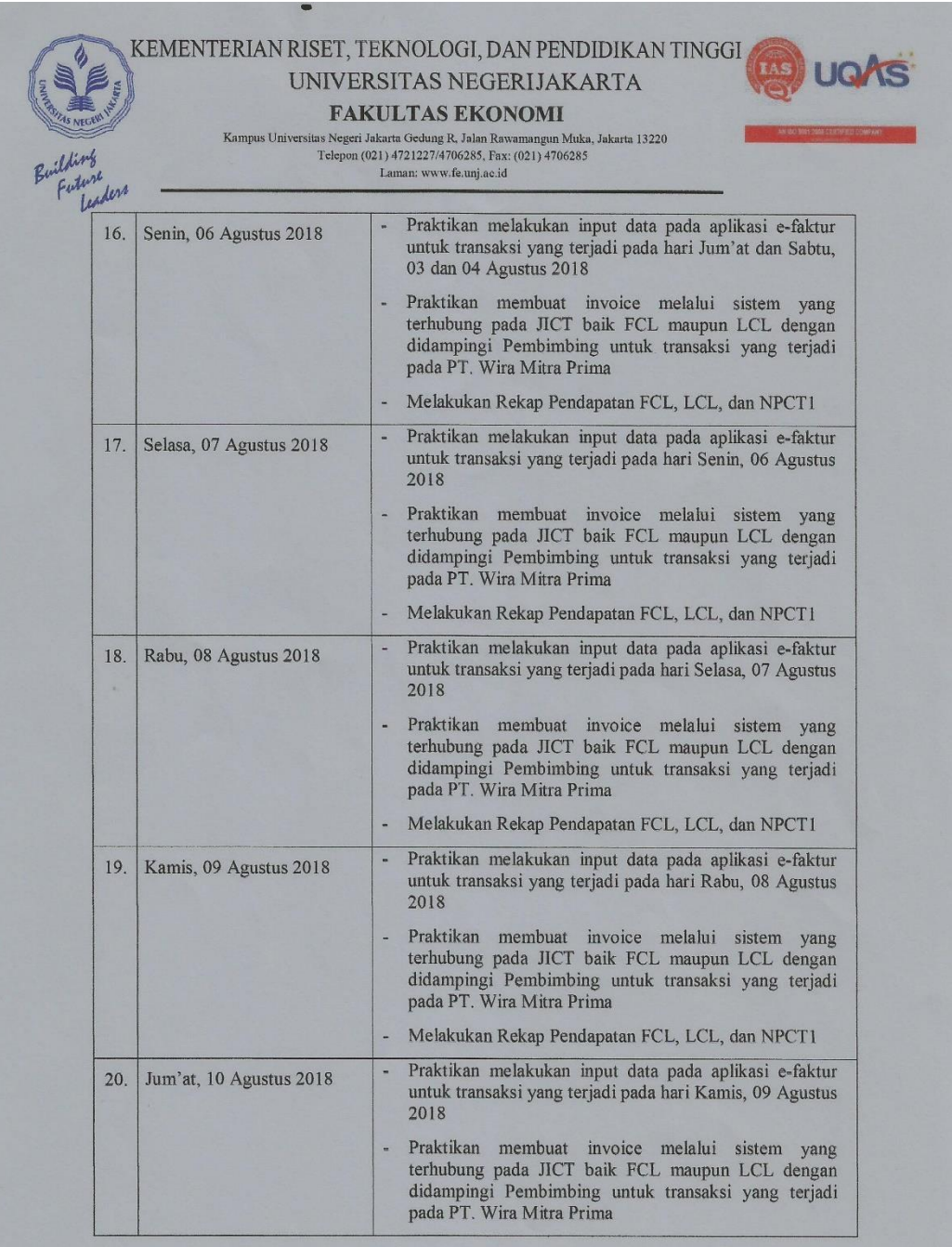

Jakarta, 7 September 2018 $\,$  Penilai,  $\,$ 

 $\underline{\text{Catatan}}$  :  $\textbf{Format ini dapat diperbanyak sesuai kebutuhan}$ 

PE VERA MITRA PRIMA Jermy Maria<br>Fepala Bagian Divisi Atuntansi

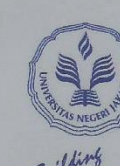

#### KEMENTERIAN RISET, TEKNOLOGI, DAN PENDIDIKAN TINGGI UNIVERSITAS NEGERIJAKARTA

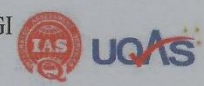

#### **FAKULTAS EKONOMI**

Kampus Universitas Negeri Jakarta Gedung R<br/>, Jalan Rawamangun Muka, Jakarta 13220 Telepon $(021)$ 472<br/>1227/4706285, Fax:  $(021)$ 4706285

Len

Laman: www.fe.unj.ac.id

#### **RINCIAN KEGIATAN** PRAKTIK KERJA LAPANGAN  $2$  SKS

 $\mathrm{Nama}$ No.Registrasi Program Studi

: Nurul 'Aini<br>: 8335152334 : S1 Akuntansi Fempat Praktik : PT. Wira Mitra Prima<br>Alamat Praktik/Telp : Jl. Yos Sudarso no. r17 - 18 Tanjung<br>Priok, Jakarta/ 021-43935728

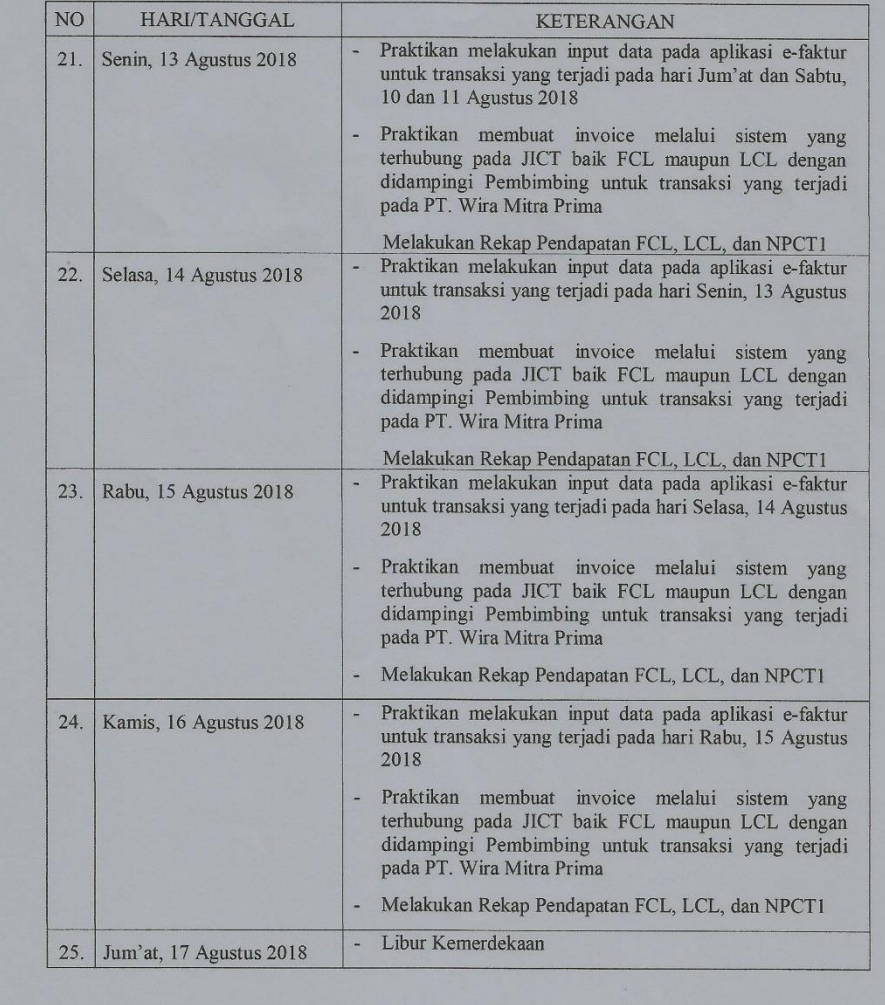

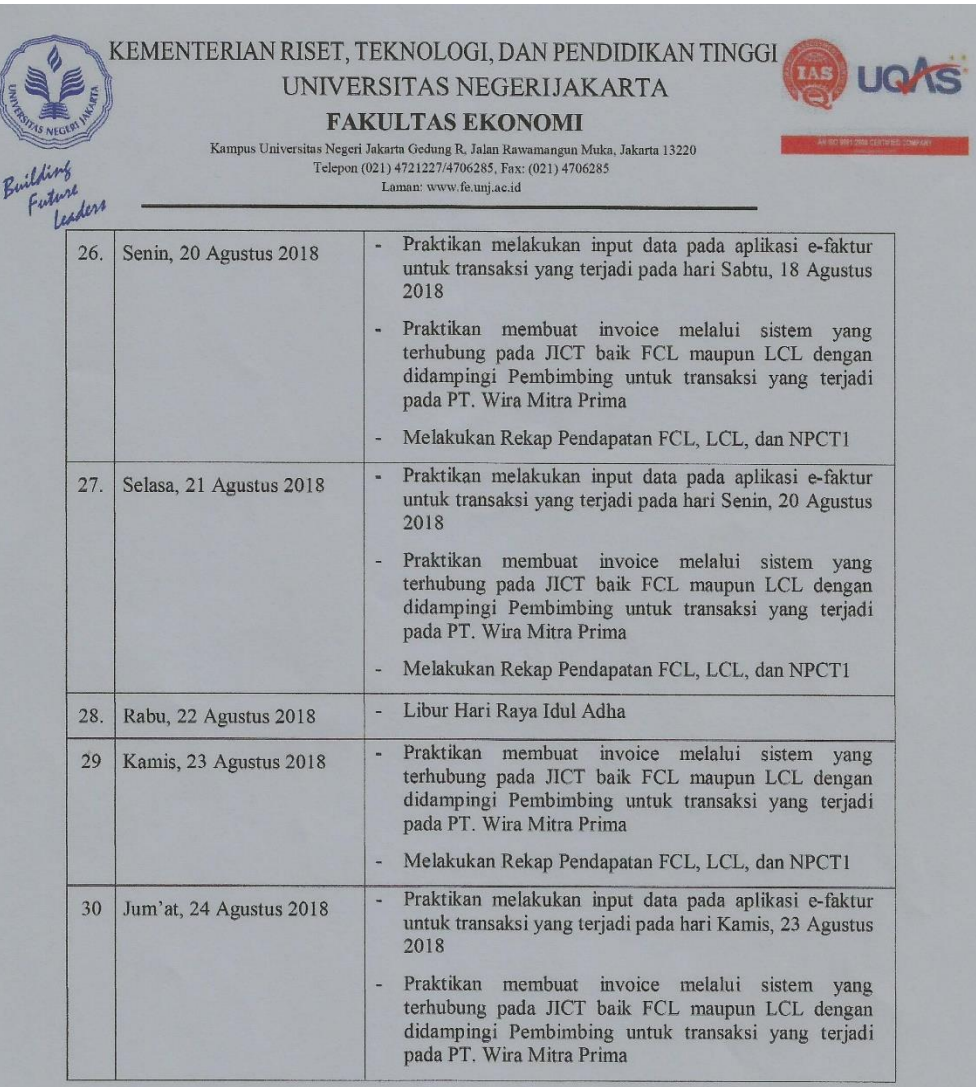

Jakarta, 7 September 2018<br>Penilai,

WARD WARE MITRA PRIMA

Jenny Maria<br>Kevala Bagi an Vivisi Akuntansi

 $\underline{\text{Catatan}}$  :  $\textbf{Format ini dapat diperbanyak sesuai kebutuhan}$ 

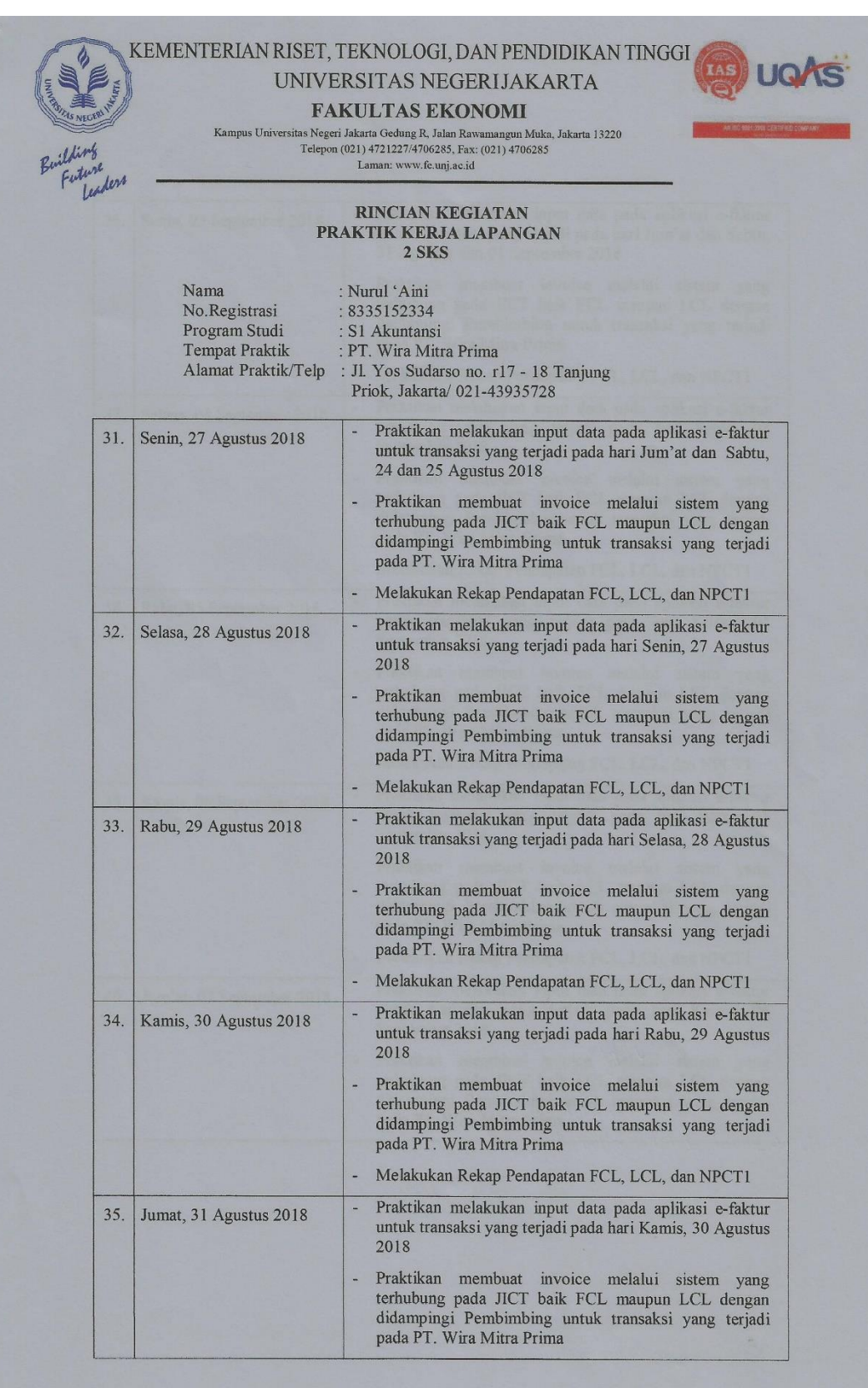

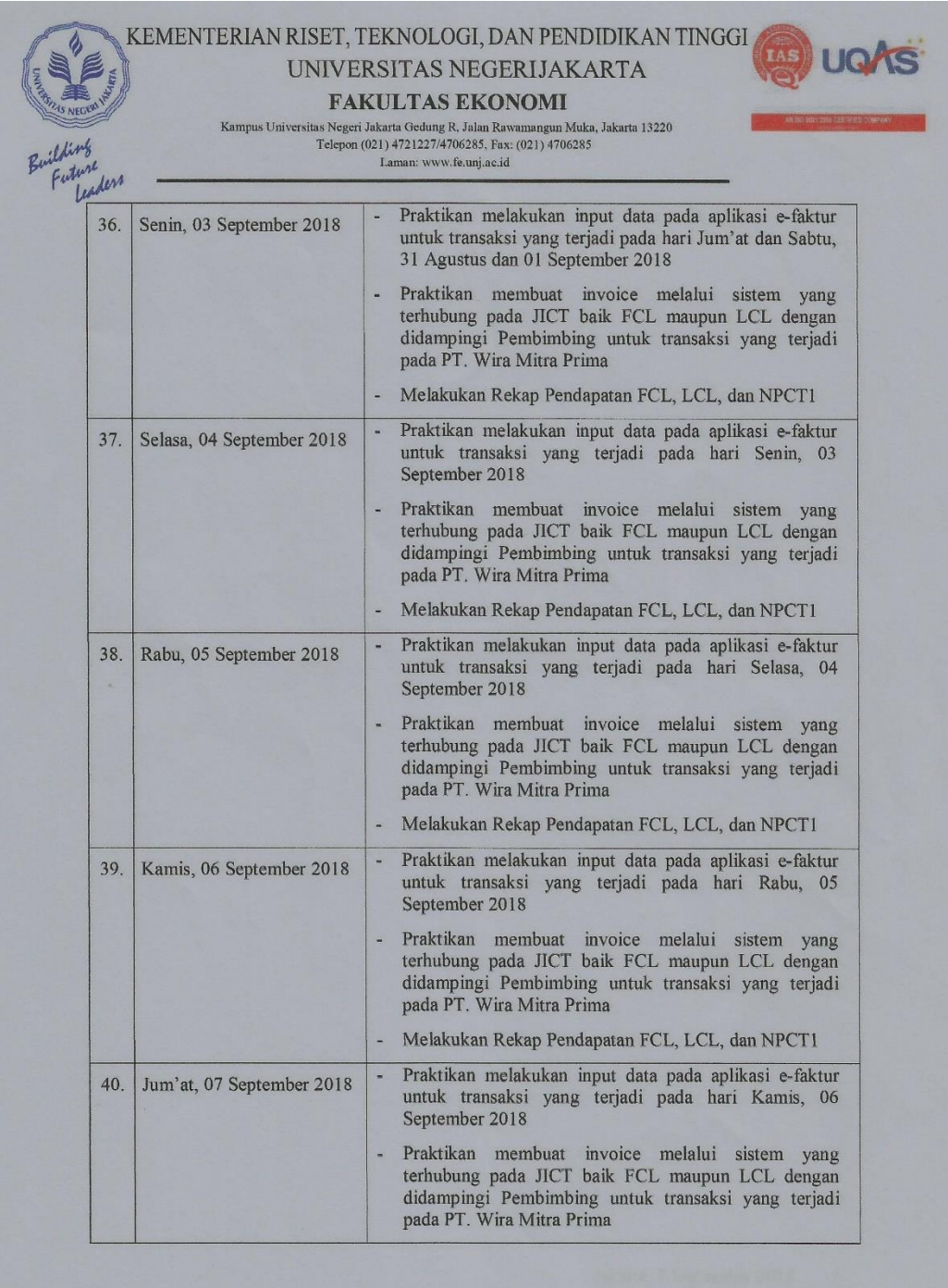

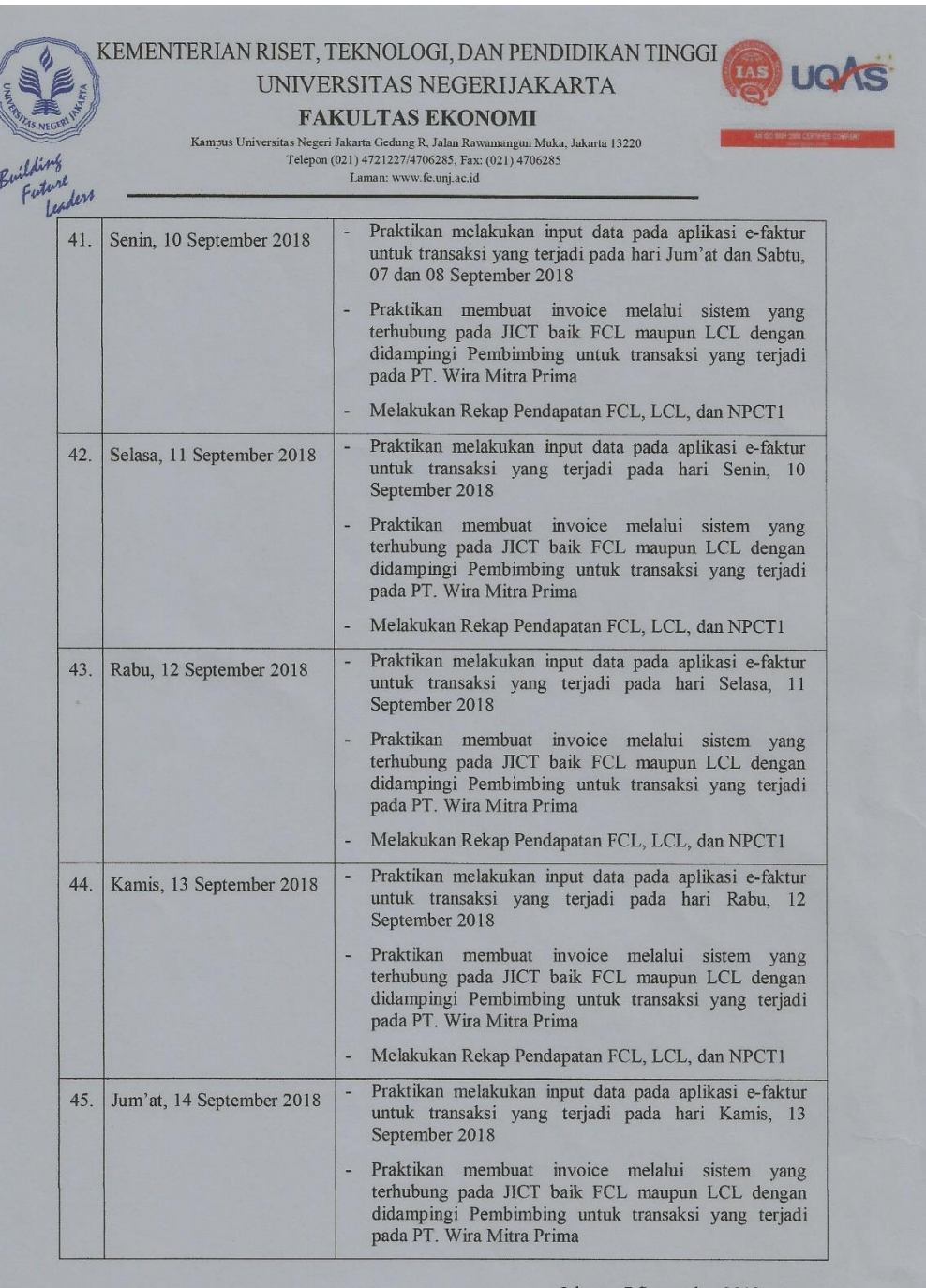

Jakarta, 7 September 2018<br>Penilai,

 $\underline{\text{Catatan}}$  :<br> Format ini dapat diperbanyak sesuai kebutuhan

VI PTULURA MITRA PRIMA<br>Jenny Maria Contaner varo a massoonamos<br>Kepala Kagian Divisi Akuntansi

#### **Lampiran 3: Langkah-langah untuk membuat** *Invoice* **FCL dalam Sistem JICT**

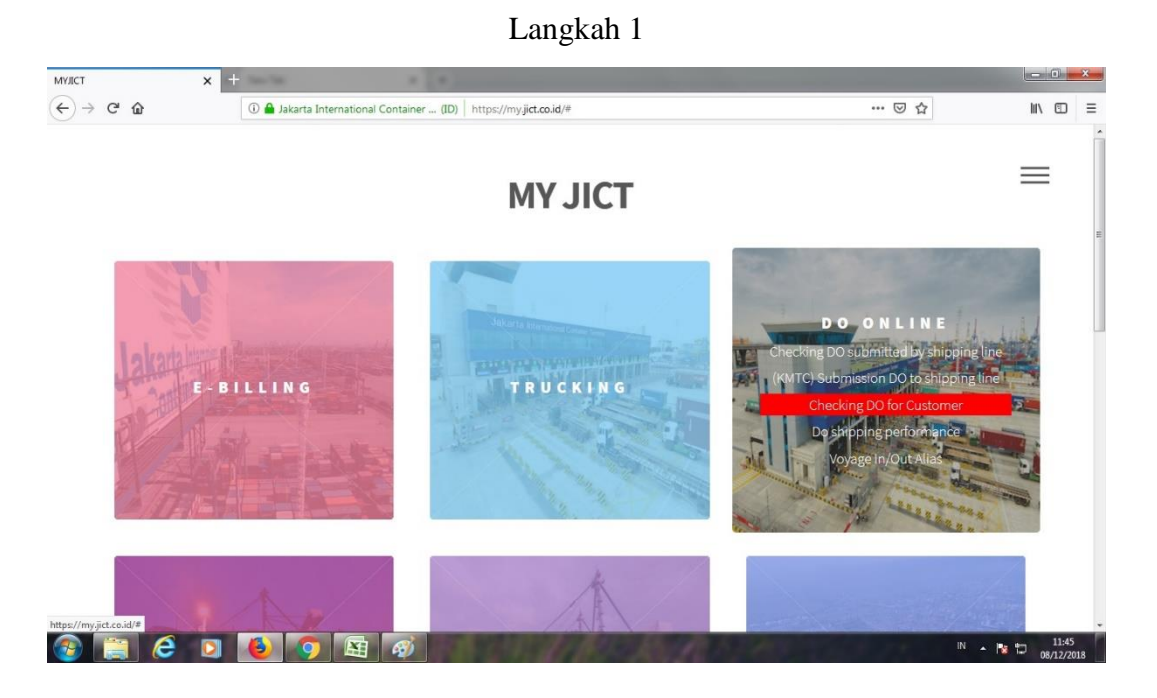

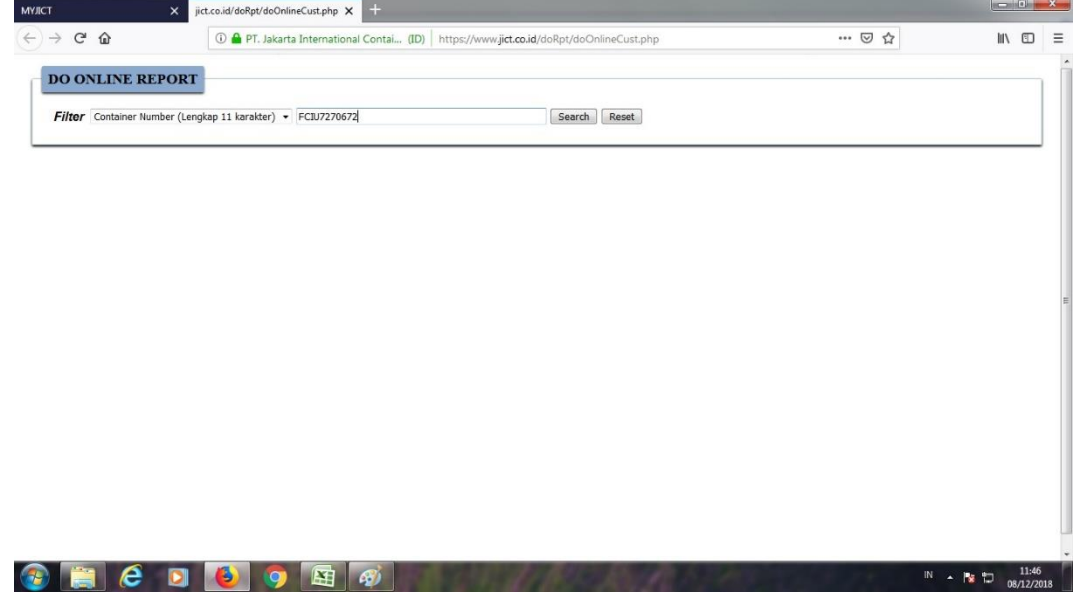

Langkah 3

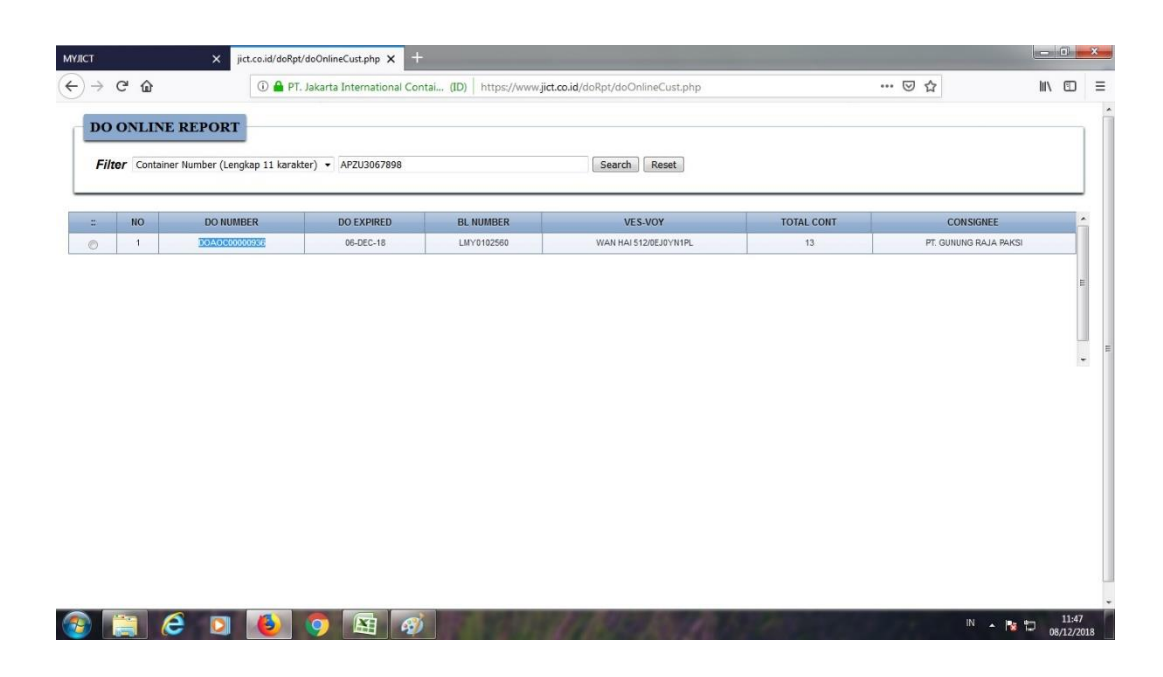

Langkah 4

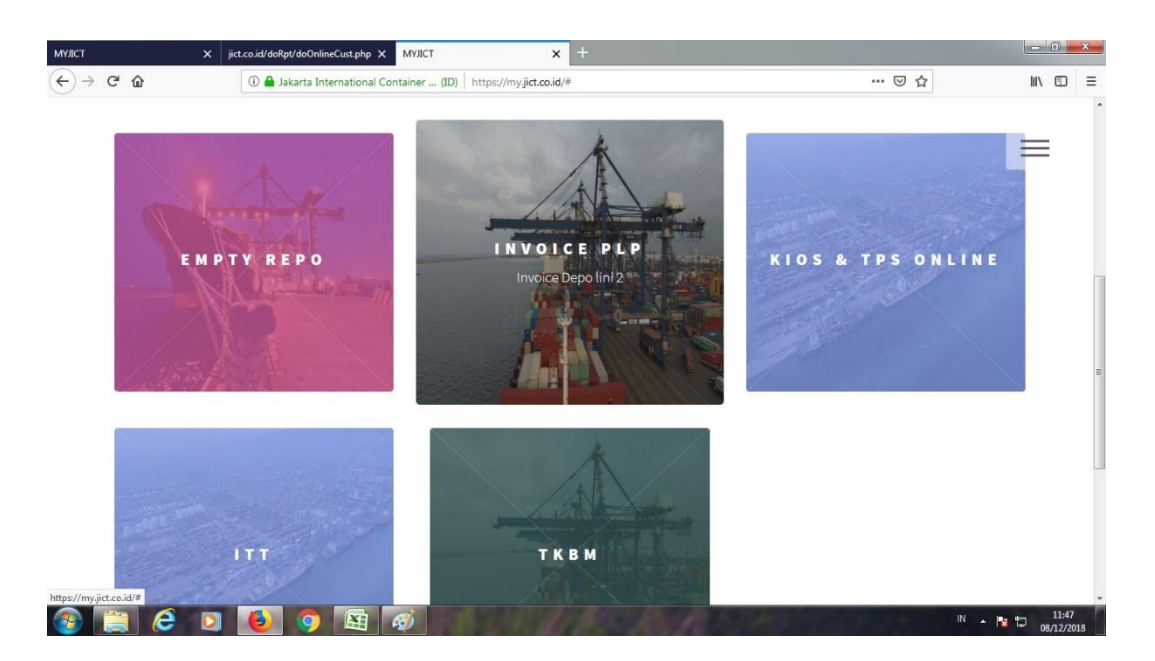

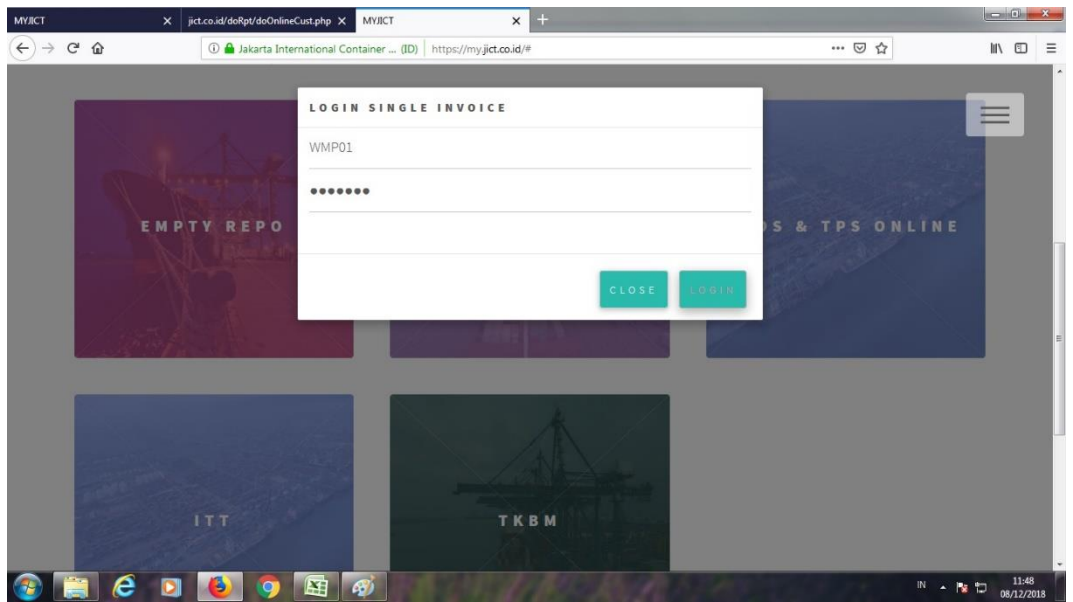

Langkah 6

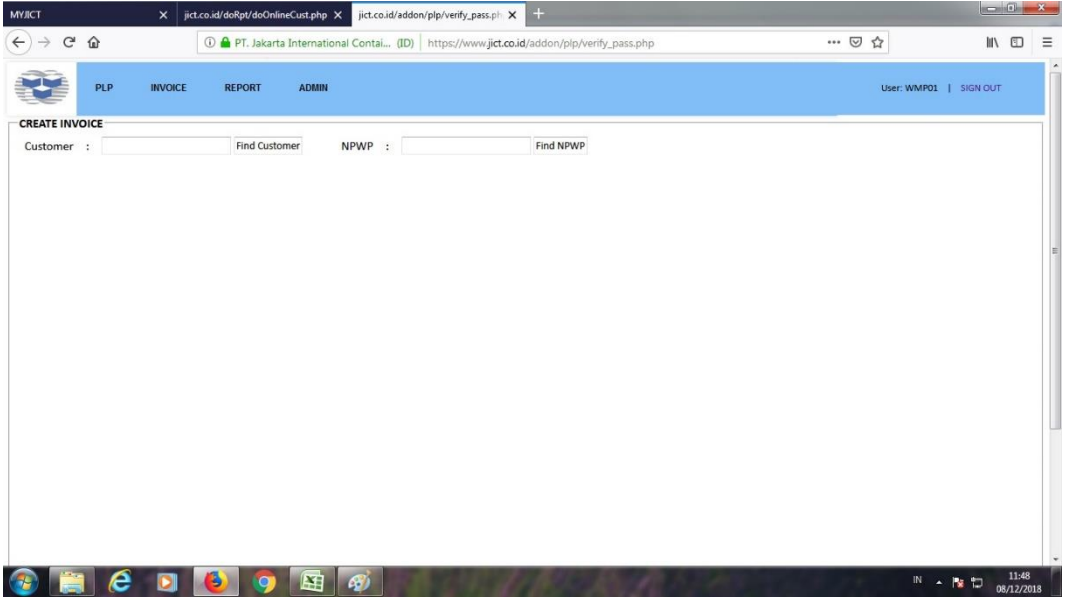

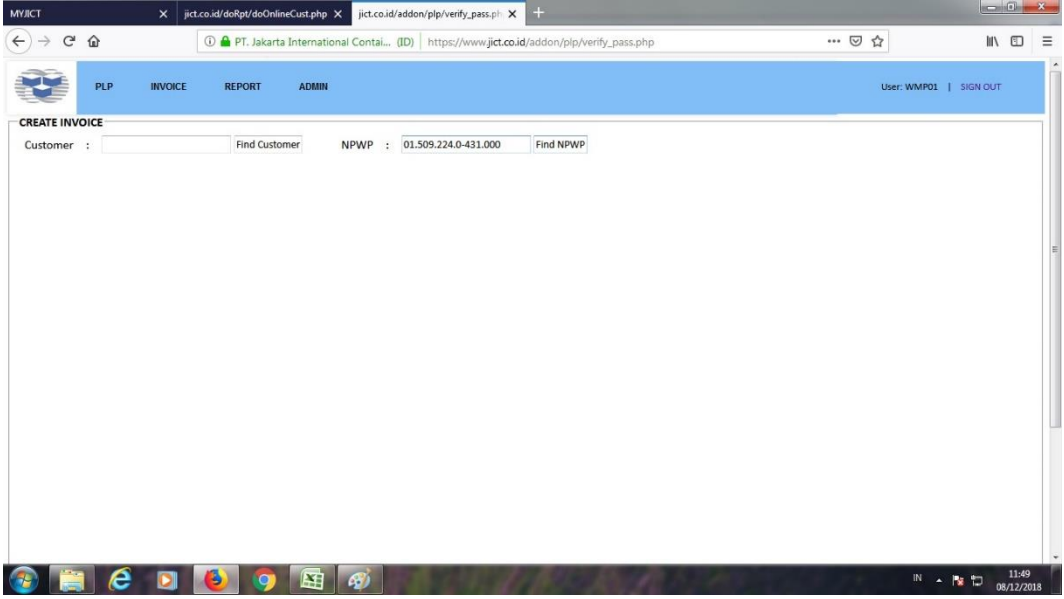

Langkah 8

| <b>MYJICT</b>             |                   | $\times$                                      | jict.co.id/doRpt/doOnlineCust.php X |                      | jict.co.id/addon/plp/verify_pass.ph X                                                    |                      | $+$         |                                                                                                    |                |                            |                                                  | $\sim$ 0 $\sim$     |                          |
|---------------------------|-------------------|-----------------------------------------------|-------------------------------------|----------------------|------------------------------------------------------------------------------------------|----------------------|-------------|----------------------------------------------------------------------------------------------------|----------------|----------------------------|--------------------------------------------------|---------------------|--------------------------|
| $\leftarrow$              | $C$ $\Omega$      |                                               |                                     |                      | 1 PT. Jakarta International Contai (ID) https://www.jict.co.id/addon/plp/verify_pass.php |                      |             |                                                                                                    |                | $\cdots$ $\heartsuit$<br>☆ | III ED                                           |                     | $\equiv$                 |
|                           | PLP               | <b>INVOICE</b>                                | <b>REPORT</b>                       | <b>ADMIN</b>         |                                                                                          |                      |             |                                                                                                    |                |                            | User: WMP01   SIGN OUT                           |                     | $\overline{\phantom{a}}$ |
| <b>CREATE INVOICE</b>     |                   |                                               |                                     |                      |                                                                                          |                      |             |                                                                                                    |                |                            |                                                  |                     |                          |
| Customer :                |                   |                                               | <b>Find Customer</b>                | <b>NPWP</b>          | $\mathcal{L}$                                                                            | 01.509.224.0-431.000 | Find NPWP   |                                                                                                    |                |                            |                                                  |                     |                          |
| <b>NO</b>                 | <b>CUST</b><br>ID | <b>NPWP</b>                                   |                                     | <b>CUSTOMER NAME</b> | <b>ALTERNATE</b><br><b>NAME</b>                                                          | <b>TYPE</b>          | <b>TAX</b>  | <b>ADDRESS</b>                                                                                      | <b>PAYMENT</b> |                            |                                                  |                     |                          |
| $\circ$<br>$\mathfrak{g}$ | 74926             | 01.509.224.0-431.000 PT.GUNUNG RAJA PAKSI TBK |                                     |                      |                                                                                          | $\circ$              | Taxable 10% | JL.PERJUANGAN NO.8 KP.TANGSI<br>RT.004 RW.006 SUKADANAU, CIKARANG<br>BARAT, BEKASI JAWA BARAT 17530 | c              |                            |                                                  |                     |                          |
|                           |                   |                                               |                                     |                      |                                                                                          |                      |             |                                                                                                    |                |                            |                                                  |                     | Ę                        |
|                           |                   |                                               |                                     |                      |                                                                                          |                      |             |                                                                                                    |                |                            |                                                  |                     |                          |
|                           |                   |                                               |                                     |                      |                                                                                          |                      |             |                                                                                                    |                |                            |                                                  |                     |                          |
|                           |                   |                                               |                                     |                      |                                                                                          |                      |             |                                                                                                    |                |                            |                                                  |                     |                          |
|                           |                   |                                               |                                     |                      |                                                                                          |                      |             |                                                                                                    |                |                            |                                                  |                     |                          |
|                           |                   |                                               |                                     |                      |                                                                                          |                      |             |                                                                                                    |                |                            |                                                  |                     |                          |
|                           |                   |                                               |                                     |                      |                                                                                          |                      |             |                                                                                                    |                |                            |                                                  |                     |                          |
|                           |                   |                                               |                                     |                      |                                                                                          |                      |             |                                                                                                    |                |                            |                                                  |                     |                          |
|                           |                   |                                               |                                     |                      |                                                                                          |                      |             |                                                                                                    |                |                            |                                                  |                     |                          |
|                           |                   |                                               |                                     |                      |                                                                                          |                      |             |                                                                                                    |                |                            |                                                  |                     |                          |
|                           | e                 | D                                             | Đ                                   | 田<br>$\mathcal{B}$   |                                                                                          |                      |             |                                                                                                    |                |                            | $\mathbb{N} \rightarrow \mathbb{N} \ \mathbb{U}$ | 11:50<br>08/12/2018 |                          |

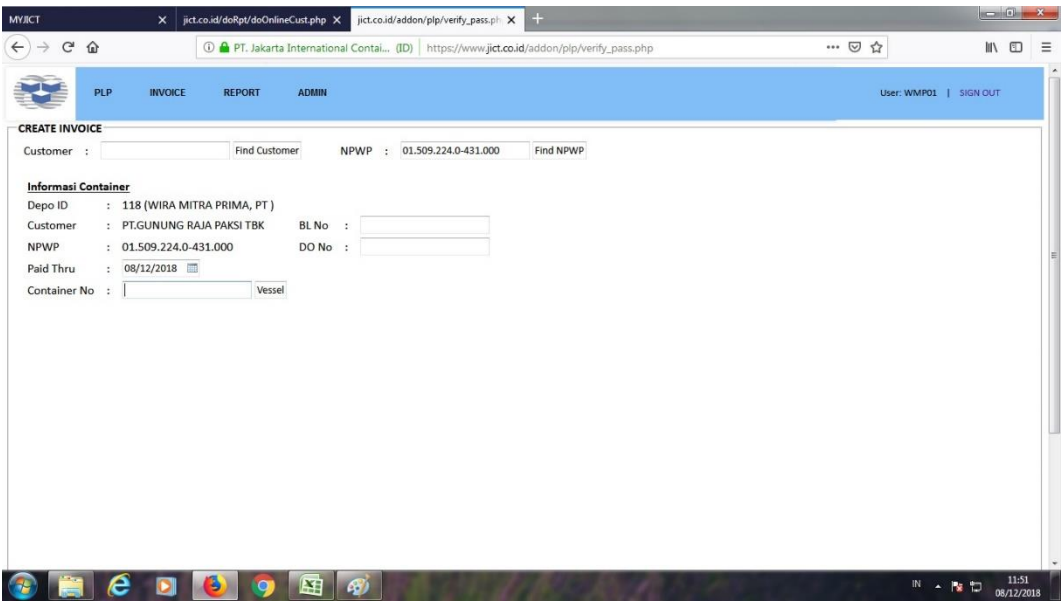

Langkah 10

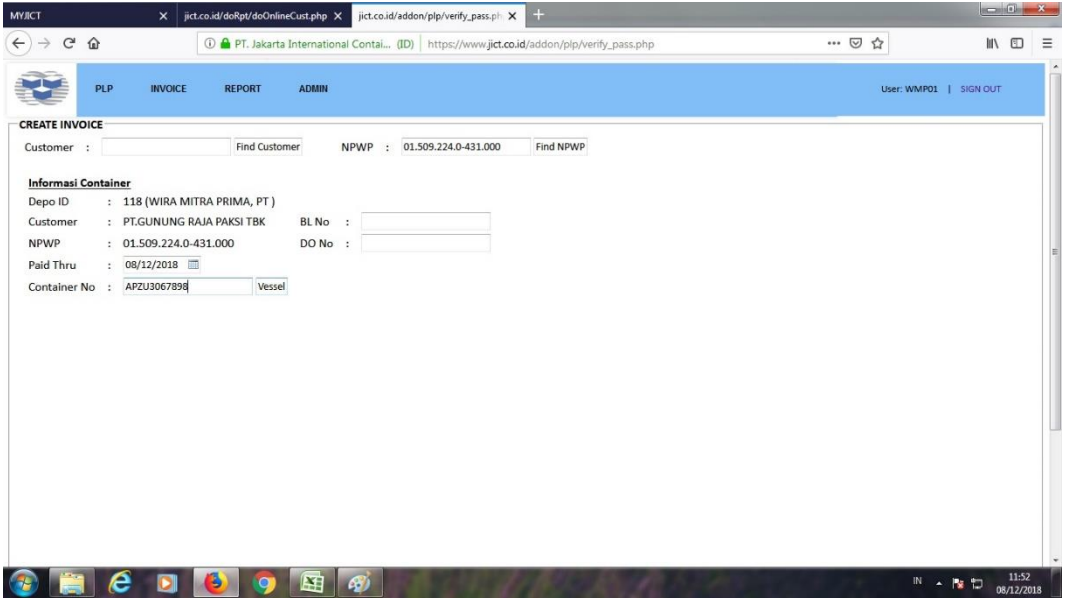

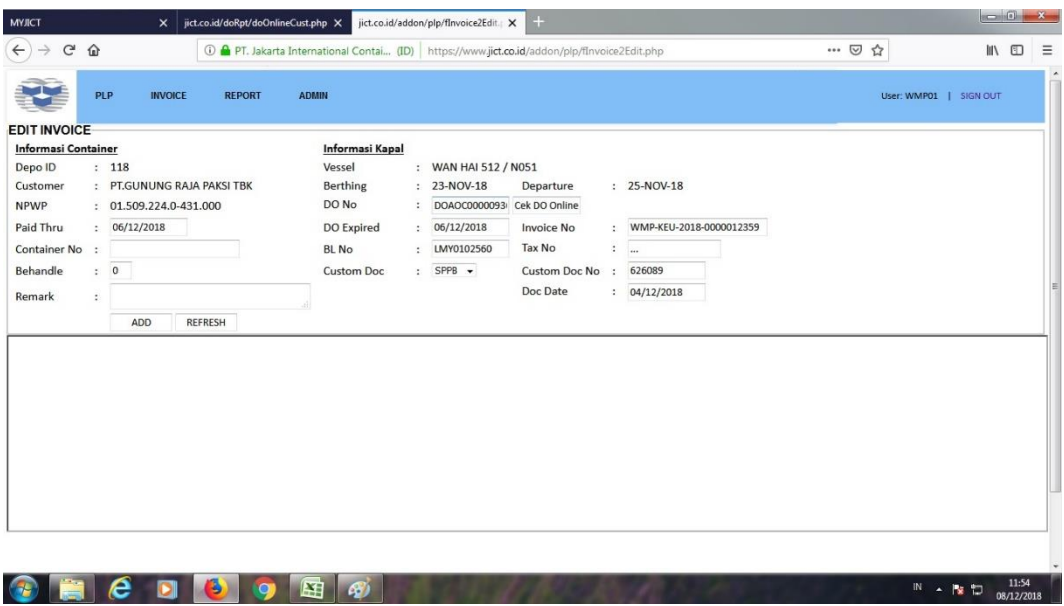

Langkah 12

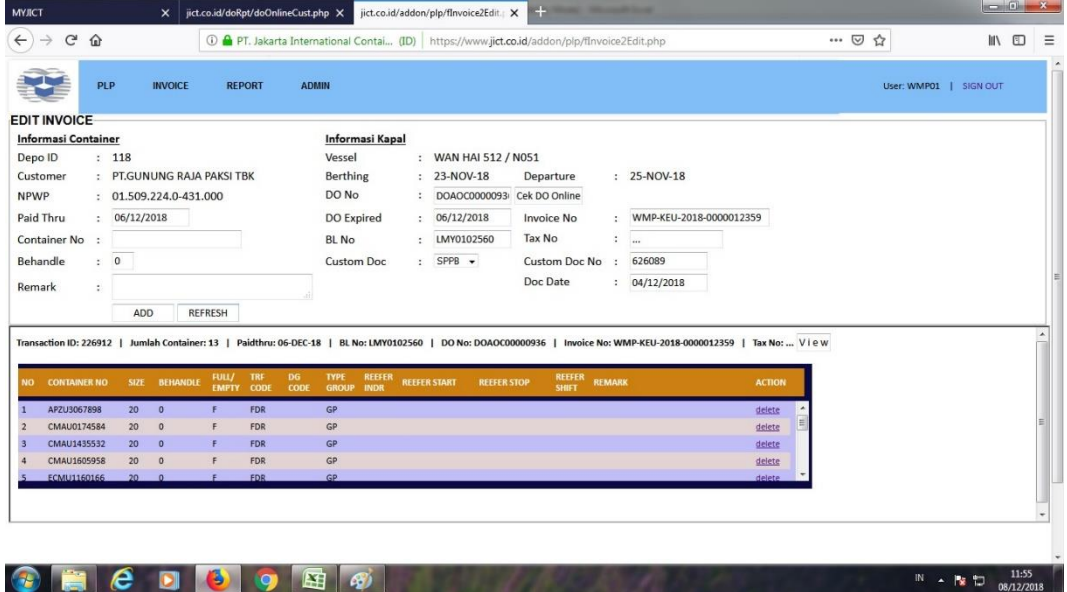

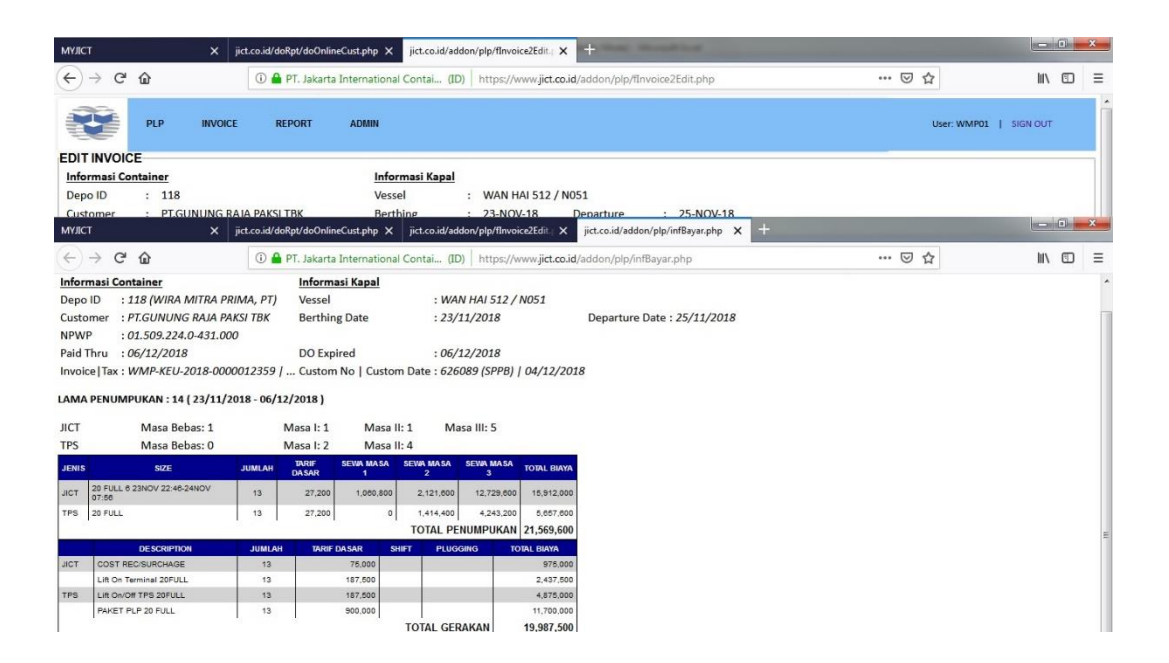

Langkah 14

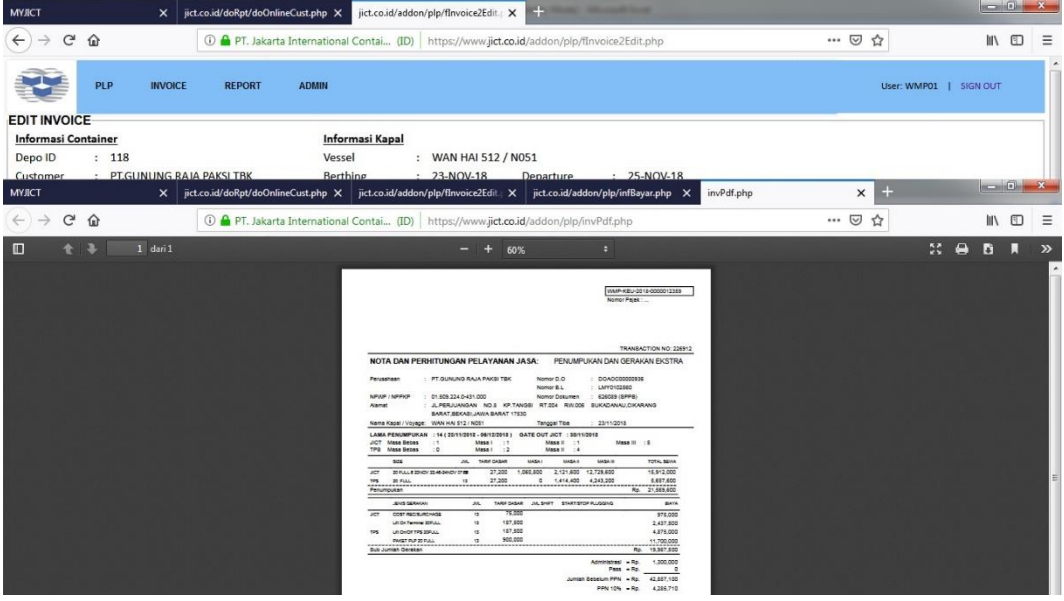

## **Lampiran 4: Contoh** *Invoice* **FCL**

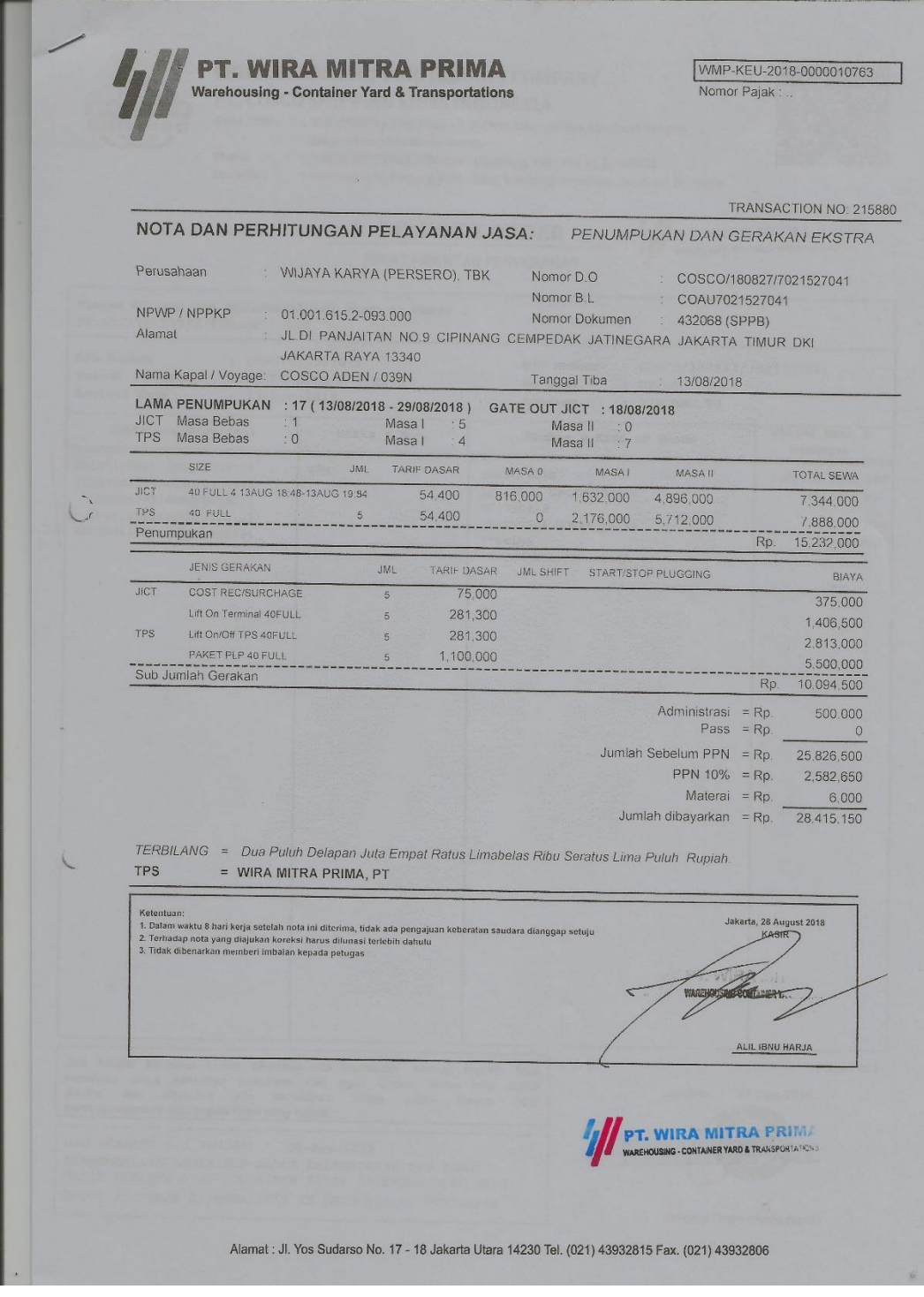

**Lampiran 5: Langkah-langkah untuk membuat** *Invoice* **LCL dalam Sistem PT. Wira Mitra Prima**

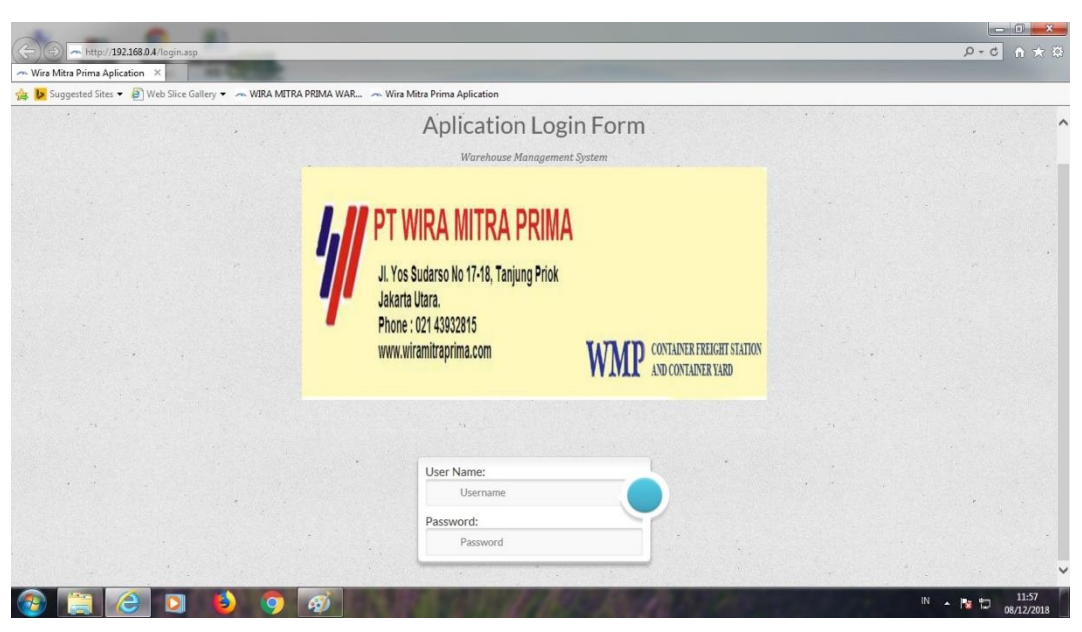

Langkah 2

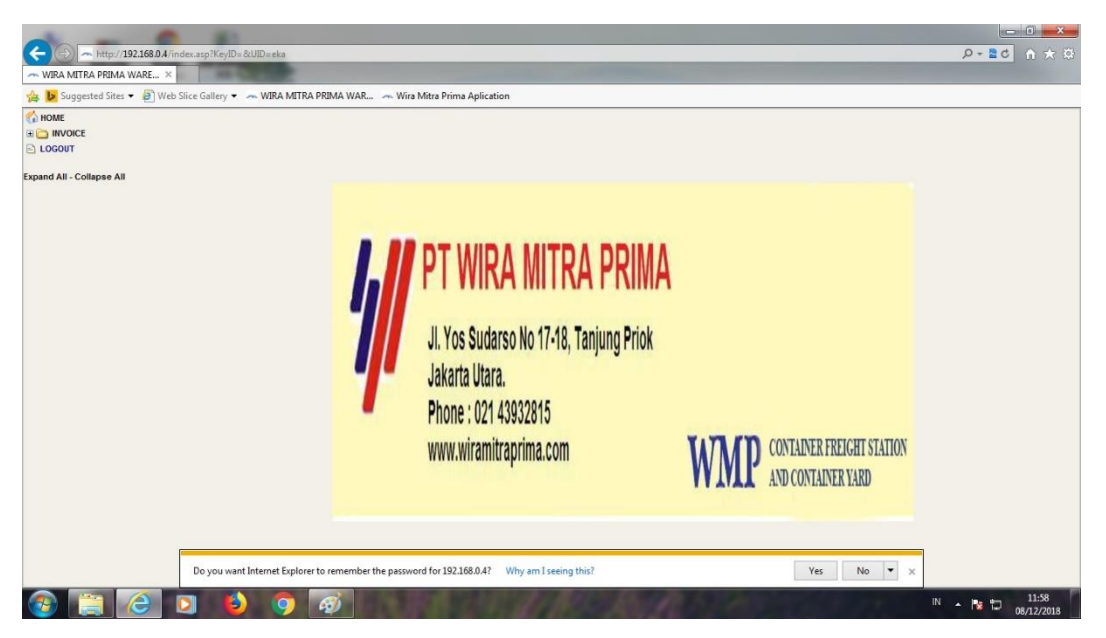

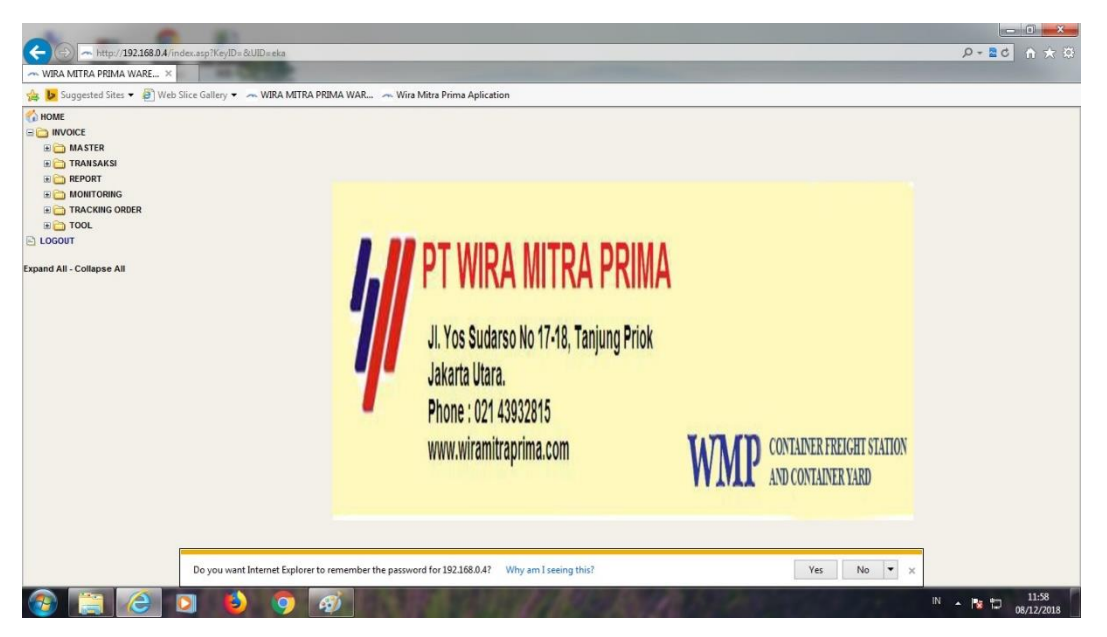

Langkah 4

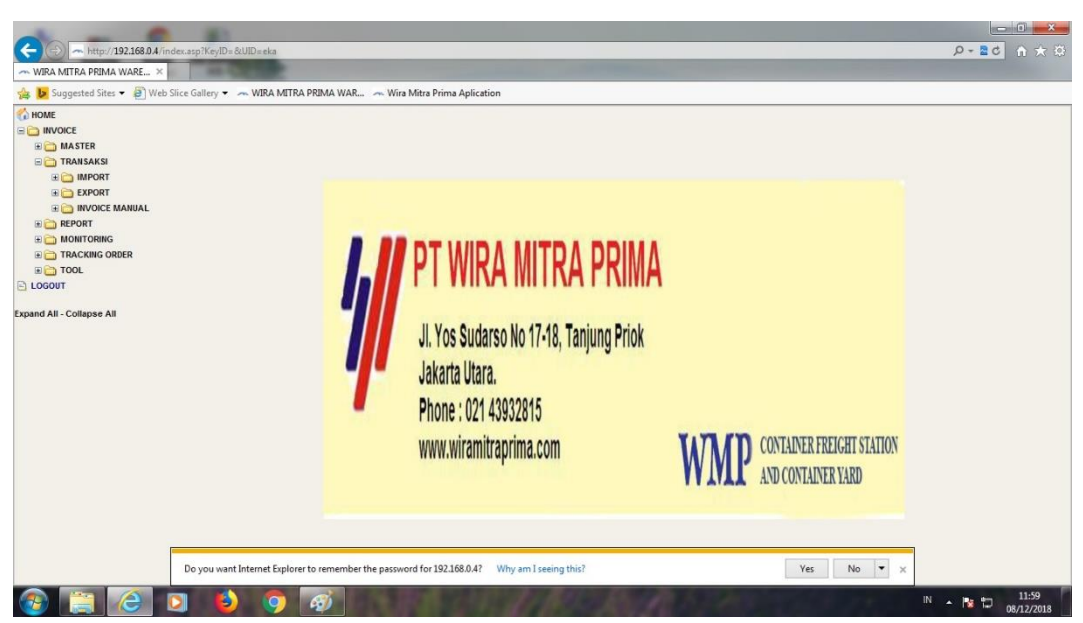

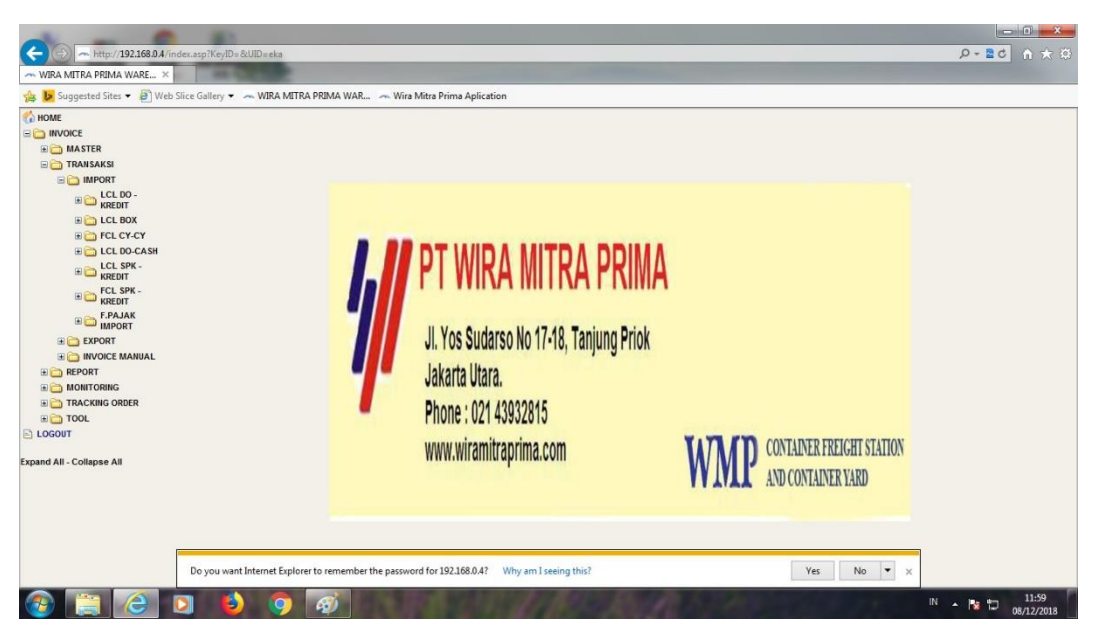

Langkah 6

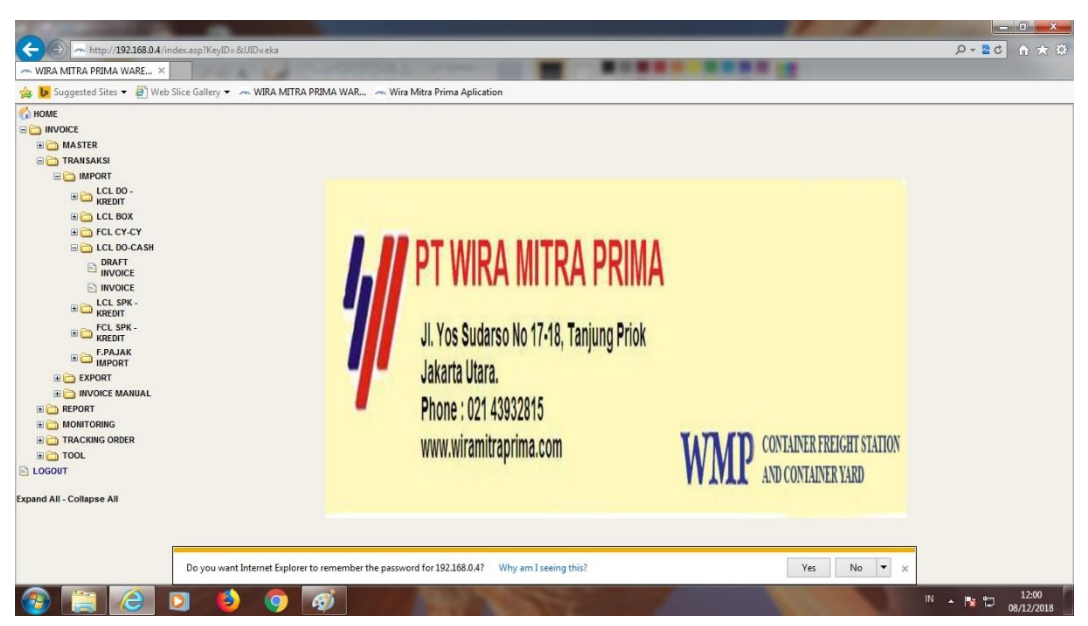

Langkah 7

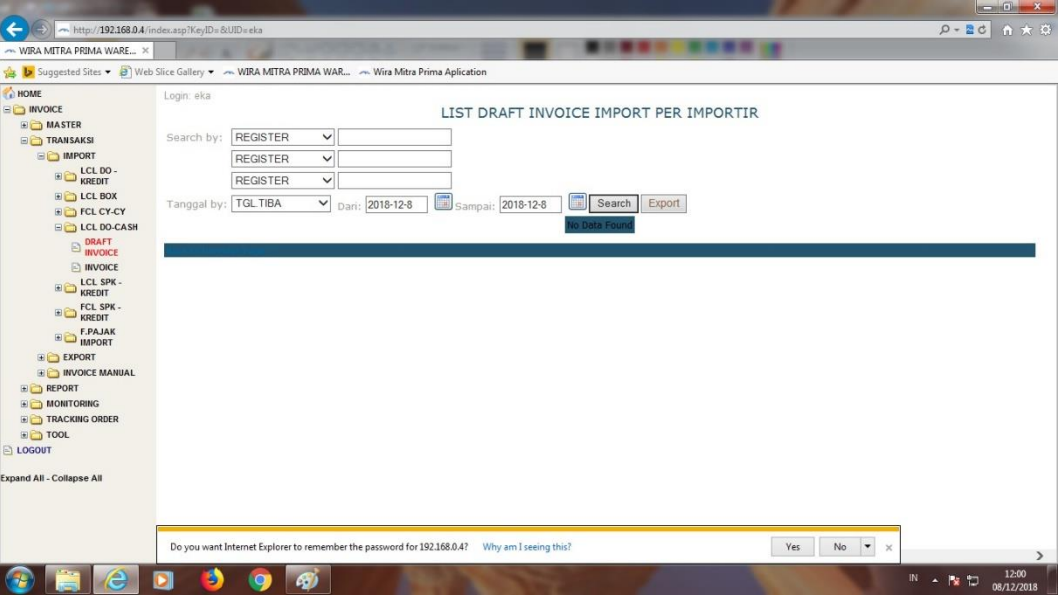

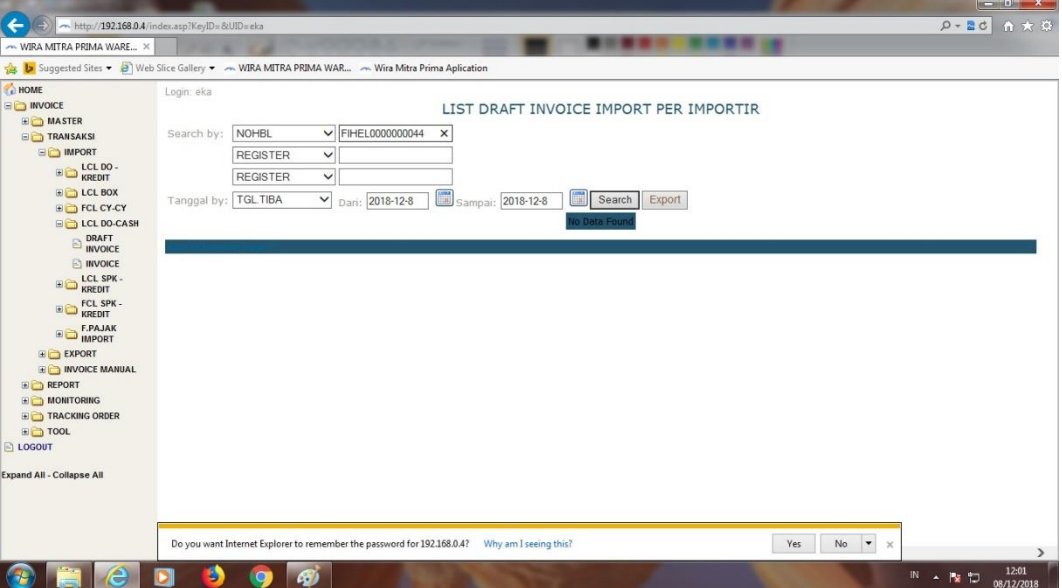

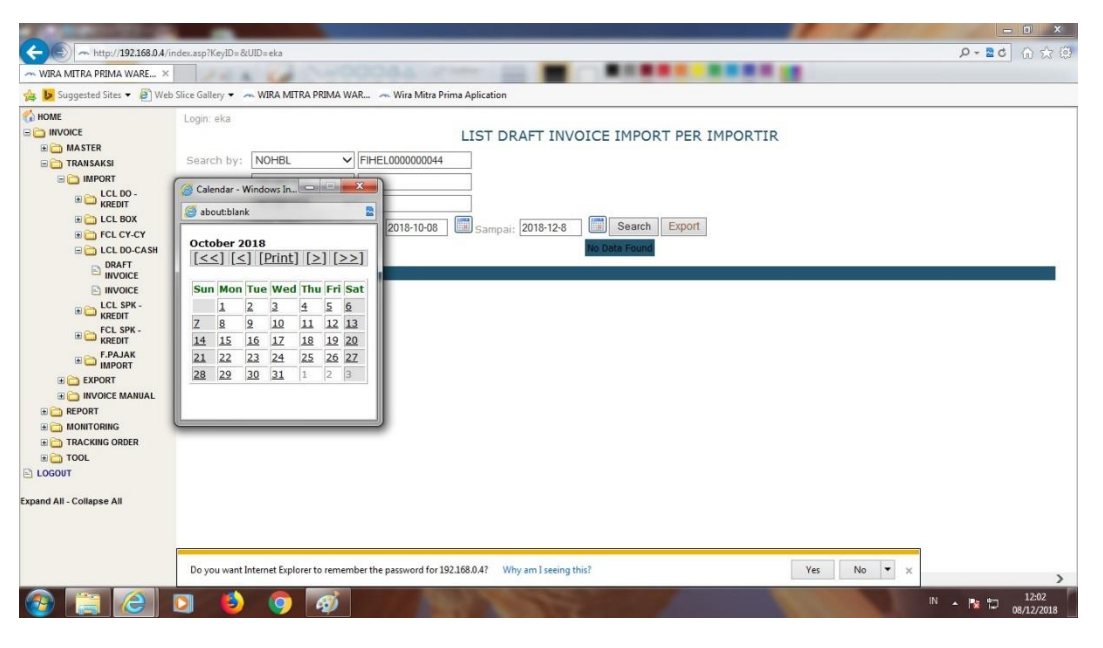

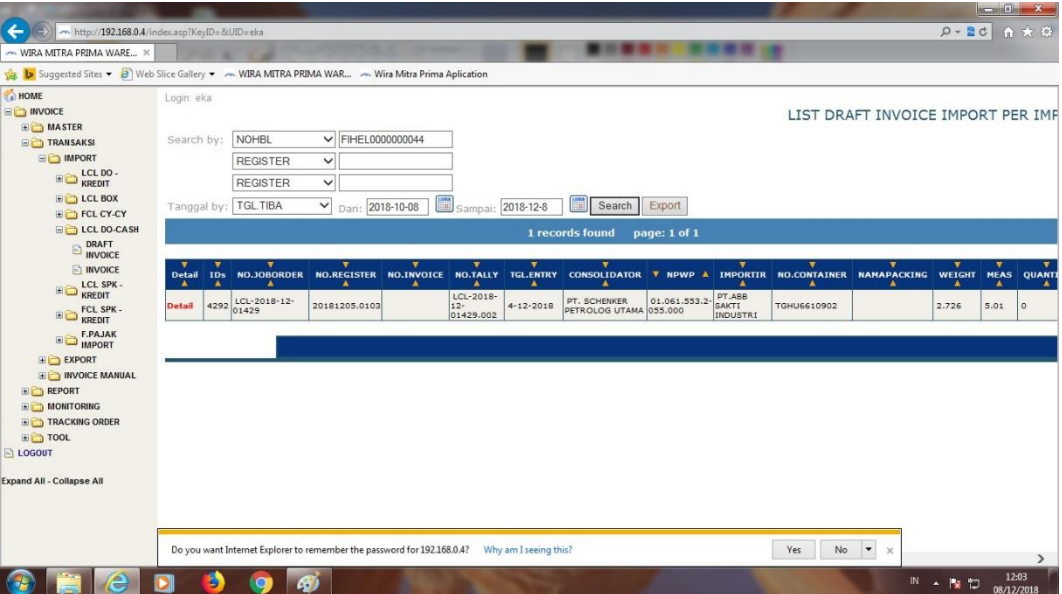

Langkah 11

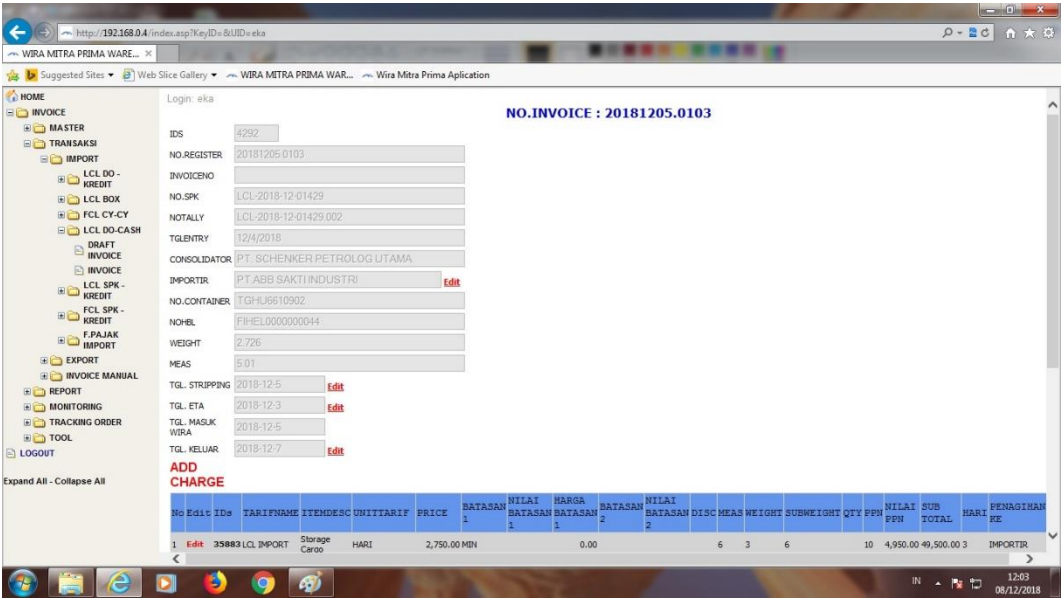

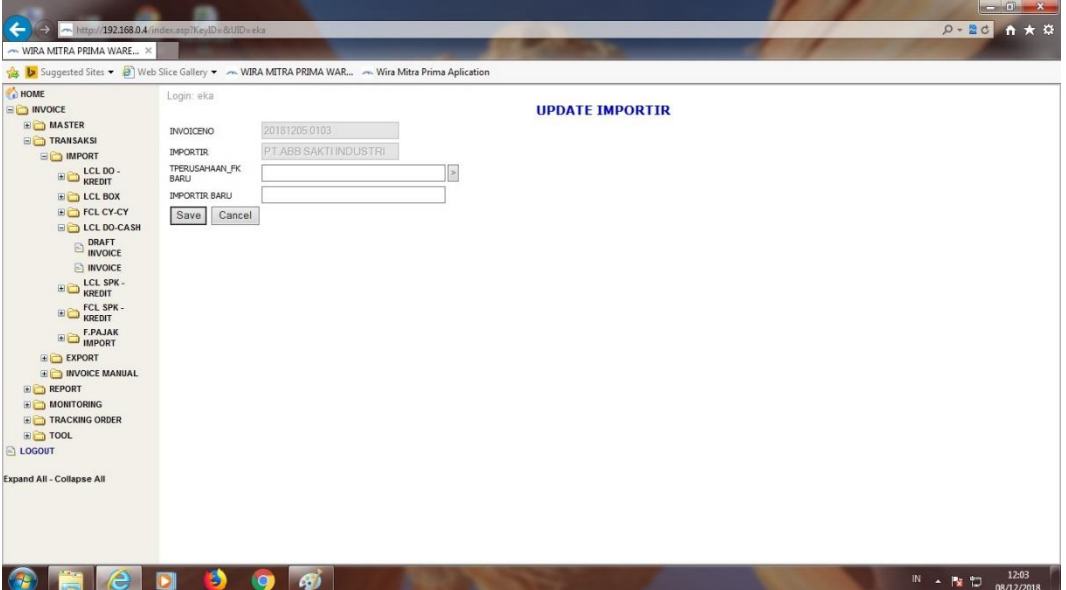

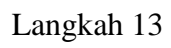

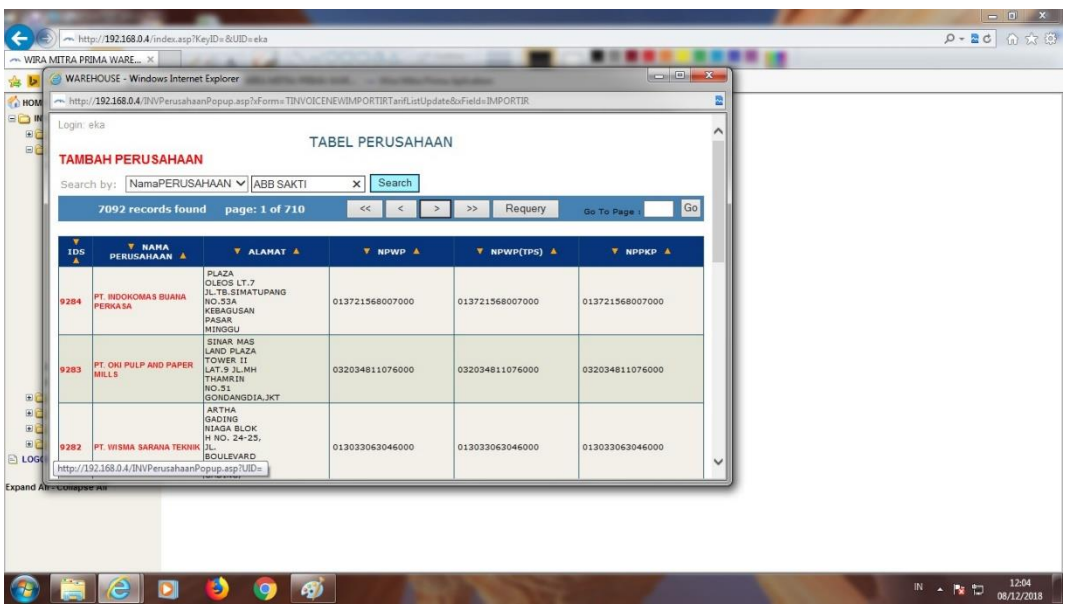

Langkah 14

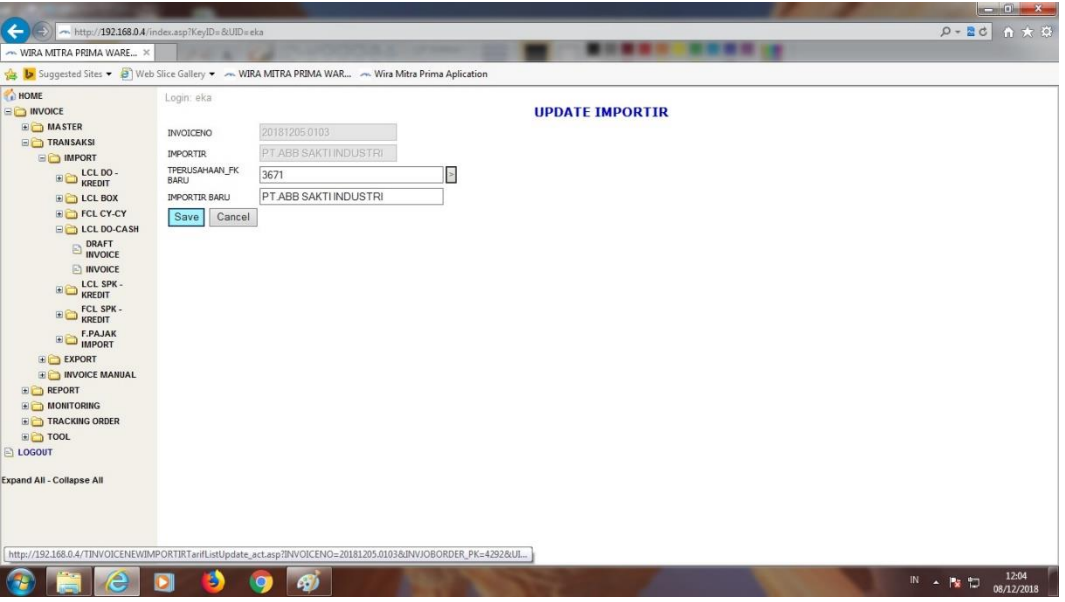

Langkah 15

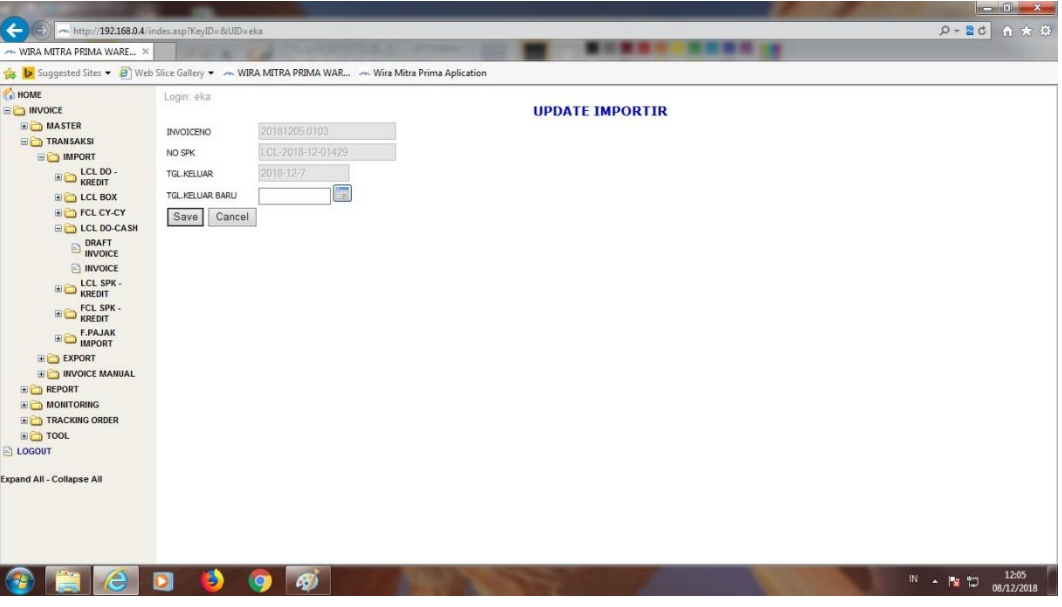

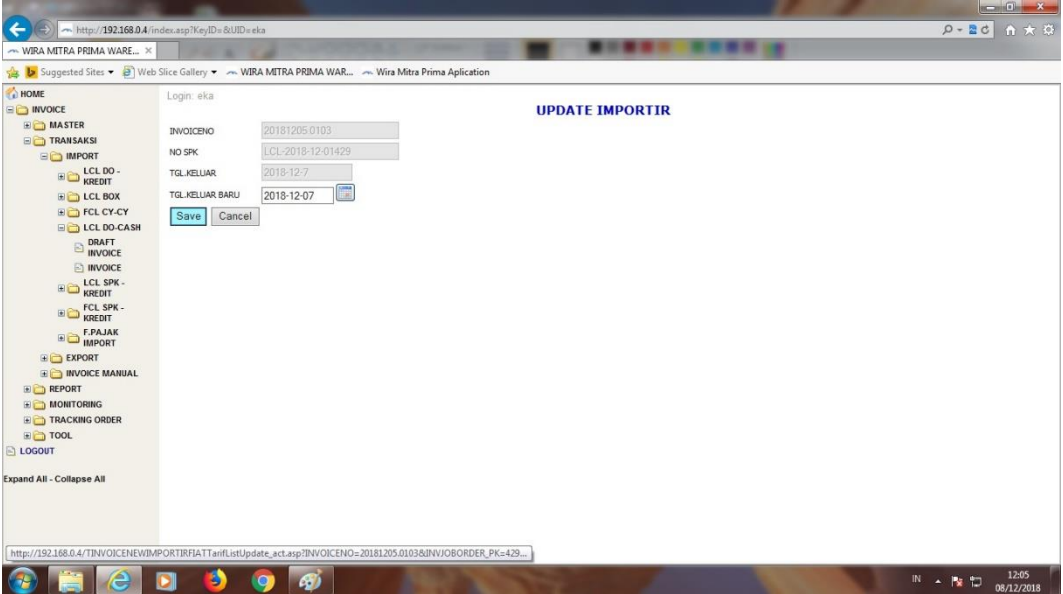

Langkah 17

|                                       |                                                                                               |                                                     |                                                            |                                                                              | $\mathbf{c} = \mathbf{0}$                                   |
|---------------------------------------|-----------------------------------------------------------------------------------------------|-----------------------------------------------------|------------------------------------------------------------|------------------------------------------------------------------------------|-------------------------------------------------------------|
| ←                                     | http://192.168.0.4/index.asp?KeyID=&UID=eka                                                   |                                                     |                                                            |                                                                              | p-2d n 大 3                                                  |
| ~ WIRA MITRA PRIMA WARE X             |                                                                                               |                                                     |                                                            |                                                                              |                                                             |
|                                       | b Suggested Sites . a) Web Slice Gallery . MIRA MITRA PRIMA WAR ~ Wira Mitra Prima Aplication |                                                     |                                                            |                                                                              |                                                             |
| HOME                                  | TGL. STRIPPING 2018-12-5                                                                      | Edit                                                |                                                            |                                                                              |                                                             |
| <b>ED INVOICE</b>                     | 2018-12-3<br>TGL, ETA                                                                         | Edit                                                |                                                            |                                                                              |                                                             |
| <b>ED</b> MASTER                      | TGL, MASLIK<br>2018-12-5                                                                      |                                                     |                                                            |                                                                              |                                                             |
| <b>FRANSAKSI</b><br><b>BIG</b> IMPORT | WIRA                                                                                          |                                                     |                                                            |                                                                              |                                                             |
|                                       | 2018-12-7<br>TGL. KELUAR                                                                      | Edit                                                |                                                            |                                                                              |                                                             |
| ED LCL DO-                            | <b>ADD</b>                                                                                    |                                                     |                                                            |                                                                              |                                                             |
| <b>ED</b> LCL BOX                     | <b>CHARGE</b>                                                                                 |                                                     |                                                            |                                                                              |                                                             |
| E FCL CY-CY                           | No Edit IDs                                                                                   | TARIFNAME ITEMDESC UNITTARIF PRICE                  | NILAI<br>HARGA<br><b>BATASAN</b><br><b>BATASAN BATASAN</b> | <b>NILAI</b><br><b>BATASAN</b><br>BATASAN DISC MEAS WEIGHT SUBWEIGHT OTY PPN | <b>NILAI SUB</b><br>PENAGIHAN<br>HARI                       |
| <b>ED</b> LCL DO-CASH                 |                                                                                               |                                                     |                                                            |                                                                              | TOTAL<br>KE<br><b>PPN</b>                                   |
| <b>DRAFT</b>                          | Storage<br>Edit 35887 LCL IMPORT                                                              | HARI<br>2,750.00 MIN                                | 0.00                                                       | 6<br>3                                                                       | 6<br>4,950.00 49,500.00 3<br><b>IMPORTIR</b><br>10          |
| <b>E</b> INVOICE                      | Cargo<br>35888 LCL IMPORT<br>Edit<br>$\overline{2}$                                           | Administrasi<br>DOC<br>50,000.00 MIN                | 0.00                                                       |                                                                              | 10<br>5,000.00 50,000.00<br><b>IMPORTIR</b><br>$\mathbf{1}$ |
| E CL SPK -                            | 35889 LCL IMPORT<br>Behandle<br>3<br>Edit                                                     | M/T<br>25,000.00 MIN                                | $\overline{2}$<br>25,000.00                                | $\overline{\mathbf{3}}$<br>6                                                 | 10 <sup>°</sup><br>0.00<br>0.00<br><b>IMPORTIR</b>          |
|                                       | 35890 LCL IMPORT<br>Edit                                                                      | DG<br>SURCHARGE MT/SURCHARGE 250,000.00 MIN         | 250,000.00                                                 | 6<br>$\overline{\mathbf{3}}$                                                 | 10<br>0.00<br>0.00<br><b>IMPORTIR</b>                       |
| E CL SPK -                            | <b>TOTAL</b><br>99,500.00                                                                     |                                                     |                                                            |                                                                              |                                                             |
| <b>ED F.PAJAK</b>                     | PRICE<br><b>ADDITIONAL</b>                                                                    |                                                     |                                                            |                                                                              |                                                             |
| E EXPORT                              | 0.00<br>COST                                                                                  |                                                     |                                                            |                                                                              |                                                             |
| <b>ED INVOICE MANUAL</b>              | 9,950.00<br>TOT PPN                                                                           |                                                     |                                                            |                                                                              |                                                             |
| <b>ED</b> REPORT                      | 0.00<br><b>MATERAI</b>                                                                        |                                                     |                                                            |                                                                              |                                                             |
| MONITORING                            | GRAND<br>109.450.00                                                                           |                                                     |                                                            |                                                                              |                                                             |
| TRACKING ORDER                        | <b>TOTAL</b>                                                                                  |                                                     |                                                            |                                                                              |                                                             |
| <b>ED</b> TOOL                        | <b>TERBILANG</b>                                                                              | Seratus Sembilan Ribu Empat Ratus Lima Puluh Rupiah |                                                            |                                                                              |                                                             |
| <b>ELOGOUT</b>                        | Refresh<br><b>KEMBALI</b>                                                                     | Charge<br>CETAK INVOICE                             |                                                            |                                                                              |                                                             |
| <b>Expand All - Collapse All</b>      | <b>TAMBAHAN BIAYA</b>                                                                         |                                                     |                                                            |                                                                              |                                                             |
|                                       | Edit<br><b>TDs</b>                                                                            | NO<br>TARIF                                         | <b>HARGA</b>                                               | <b>KETERANGAN</b>                                                            | Delete                                                      |
|                                       | Edit                                                                                          | $\mathbf{1}$                                        | 0.00                                                       |                                                                              | Delete                                                      |
|                                       | <b>TOTAL</b>                                                                                  |                                                     | 0.00                                                       |                                                                              |                                                             |
|                                       |                                                                                               |                                                     |                                                            |                                                                              |                                                             |
|                                       | $\langle$                                                                                     |                                                     |                                                            |                                                                              | $\rightarrow$                                               |
|                                       | ۵<br>G)                                                                                       |                                                     |                                                            |                                                                              | 12:06<br>IN - ND<br>08/12/2018                              |
## **Lampiran 6: Contoh** *Invoice* **LCL**

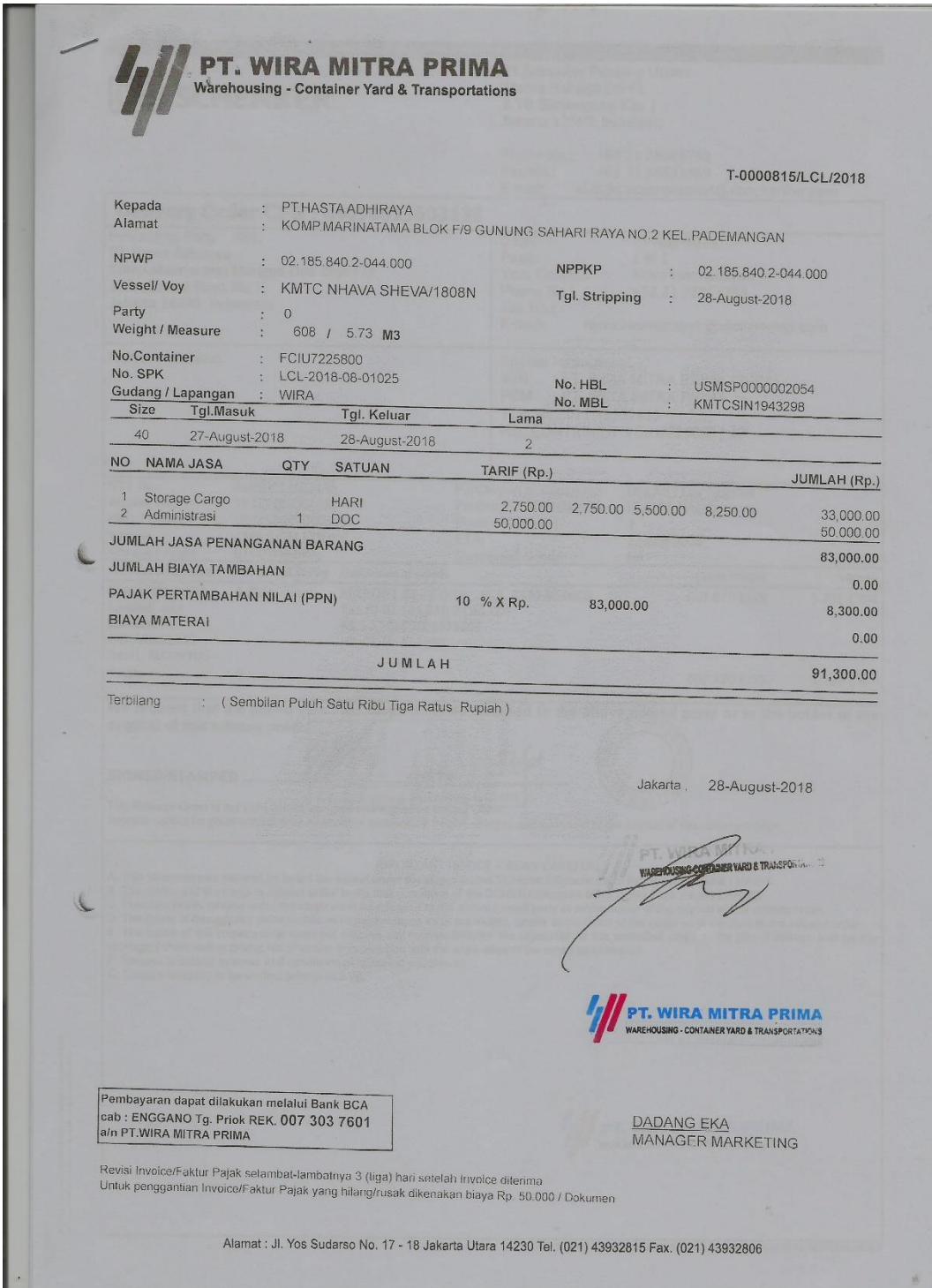

## **Lampiran 7: Contoh Delivery Order**

**The Contract of the Contract of the Contract** 

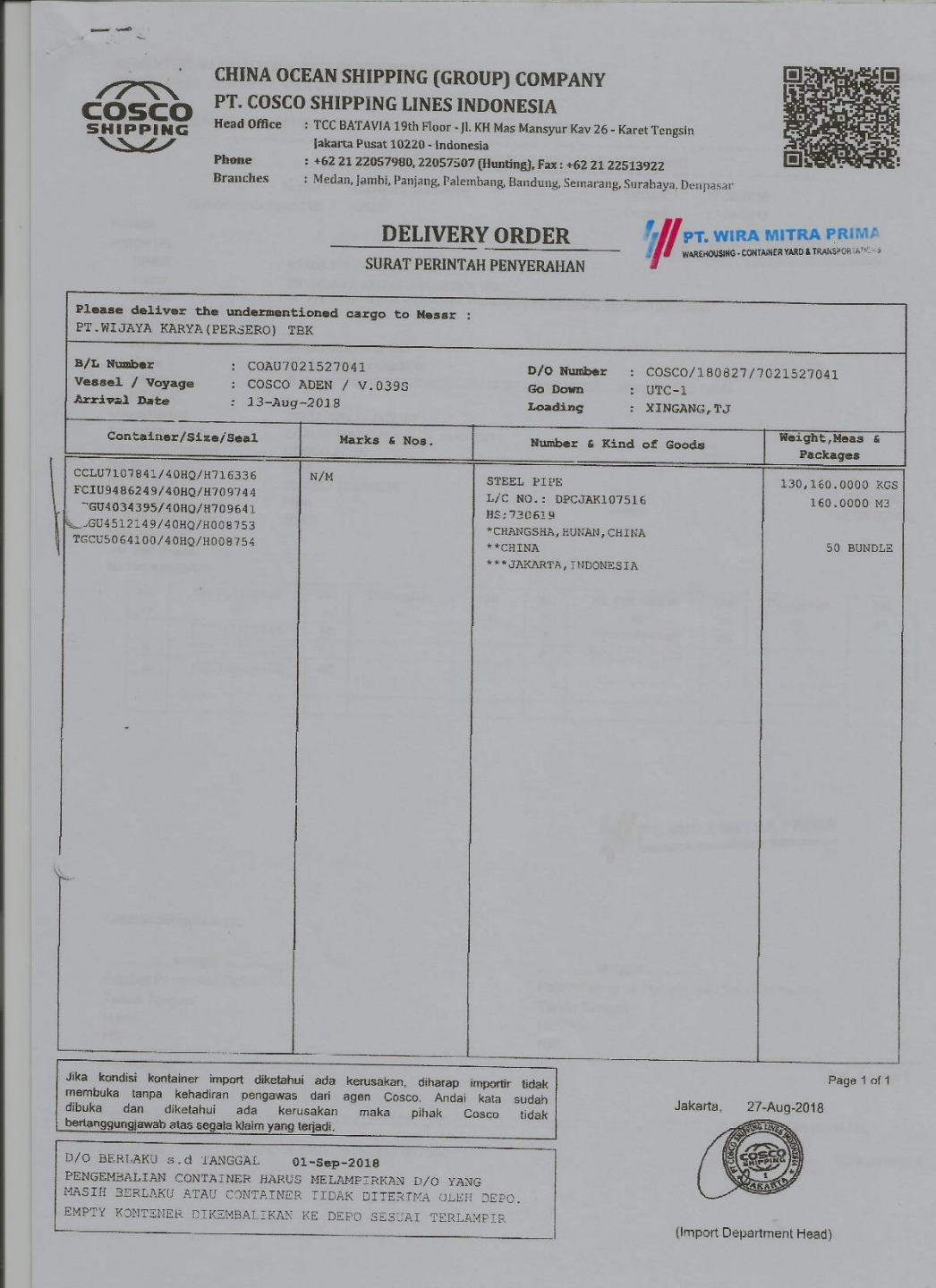

**Lampiran 8: Contoh Surat Persetujuan Pengeluaran Barang (SPPB)**

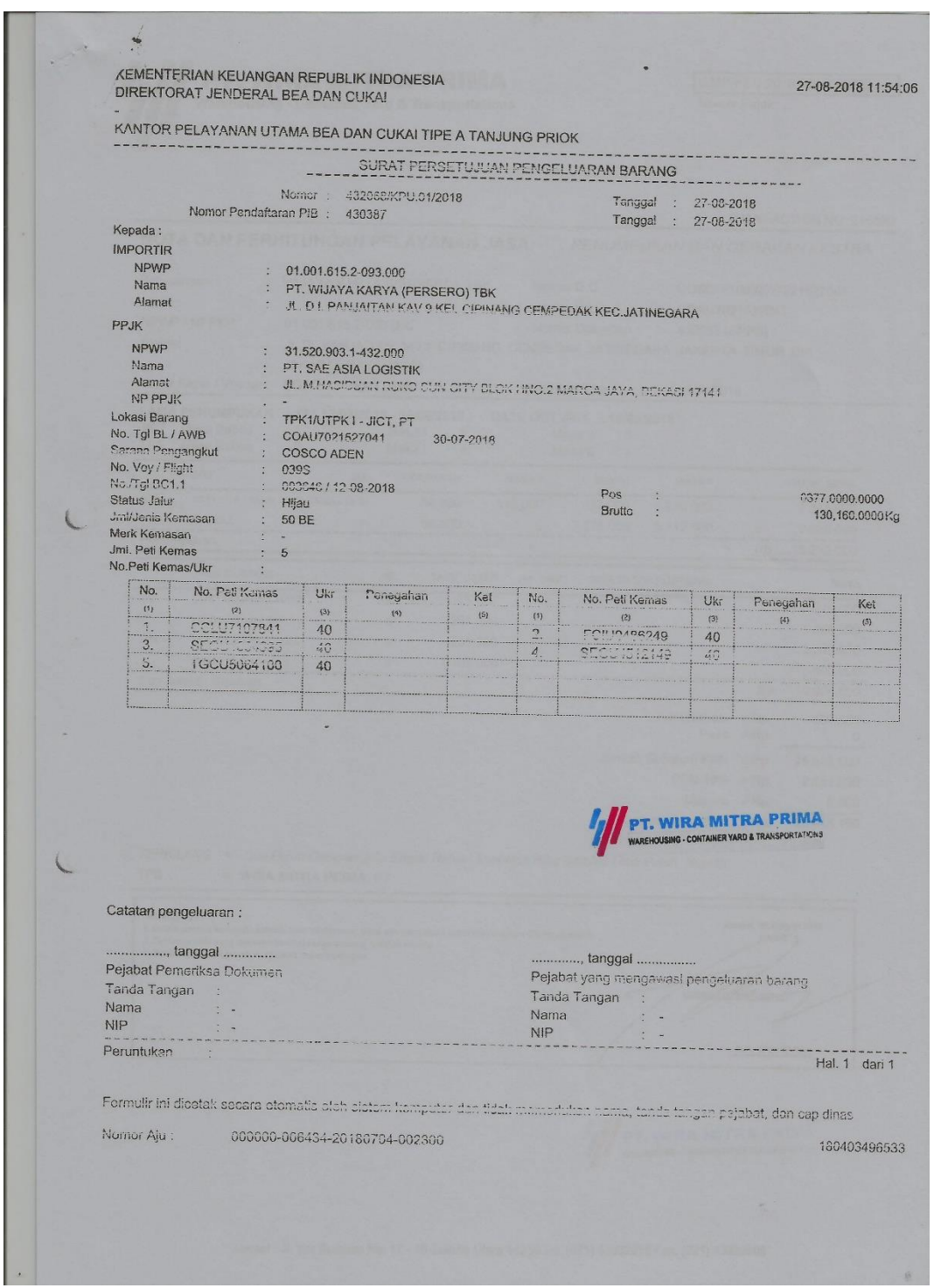

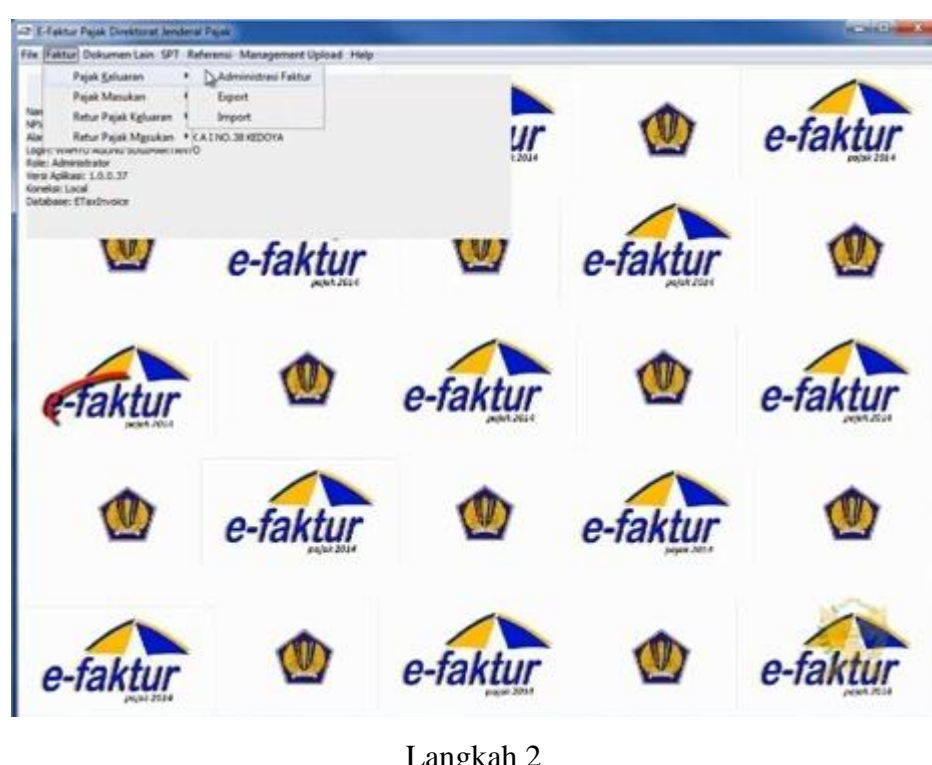

**Lampiran 9: Langkah-langkah untuk membuat e-faktur Pajak Keluaran**

Langkah 2

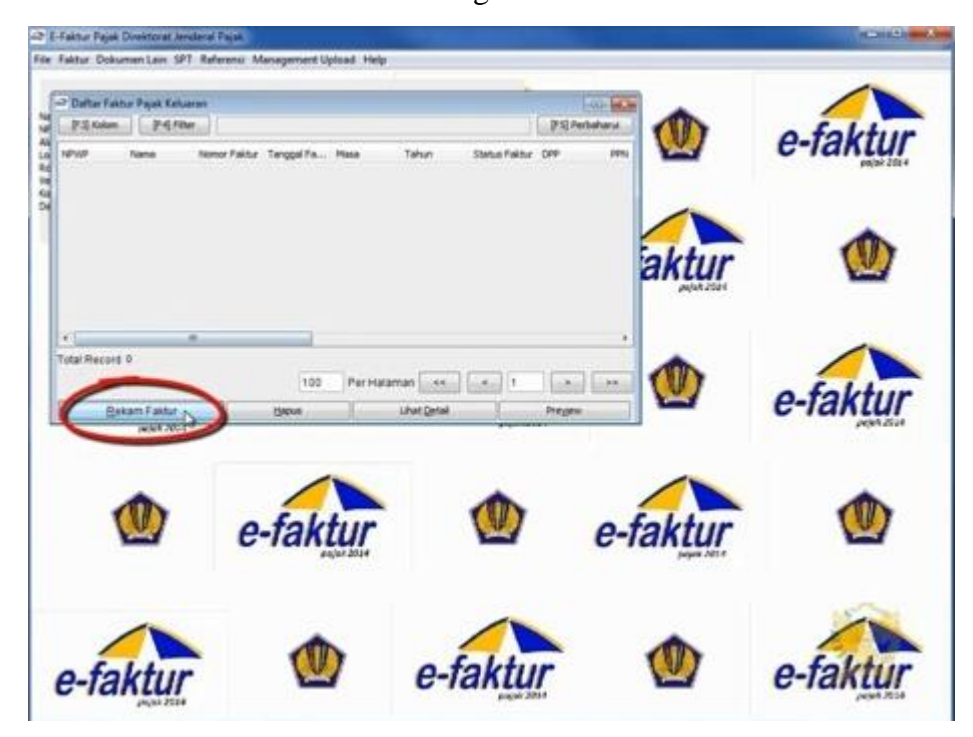

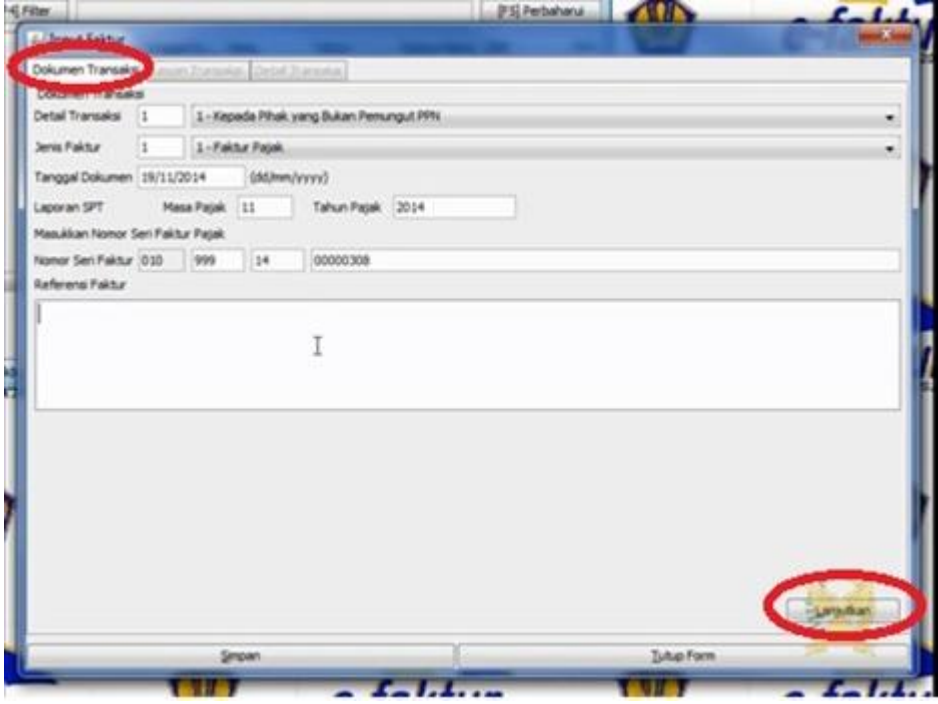

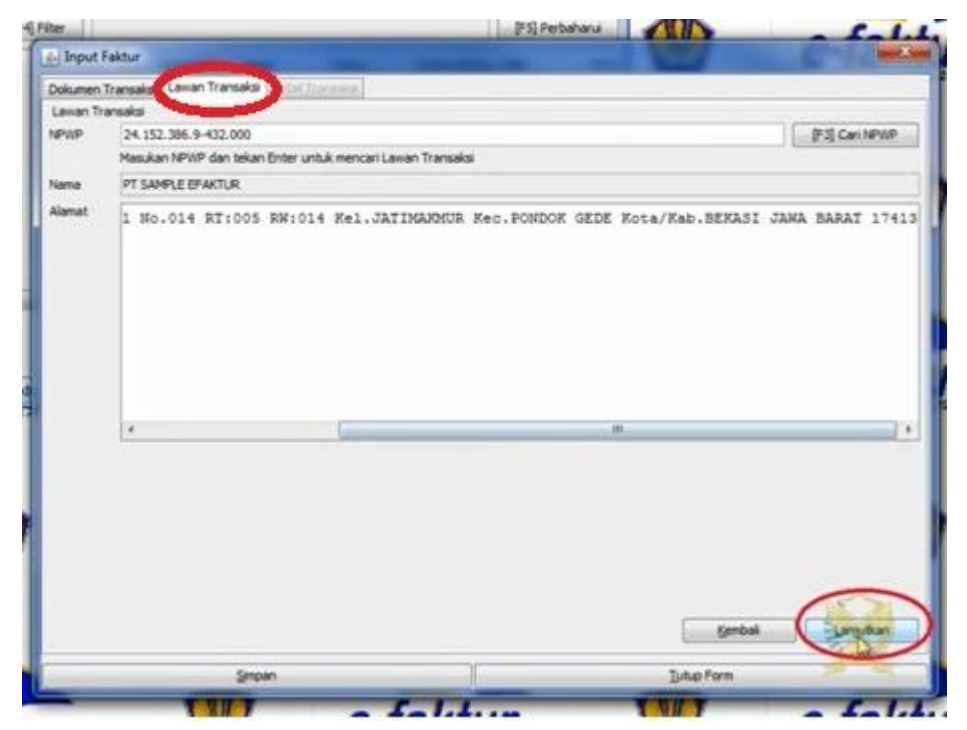

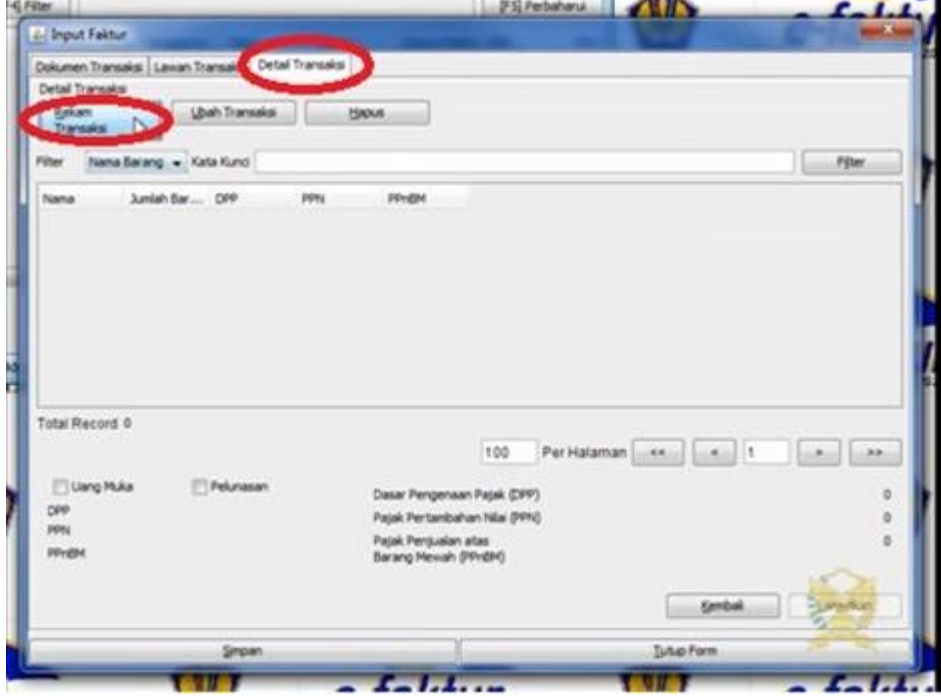

Langkah 6

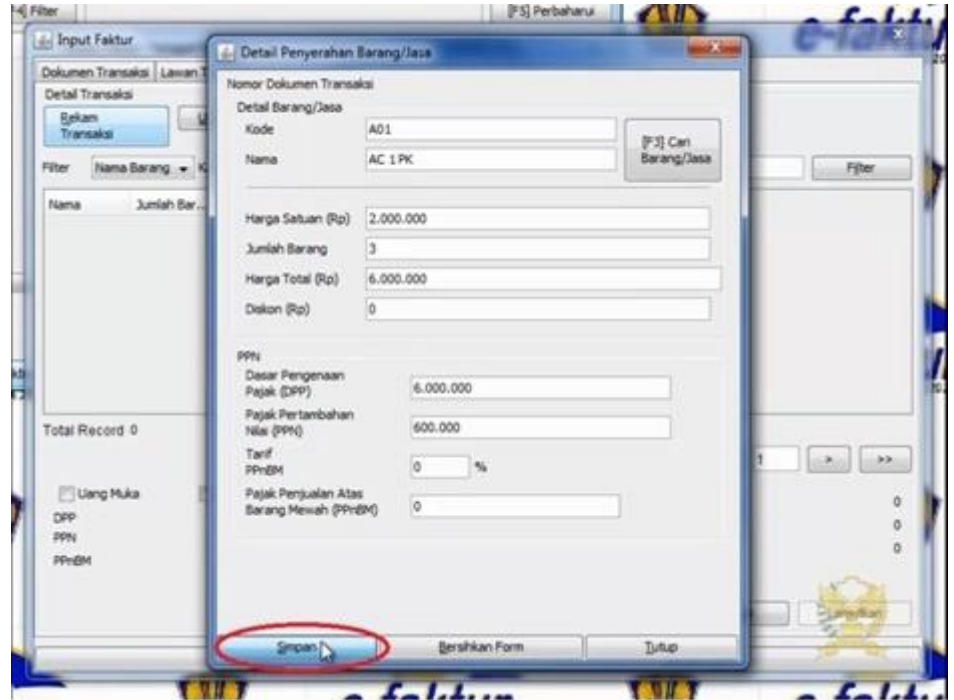

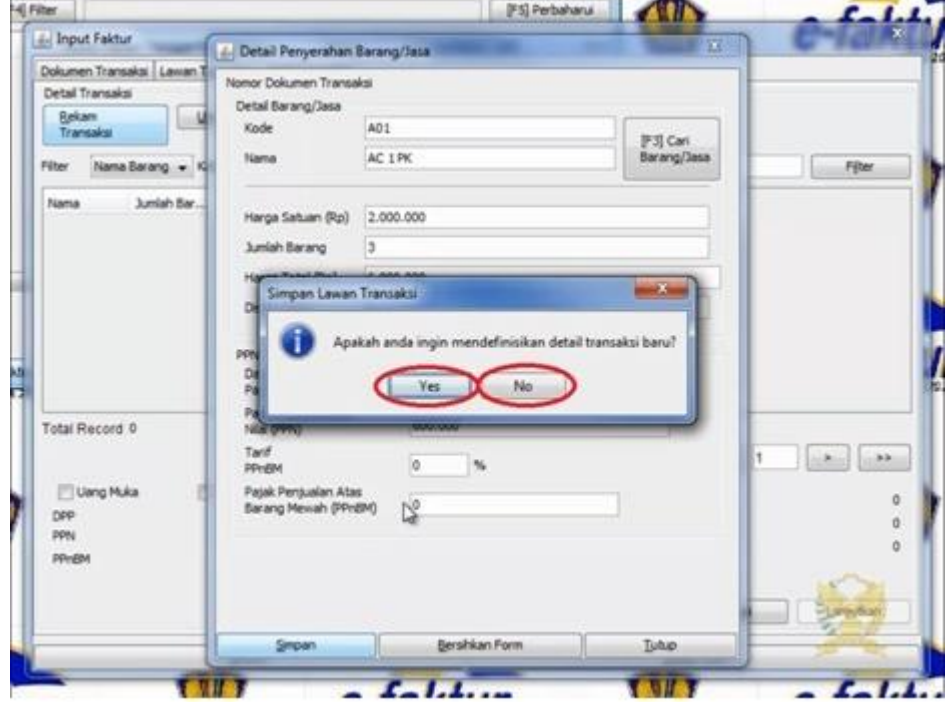

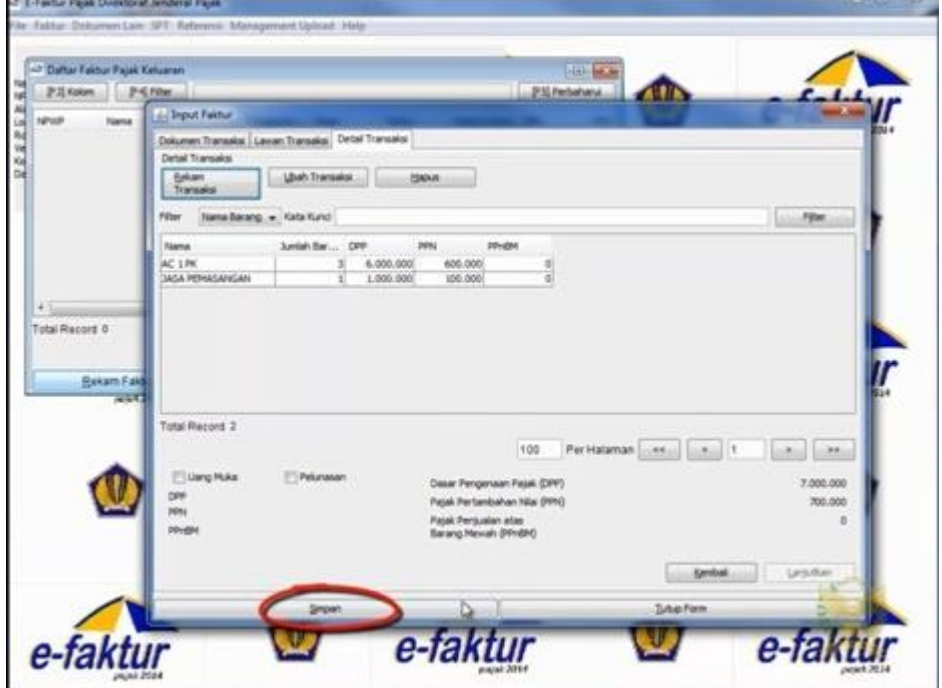

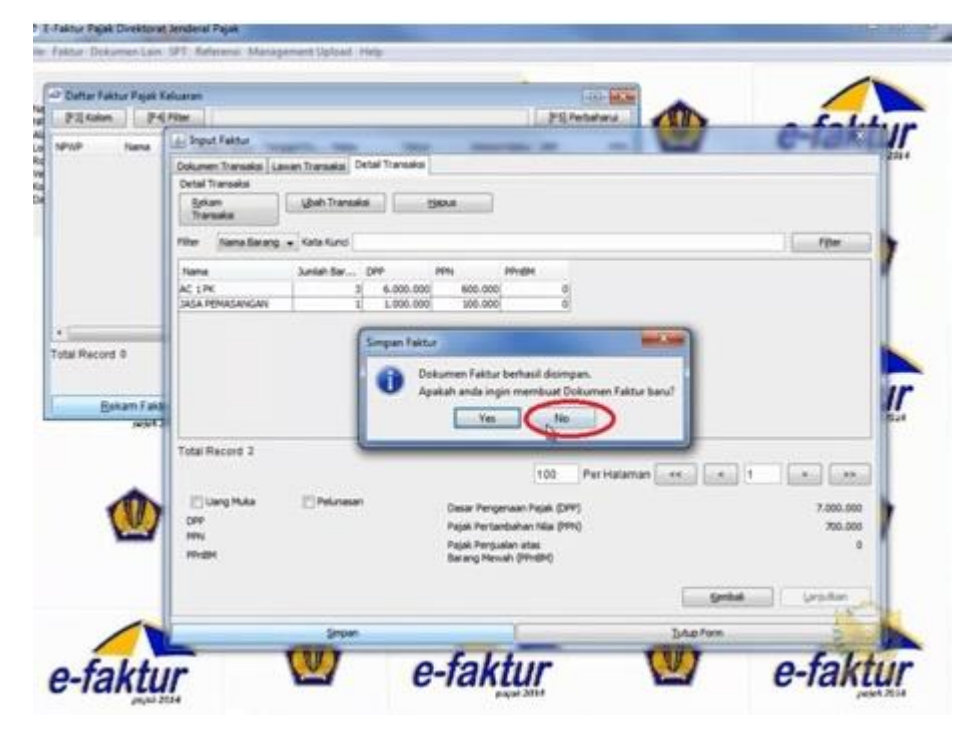

Langkah 10

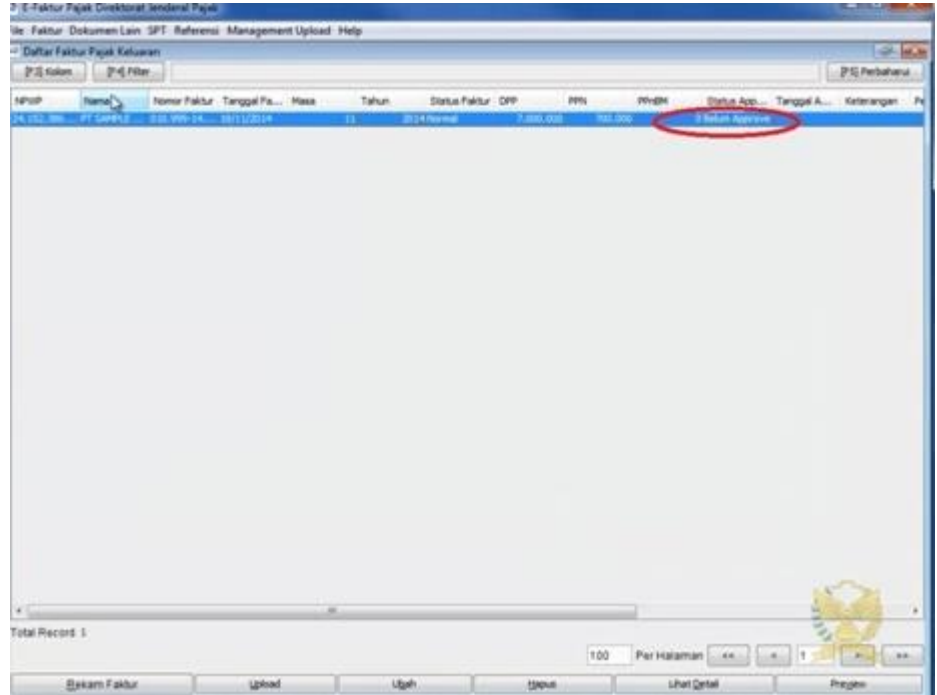

# **Lampiran 10: Contoh Faktur Pajak Keluaran**

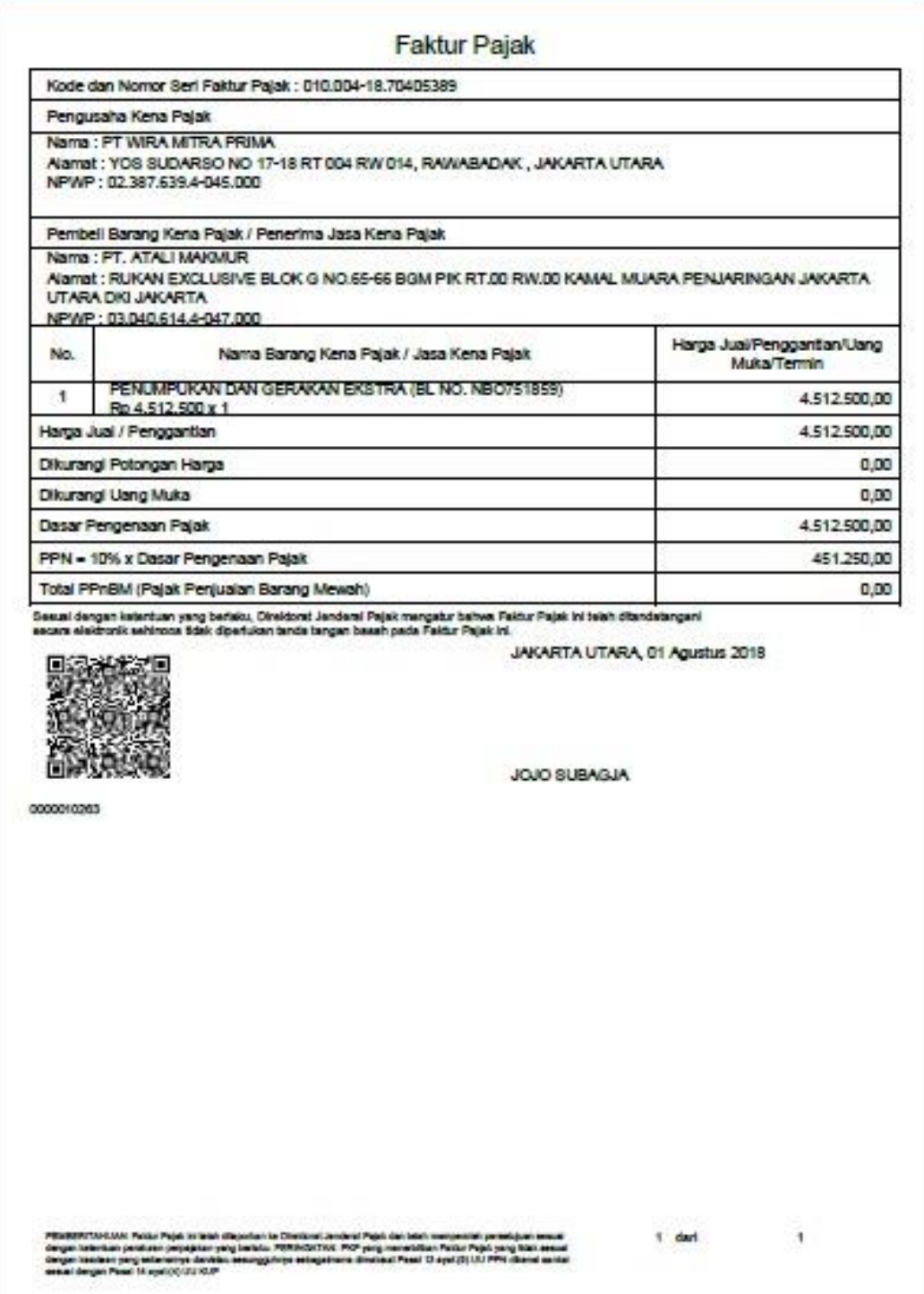

| <b>NO INVOICE</b>           | 18081845                              | 18081846                                     | 18081849                    | 18081850                         | 18081851                               | 18081852                                  | 18081853/LCL/VIII/2018              | 18081854/WMP-CFS/KEU-VII/2018 | 10262                                | 10263                                | 10264                                | 10265                                | 10266                                     | 10267                                 | 10268                                         | 10269                | 10270                                 | 10271                                 | 10272                                   | 10273                                         | 10274                          | 10275                                  | 10276                                                              | 10277                                | 10278                                 |
|-----------------------------|---------------------------------------|----------------------------------------------|-----------------------------|----------------------------------|----------------------------------------|-------------------------------------------|-------------------------------------|-------------------------------|--------------------------------------|--------------------------------------|--------------------------------------|--------------------------------------|-------------------------------------------|---------------------------------------|-----------------------------------------------|----------------------|---------------------------------------|---------------------------------------|-----------------------------------------|-----------------------------------------------|--------------------------------|----------------------------------------|--------------------------------------------------------------------|--------------------------------------|---------------------------------------|
|                             | 0 Belum Approve                       | 0 Belum Approve                              | 0 Belum Approve             | 0 Belum Approve                  | Belum Approve                          | Belum Approve                             | 0 Belum Approve                     | 0 Belum Approve               | Belum Approve                        | Belum Approve                        | 0 Belum Approve                      | 0 Belum Approve                      | Belum Approve                             | 0 Belum Approve                       | 0 Belum Approve                               | 0 Belum Approve      | Belum Approve                         | 0 Belum Approve                       | 0 Belum Approve                         | 0 Belum Approve                               | 0 Belum Approve                | 0 Belum Approve                        | D Belum Approve                                                    | 0 Belum Approve                      | 0 Belum Approve                       |
| <b>PPNBM</b>                |                                       |                                              |                             |                                  |                                        |                                           |                                     |                               |                                      |                                      |                                      |                                      |                                           |                                       |                                               |                      |                                       |                                       |                                         |                                               |                                |                                        |                                                                    |                                      |                                       |
| RM                          | 634.318                               | 207.459                                      | 1.528.396                   | 318.159                          | 307.279                                | 207.459                                   | 33.650                              | 139.020                       | 451.250                              | 451.250                              | 283.430                              | 264.390                              | 316.070                                   | 283.430                               | 500.210                                       | 413.170              | 223.590                               | 451.250                               | 297.030                                 | 264.390                                       | 321.785                        | 307.910                                | 578.695                                                            | 931.890                              | 532.850                               |
| <b>BR</b>                   | 6.343.182                             | 2.074.591                                    | 15.283.955                  | 3.181.591                        | 3.072.791                              | 2.074.591                                 | 336.500                             | 1.390.200                     | 4.512.500                            | 4.512.500                            | 2.834.300                            | 2.643.900                            | 3.160.700                                 | 2.834.300                             | 5.002.100                                     | 4.131.700            | 2.235.900                             | 4.512.500                             | 2.970.300                               | 2.643.900                                     | 3.217.850                      | 3.079.100                              | 5.786.950                                                          | 9.318.900                            | 5.328.500                             |
| <b>FAKTUR</b>               | 2018 Normal                           | 2018 Normal                                  | 2018 Normal                 | Normal                           | Normal                                 | 2018 Normal                               | Normal                              | Normal                        | Normal                               | Normal                               | 2018 Normal                          | Normal                               | 2018 Norma                                | 2018 Normal                           | Normal                                        | 2018 Normal          | Normal                                | 2018 Normal                           | 2018 Normal                             | Normal                                        | 2018 Norma                     | 2018 Normal                            | 2018 Normal                                                        | 2018 Normal                          | 2018 Normal                           |
|                             |                                       |                                              |                             | 2018                             | 2018                                   |                                           | 2018                                | 2018                          | 2018                                 | 2018                                 |                                      | 2018                                 |                                           |                                       | 2018                                          |                      | 2018                                  |                                       |                                         | 2018                                          |                                |                                        |                                                                    |                                      |                                       |
|                             | 8                                     | 80                                           | 80                          | œ                                | 80                                     | 80                                        | œ                                   | œ                             | œ                                    | œ                                    | 80                                   | œ                                    | œ                                         | 80                                    | 80                                            | œ                    | œ                                     | 80                                    | 80                                      | œ                                             | œ                              | 80                                     | 80                                                                 | 00                                   |                                       |
| TGL FAKTUR BLN TAHUN STATUS | Wed Aug 01 00:                        | Wed Aug 01 00:                               | Wed Aug 01 00:              | Wed Aug 01 00:                   | Wed Aug 01 00:                         | Wed Aug 01 00:                            | Wed Aug 01 00:1                     | Wed Aug 01 00:                | Wed Aug 01 00:                       | Wed Aug 01 00:                       | Wed Aug 01 00:                       | Wed Aug 01 00:                       | Wed Aug 01 00:                            | Wed Aug 01 00:1                       | Wed Aug 01 00:                                | Wed Aug 01 00:       | Wed Aug 01 00:                        | Wed Aug 01 00:                        | Wed Aug 01 00:                          | Wed Aug 01 00:                                | Wed Aug 01 00:1                | Wed Aug 01 00:1                        | Wed Aug 01 00:                                                     | Wed Aug 01 00:                       |                                       |
| NSFP                        | 010.004-18.70405543                   | 010.004-18.70405381                          | 010.004-18.70405382         | 010.004-18.70405383              | 010.004-18.70405384                    | 010.004-18.70405385                       | 010.004-18.70405386                 | 010.004-18.70405387           | 010.004-18.70405388                  | 010.004-18.70405389                  | 010.004-18.70405390                  | 010.004-18.70405391                  | 010.004-18.70405392                       | 010.004-18.70405393                   | 010.004-18.70405394                           | 010.004-18.70405395  | 010.004-18.70405396                   | 010.004-18.70405397                   | 010.004-18.70405398                     | 010.004-18.70405399                           | 010.004-18.70405400            | 010.004-18.70405401                    |                                                                    | 010.004-18.70405403                  | 010.004-18.70405404 Wed Aug 01.001 8  |
| NAMA CONSIGNEE              | $\leq$                                | 01.069.382.8-055.000 PT. SUPRA TERATAI METAL | INDONESI/<br>PT. MARS FOODS |                                  | ERVICE                                 | 01.961.037.7-511.000 PT. BAHTERA ADI JAYA | <b>A ENGINEE</b><br>PT. SUMBER ANEK | MACHINE<br>PT. PROFESSIONAL   | <b>GUNUNG</b>                        |                                      | $\alpha$                             |                                      | 73.055.401.1-047.000 PT. KAPAL MAS MAKMUR | <b>KSES MAKI</b>                      | 01.764.266.1-431.000 PT. ANDALAN FLUID SISTEM | PT. PANCA UTAMA      | 4                                     | A TERANG                              |                                         | 82.711.947.0-086.000 PT. MITRA INDO MOTOPARTI | JTION IND<br>PT. BASF DISTRIBL |                                        | 71.636.881.6-011.000 PT. INDONESIA PRIMA EQUII 010.004-18.70405402 | CHEMICAL                             | ᄅ                                     |
| <b>NO NPWP</b>              | 02.484.678.4-415.000 PT. POLINDO UTAI |                                              | 76.541.324.0-013.000        | 01.130.689.1-441.000 PT. BRATACO | 01.871.438.6-033.000 CV. LIBRA FOOD SE |                                           | 02.064.593.3-415.000                | 21.118.472.6-041.000          | 02.746.422.1-415.000 PT. KARYA MEGAH | 03.040.614.4-047.000 PT. ATALI MAKMU | 03.040.614.4-047.000 PT. ATALI MAKMU | 03.040.614.4-047.000 PT. ATALI MAKMU |                                           | 71.323.177.7-085.000 PT. FORTINDO SUI |                                               | 01.617.206.6-041.001 | 02.648.197.8-056.000 PT. NIKE INDONES | 01.818.148.7-441.000 PT. PUTERA MULY/ | 31.270.259.0-028.000 PT. SANSERITA JAYA |                                               | 81.027.218.7-011.000           | 01.101.002.2-057.000 PT. JAKARANA TAMA |                                                                    | 01.312.174.4-062.000 PT. GRAND MULTI | 01.841.075.3-046.000 PT. SAEKINDO SAK |
| INVOICE<br>JENIS            | $\overline{\circ}$                    | ō                                            | ō                           | ō                                | $\overline{\circ}$                     | ō                                         | ō                                   | ō                             | $\overline{\circ}$                   | $\overline{\circ}$                   | $\overline{\circ}$                   | ō                                    | $\overline{\circ}$                        | ō                                     | ō                                             | ō                    | ō                                     | ō                                     | ō                                       | ō                                             | ō                              | ō                                      | ō                                                                  | ō                                    | U                                     |
| g                           | m                                     | 4                                            |                             |                                  |                                        | œ                                         | m                                   | ≘                             | Η                                    | $\mathfrak{u}$                       | 끜                                    | 14                                   | 岀                                         | $^{16}$                               | π                                             | ≌                    | 믜                                     | R                                     | 21                                      | 22                                            | 23                             | 24                                     | 52                                                                 | 呂                                    | 27                                    |

**Lampiran 11: Rekap Pajak Keluaran**

#### **Lampiran 12: Langkah-langkah untuk membuat e-faktur Pajak Masukkan**

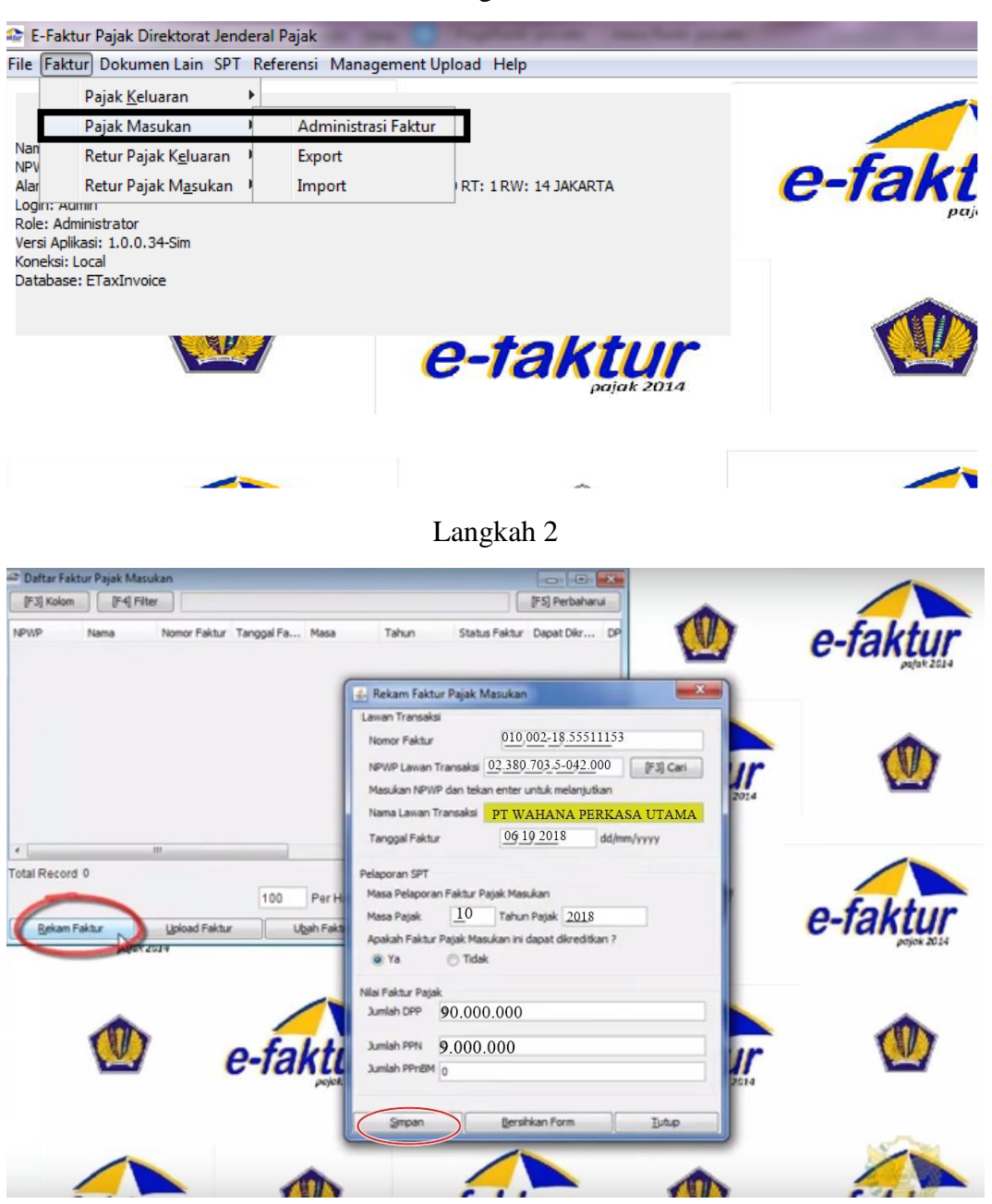

**Faktur Pajak** Kode dan Nomor Seri Faktur Pajak : 010.002-18.55511153 Pengusaha Kena Pajak Nama: PT WAHANA PERKASA UTAMA Alamat : JL YOS SUDARSO NO 45-47 RT 001 RW 007 KEBON BAWANG , JAKARTA UTARA NPWP: 02.380.703.5-042.000 Pembeli Barang Kena Pajak / Penerima Jasa Kena Pajak Nama : PT. WIRA MITRA PRIMA Alamat: JL. YOS SUDARSO Blok - No.17-18 RT:004 RW:014 Kel.RAWA BADAK Kec.KOJA Kota/Kab.TANJUNG PRIOK DKI JAKARTA 14310 NPWP: 02.387.639.4-045.000 Harga Jual/Penggantian/Uang  $No$ Nama Barang Kena Pajak / Jasa Kena Pajak Muka/Termin BIAYA PEMAKAIAN ALAT KALMAR  $\overline{1}$ 90.000.000,00 Rp 90.000.000 x 1 Harga Jual / Penggantian 90.000.000.00 Dikurangi Potongan Harga  $0,00$ Dikurangi Uang Muka  $0,00$ Dasar Pengenaan Pajak 90.000.000,00 PPN = 10% x Dasar Pengenaan Pajak  $9.000.000,00$ Total PPnBM (Pajak Penjualan Barang Mewah)  $0,00$ .<br>Sesuai dengan ketentuan yang berlaku, Direktorat Jenderal Pajak mengatur bahwa Faktur Pajak ini telah ditandatangani<br>secara elektronik sehingga tidak diperlukan tanda tangan basah pada Faktur Pajak ini. JAKARTA UTARA, 06 September 2018 **Set Find** AMBITA WAHYUNINGTYAS NOMOR INVOICE : 015/WPU/09/2018 **PT. WIRA MITRA PRIMA** /BERITAHUAN: Faktur Pajak ini telah dilaporkan ke Direktorat Jenderal Pajak dan telah memperoteh persebijuan sesuai<br>gan keterituan persuluran perpajakan yang berlaku. PERINGATAN: PKP yang menerbitkan Faktur Pajak yang tida 1 dant

#### **Lampiran 13: Contoh Faktur Pajak Masukkan**

| Jenis FP<br>Masukan                  | No NPWP                             | Nama PT     | No Faktur / Nota    | Tgl        | Masa Tahun |                      | Faktur<br><b>Status</b> | DPP         | <b>Ndd</b> | <b>B</b> Materai |
|--------------------------------------|-------------------------------------|-------------|---------------------|------------|------------|----------------------|-------------------------|-------------|------------|------------------|
|                                      | 02.706.858.4-026.                   | 00 PT. VEN  | 010.000-18.8997632  | 5/08/2018  |            | 2018                 | Normal                  | 700.000     | 70.000     |                  |
| <b>NAS</b>                           | 02.492.253.6-075.000 PT. PAN        |             | 010.004-18.86422175 | 18/08/2018 |            | 2018                 | Normal                  | 100.000.000 | 10.000.000 |                  |
|                                      | 70.905.347.4-416.000                | PT. PAN     | 010.004-18.60642697 | 20/08/2018 |            |                      | Normal                  | 18.518.962  | 1.851.896  |                  |
| Md                                   | 02.506.598.8-046.000                | PT. IND     | 010.004-18.71602367 | 23/08/2018 |            | 2018                 | Normal                  | 21.132.320  | 2.113.232  |                  |
|                                      |                                     |             |                     |            |            |                      |                         |             |            |                  |
| DL PM                                | 01.886.839.8-092.000                |             | 010.000-18.0962545  | 06/08/2018 |            | 2018                 | Normal                  | 967.919     | 96.791     |                  |
| DL PM                                | g<br>01.886.839.8-092               | лот         | 010.000-18.0962809  | 08/08/2018 |            | 2018                 | Normal                  | 967.919     | 96.791     | 5.000            |
|                                      | g<br>01.886.839.8-092.              | ЛCI         | 010.000-18.09630019 | 09/08/2018 |            | 2018                 | Normal                  | 967.919     | 96.791     | 5.000            |
|                                      | 01.886.839.8-092.000                | ЛСТ         | 010.000-18.09631746 | 10/08/2018 |            |                      | Normal                  | 457.519     | 145.751    | 6.000            |
|                                      | 8 <sup>o</sup><br>01.886.839.8-092. | ЛСТ         | 010.000-18.09635868 | 14/08/2018 |            | 2018                 | Normal                  | 967.919     | 96.791     | 6.000            |
|                                      | 01.886.839.8-092.000                | ЛСТ         | 010.000-18.09637289 | 15/08/2018 |            |                      | Normal                  | 389.789     | 138.978    | 6.000            |
| <b>KEZEZEK</b><br>KEZEZEK<br>KEZEZEK | g<br>01.886.839.8-092.              | ЛСТ         | 010.000-18.09643032 | 20/08/2018 |            | 2018<br>2018<br>2018 | Normal                  | 389.789     | 138.978    | 6.000            |
|                                      | g<br>01.886.839.8-092.              | лот         | 010.000-18.09646670 | 23/08/2018 |            |                      | Normal                  | 389.789     | 138.978    | 6.000            |
|                                      | g<br>01.886.839.8-092               | ЛСТ         | 010.000-18.09646667 | 23/08/2018 |            |                      | Normal                  | 967.919     | 96.791     | 6.000            |
| DL PM                                | g<br>01.886.839.8-092.              | лот         | 010.000-18.09646668 | 23/08/2018 |            | 2018                 | Normal                  | 049.519     | 104.951    | 6.000            |
|                                      | 80<br>01.886.839.8-092.             | лот         | 010.000-18.09654309 | 28/08/2018 |            | 2018                 | Normal                  | 967.919     | 96.791     | 6.000            |
| DL PM                                | goo<br>01.886.839.8-092.            | ЛCП         | 010.000-18.0965431  | 28/08/2018 |            | 2018                 | Normal                  | 389.789     | 138.978    | 5.000            |
| <b>NG</b><br><b>N</b>                | 01.886.839.8-092.000                | <b>TOT</b>  | 010.000-18.09622449 | 03/08/2018 |            | 2018                 | Normal                  | 967.919     | 96.791     | 6.000            |
|                                      |                                     |             |                     |            |            |                      |                         |             |            |                  |
| DL PM                                | 01.886.839.8-092.000                |             | 010.000-18.09619170 | 01/08/2018 |            | 2018                 | Normal                  | 5.420.546   | 542.054    | 5.000            |
| DL PM                                | 80<br>01.886.839.8-092.             | TOIL        | 010.000-18.09619184 | 01/08/2018 |            |                      | Normal                  | 1.879.19    | 187.919    | 6.000            |
| DL PM                                | 8 <sup>o</sup><br>01.886.839.8-092. | <b>IICT</b> | 010.000-18.09626800 | 07/08/2018 |            | 2018<br>2018         | Normal                  | 50.618.791  | 5.061.879  | 6.000            |
| DL PM                                | 80<br>01.886.839.8-092.             | <b>IICT</b> | 010.000-18.09628140 | 08/08/2018 |            |                      | Normal                  | 25.113.710  | 2.511.371  | 6.000            |
| DL PM                                | 01.886.839.8-092.000                | <b>JICT</b> | 010.000-18.09631523 | 10/08/2018 |            | 2018                 | Normal                  | 10.480.482  | 1.048.048  | 6.000            |

**Lampiran 14: Rekap Pajak Masukkan**

|                                                        |           | КĒТ                     |                                                                | EDC                                                                                                    | EDC                                                                                         |                                                           | EDC                                                         |                                                                                                    | EDC                                                     |                                                          |                                                                                           |                                                          |                                                                                                    |                                                                                                    |                                                            | EDC                                       |                                                                  |                                                                                                    |                                                                |                                                         |                                                           |                                                                                           |                                                  |                                                            |                                                            |                                                           |                                                                |
|--------------------------------------------------------|-----------|-------------------------|----------------------------------------------------------------|----------------------------------------------------------------------------------------------------|---------------------------------------------------------------------------------------------|-----------------------------------------------------------|-------------------------------------------------------------|----------------------------------------------------------------------------------------------------|---------------------------------------------------------|----------------------------------------------------------|-------------------------------------------------------------------------------------------|----------------------------------------------------------|----------------------------------------------------------------------------------------------------|----------------------------------------------------------------------------------------------------|------------------------------------------------------------|-------------------------------------------|------------------------------------------------------------------|----------------------------------------------------------------------------------------------------|----------------------------------------------------------------|---------------------------------------------------------|-----------------------------------------------------------|-------------------------------------------------------------------------------------------|--------------------------------------------------|------------------------------------------------------------|------------------------------------------------------------|-----------------------------------------------------------|----------------------------------------------------------------|
|                                                        |           | WMP                     |                                                                |                                                                                                    |                                                                                             |                                                           |                                                             |                                                                                                    |                                                         |                                                          |                                                                                           |                                                          |                                                                                                    |                                                                                                    |                                                            |                                           |                                                                  |                                                                                                    |                                                                |                                                         |                                                           |                                                                                           |                                                  |                                                            |                                                            |                                                           |                                                                |
|                                                        |           | YG DITERIMA             | 3.093.810                                                      | 2.734.770                                                                                                 | 2.525.330                                                                                   | 2.734.770                                                 | 6.544.620                                                   | 5.867.350                                                                                                    | 4.906.995                                               | 4.191.830                                                | 4.191.830                                                                                 | 754.080                                                  | 12.004.250                                                                                                   | 3.303.250                                                                                               | 2.734.770                                                  | 873.760                                   | 8.795.165                                                        | 6.597.475                                                                                             | 2.734.770                                                      | 6.600.500                                               | 6.301.300                                                 | 6.166.550                                                                                 | 754.080                                          | 324.200                                                    | 13.138.185                                                 | 10.921.080                                                | <b>6.166 550</b>                                               |
|                                                        |           | ADM DLL                 | 6.000                                                          | 6.000                                                                                                    | 6.000                                                                                       | 6.000                                                     | 6.000                                                       | 6.000                                                                                                    | 6.000                                                   | 6.000                                                    | 6.000                                                                                     | 3.000                                                    | 6.000                                                                                                    | 6.000                                                                                                   | 6.000                                                      | 3.000                                     | 6.000                                                            | 6.000                                                                                                 | 6.000                                                          | 6.000                                                   | 6.000                                                     | 6.000                                                                                     | 3.000                                            | 3.000                                                      | 6.000                                                      | 6.000                                                     | 6.000                                                          |
|                                                        |           | PPN 10%                 | 280.710                                                        | 248.070                                                                                                   | 229.030                                                                                     | 248.070                                                   | 594.420                                                     | 532.850                                                                                                    | 445.545                                                 | 380.530                                                  | 380.530                                                                                   | 68.280                                                   | 1.090.750                                                                                                    | 299,750                                                                                                 | 248.070                                                    | 79.160                                    | 799.015                                                          | 599.225                                                                                               | 248.070                                                        | 599.500                                                 | 572.300                                                   | 560.050                                                                                   | 68.280                                           | 29.200                                                     | 1.193.835                                                  | 992.280                                                   | 560.050                                                        |
|                                                        |           | <b>Ndd 83S</b>          | 2.807.100                                                      | 2.480.700                                                                                                 | 2.290.300                                                                                   | 2.480.700                                                 | 5.944.200                                                   | 5.328.500                                                                                                    | 4.455.450                                               | 3.805.300                                                | 3.805.300                                                                                 | 682.800                                                  | 10.907.500                                                                                                   | 2.997.500                                                                                               | 2.480.700                                                  | 791.600                                   | 7.990.150                                                        | 5.992.250                                                                                             | 2.480.700                                                      | 5.995.000                                               | 5.723.000                                                 | 5.600.500                                                                                 | 682.800                                          | 292.000                                                    | 11.938.350                                                 | 9.922.800                                                 | 5 EQQ 500                                                      |
|                                                        |           | 45<br><b>SIZE</b><br>40 |                                                                |                                                                                                    |                                                                                             |                                                           |                                                             | $\overline{\phantom{0}}$                                                                                         |                                                         |                                                          | $\overline{\phantom{0}}$                                                                  |                                                          |                                                                                                    |                                                                                                    |                                                            | $\sim$                                    |                                                                  |                                                                                                    |                                                                |                                                         |                                                           |                                                                                           | $\sim$                                           |                                                            |                                                            |                                                           |                                                                |
|                                                        |           | $20^{\circ}$            | $\mathbf{\mathbf{I}}$                                          | $\overline{\phantom{0}}$                                                                                  |                                                                                             |                                                           |                                                             |                                                                                                    |                                                         |                                                          |                                                                                           | $\mathbf{a}$                                             | $\overline{a}$                                                                                               |                                                                                                    |                                                            |                                           |                                                                  | $\overline{\phantom{0}}$                                                                              |                                                                | $\sim$                                                  | $\overline{N}$                                            |                                                                                           |                                                  |                                                            | $\omega$                                                   | 4                                                         |                                                                |
| LAPORAN PENDAPATAN CONTAINER LAPANGAN WIRA MITRA PRIMA |           | NOMOR B/L               |                                                                |                                                                                                    | 1307094467                                                                                  |                                                           |                                                             |                                                                                                    |                                                         |                                                          | HDMUNXJK234925                                                                            | COSCO ADEN / 03 CBHU4157659 COAU7042336160               |                                                                                                    |                                                                                                    |                                                            | MSCUZA280164                              |                                                                  |                                                                                                    |                                                                | COAU7085351870                                          | COAU7056908540                                            | COAU708475630                                                                             | COAU7085344760                                   | TA03547368B                                                |                                                            |                                                           |                                                                |
|                                                        | 27-Aug-18 | NOMOR CONT              |                                                                |                                                                                                    |                                                                                             |                                                           |                                                             |                                                                                                    |                                                         |                                                          |                                                                                           |                                                          |                                                                                                    |                                                                                                    |                                                            |                                           |                                                                  |                                                                                                    |                                                                |                                                         |                                                           |                                                                                           |                                                  |                                                            |                                                            |                                                           |                                                                |
|                                                        |           | EX KAPAL/VOY            |                                                                |                                                                                                    |                                                                                             |                                                           |                                                             |                                                                                                    | NAVIOS FELICITAS TGHU0350259 APLU051884361              |                                                          |                                                                                           |                                                          |                                                                                                    |                                                                                                    | YM EFFICIENCY / 1BMOU1259662 236041218                     | TG ATHENA / HY8 CAIU4091021               |                                                                  |                                                                                                    |                                                                | COSCO ADEN / 03 CSNU1305323                             | YM EFFICIENCY / 1BSIY2877249                              |                                                                                           |                                                  | SEASPAN CHIWAN SEGU2271438                                 | CMA CGM PELLEA OOLU0875205 210836120                       |                                                           |                                                                |
|                                                        |           | CONSIGNEE               | BEKAERT TRADE INDON COSCO ADEN / 03 FCIU4758236 COAU7042605130 | 215418   01.300.112.8-046.000 00000010686 ANCOL TERANG METAL PRIYM EFFICIENCY / IMAGU2546865   1907094359 | 215418   01.300.112.8-046.000 0000010687 ANCOL TERANG METAL PRIYM EFFICIENCY / 1CAIU6495280 | KENKO SINAR INDONES YM EFFICIENCY / 1SEGU2184544 22102025 | UNGGUL JAYA GEMILA NAVIOS FELICITAS CMAU 0860136 XBLG005021 | 215428   01.780.648.0-062.000   0000010690   DELTASUPLINDO INTERNU CSCL MELBOURNE CCLU7234804     COAU7072123760 |                                                         | GALA PERDANA AGUNGYM EFFICIENCY / 1YMMU6217095 232102048 | 215445 02.747.686.0-436.000 0000010693 MULTINDO VELVET INDUS YM EFFICIENCY / 1DFSU7001790 |                                                          | 215453 01.361.882.2-073.000 00000010695 UNITED CHEMICALS INTERIYM EFFICIENCY / 1BMOU1255116   YMLUI236041289 | 215466 12.330.941.2-415.000 0000010696 BARAHANA ELFINDO BINA COSCO ADEN / 03 CBHU5789110 COAU7042338330 |                                                            | AICA INDONESIA PT                         | KREASISENTISA ABADI   TG ATHENA / HYB MSCU4691170   MEDUGE425210 | 215476 02.554.449.5-422.000 00000010700 HARAP INDO ANUGRAH BEIRENES ROSE / 18 TEMUS534811   NBO474920 | DONESIA CHEMI-CON PI YM EFFICIENCY / 1BEAU2196142   1216330440 |                                                         |                                                           | 215494 21.068.370.2-046.000 00000010704 PT ONDA MEGA INDUSTRI COSCO ADEN / 03 CCLU7772163 | ELECTROLUX INDONESI (COSCO ADEN / 03 FSCU8687103 |                                                            |                                                            | KENDRA RUBBER INDO YM EFFICIENCY / DRYU2124153  809600931 | BUTBA CHAMDRA SEMITACOSCO ADEM / ORICSMUSBOODA CO AUJOBERADORA |
|                                                        |           | $\geq$                  |                                                                |                                                                                                    |                                                                                             |                                                           |                                                             |                                                                                                    |                                                         |                                                          |                                                                                           |                                                          |                                                                                                    |                                                                                                    |                                                            |                                           |                                                                  |                                                                                                    |                                                                |                                                         |                                                           |                                                                                           |                                                  |                                                            |                                                            |                                                           |                                                                |
|                                                        |           | NPWP<br>2               | 215412 02.728.007.2-433.000 0000010685 PT                      |                                                                                                    |                                                                                             | 215423 80.146.833.1-047.000 0000010688 PT                 | 215425 03.191.914.5-047.000 0000010689 PT                   |                                                                                                    | 215430 31.597.157.2-086.000 0000010691 PT CLP INDONESIA | 215437   01.960.384.4-034.000 0000010692 PT              |                                                                                           | 215449 01.441.576.4-052.000 0000010694 SIKA INDONESIA PT |                                                                                                    |                                                                                                    | 215467 01.316.559.2-046.000 0000010697 SURYAMAS MENTARI PT | 215471 01.000.125.3-052.000 0000010698 PT | 215473 01.691.424.4-073.000 0000010699 PT                        |                                                                                                    | 215480 01.070.679.4-055.000 0000010701 IN                      | 215482 66.834.330.4-451.000 0000010702 GUNUNG SELANG PT | 215493 01.071.429.3-055.000 0000010703 PT REHAU INDONESIA |                                                                                           | 215501 01.547.880.3-056.000 00000010705 PT       | 215505 01.069.256.4-052.000 0000010706 SINAR SYNO KIMIA PT | 215507 01.069.256.4-052.000 0000010707 SINAR SYNO KIMIA PT | 24   215511   71.739.151.0-401.000 0000010708 PT          | 25 215512 02747 409 7-047 000 0000010709 PT                    |
|                                                        |           | URUTTERANSCT            |                                                                | $\overline{a}$                                                                                            | $\omega$                                                                                    | 4                                                         | in                                                          | 6                                                                                                    | $\overline{r}$                                          | 8                                                        | o                                                                                         | 10                                                       | $\mathbf{H}$                                                                                                 | $\overline{12}$                                                                                         | $\frac{3}{2}$                                              | 14                                        | 15                                                               | $\frac{16}{1}$                                                                                        | 17 <sub>1</sub>                                                | $\frac{8}{18}$                                          | 9                                                         | 20                                                                                        | $\frac{21}{2}$                                   | $\overline{22}$                                            | 23                                                         |                                                           |                                                                |

**Lampiran 15: Rekap Pendapatan, FCL, LCL, dan NPCT1**

#### **Lampiran 16: Daftar Hadir PKL**

KEMENTERIAN RISET, TEKNOLOGI, DAN PENDIDIKAN TINGGI **UGAS** UNIVERSITAS NEGERIJAKARTA **FAKULTAS EKONOMI**  $\begin{minipage}{.45\textwidth} \begin{minipage}{.45\textwidth} \begin{tabular}{l} \textbf{As} & \textbf{15} & \textbf{16} & \textbf{17} & \textbf{18} & \textbf{18} & \textbf{18} & \textbf{18} & \textbf{19} & \textbf{19} & \textbf{19} \\ \textbf{18} & \textbf{18} & \textbf{19} & \textbf{19} & \textbf{19} & \textbf{19} & \textbf{19} & \textbf{19} & \textbf{19} & \textbf{19} & \textbf{19} & \textbf{19} & \$  $str 11220$ Kum-**DAFTAR HADIR** PRAKTIK KERJA LAPANGAN 2 SKS Nama<br>No. Registrasi : Nurul 'Aini<br>: 8335152334 rogram Studi : S1 Akuntansi : PT. Wira Mitra Prima<br>: Jl. Yos Sudarso no. r17 - 18 Tanjung<br>Priok, Jakarta/021-43935728 **Tempat Praktik** Alamat Praktik/Telp HARI/TANGGAL NO PARAF KETERANGAN 1. AWUP  $\overline{1}$ . Senin, 16 Juli 2018  $2.9050 +$  $\overline{2}$ Selasa, 17 Juli 2018 3. HUJULP  $\overline{3}$ Rabu, 18 Juli 2018 4. AUTU- $\overline{4}$ Kamis, 19 Juli 2018 s. WWW. 5. Jum'at, 20 Juli 2018 Senin, 23 Juli 2018 6  $\overline{7}$ Selasa, 24 Juli 2018 Rabu, 25 Juli 2018  $\overline{8}$  $\overline{9}$ . Kamis, 26 Juli 2018  $10.$ Jum'at, 27 Juli 2018  $H.$ Senin, 30 Juli 2018  $12.$ Selasa, 31 Juli 2018 13. Rabu, 1 Agustus 2018 14. Kamis, 2 Agustus 2018 15. Jum'at, 3 Agustus 2018 Jakarta, 7 September 2018 Penilai, PT. WRA MITRA PRIMA ........  $\underline{\text{Cattan}}$  :<br> Format ini dapat diperbanyak sesuai kebutuhan<br> Mohon legalitas dengan membubuhi cap Instansi/Perusahaan Jenny Naria Fepala Bagian pivisi Acuntansi

KEMENTERIAN RISET, TEKNOLOGI, DAN PENDIDIKAN TINGGI ø **BAR UGAS** UNIVERSITAS NEGERIJAKARTA **FAKULTAS EKONOMI** Jakarra Godung R. Jalan Rawamangan Maka, Jakarta 13229<br>(021) 4721227/4706285, Fax: (021) 4706285 **DAFTAR HADIR** PRAKTIK KERJA LAPANGAN  $2$  SKS : Nurul \*Aini<br>: 8335152334<br>: S1 Akuntansi<br>: PT. Wira Mitra Prima Nama No. Registrasi<br>rogram Studi<br>Tempat Praktik : JL Yos Sudarso no. r<br/>17 - 18 Tanjung Priok, Jakarta/ $021\text{--}43935728$ Alamat Praktik/Telp NO HARI/TANGGAL PARAF KETERANGAN  $16.90000$ 16. Senin, 6 Agustus 2018 17. Hour 17 Selasa, 7 Agustus 2018 18. AUTURO 18. Rabu, 8 Agustus 2018 19, Kamis, 9 Agustus 2018 ENDING CONTROL 20  $20.$ Jum'at, 10 Agustus 2018  $21$ Senin, 13 Agustus 2018 22. Selasa, 14 Agustus 2018 23. Rabu, 15 Agustus 2018  $24.$ Kamis, 16 Agustus 2018 25. Jum'at, 17 Agustus 2018  $26.$ Senin, 20 Agustus 2018 27. Selasa, 21 Agustus 2018 28. Rabu, 22 Agustus 2018 29. Kamis, 23 Agustus 2018 30. Jum'at, 24 Agustus 2018 Jakarta, 7 September 2018<br>Penilai, VI PT. WORMITRA PRIMA<br>Jenny Maria<br>Eeyala logian vivisi Atuntanni Catatan :<br>Format ini dapat diperbanyak sesuai kebutuhan<br>Mohon legalitas dengan membubuhi cap Instansi/Perusah

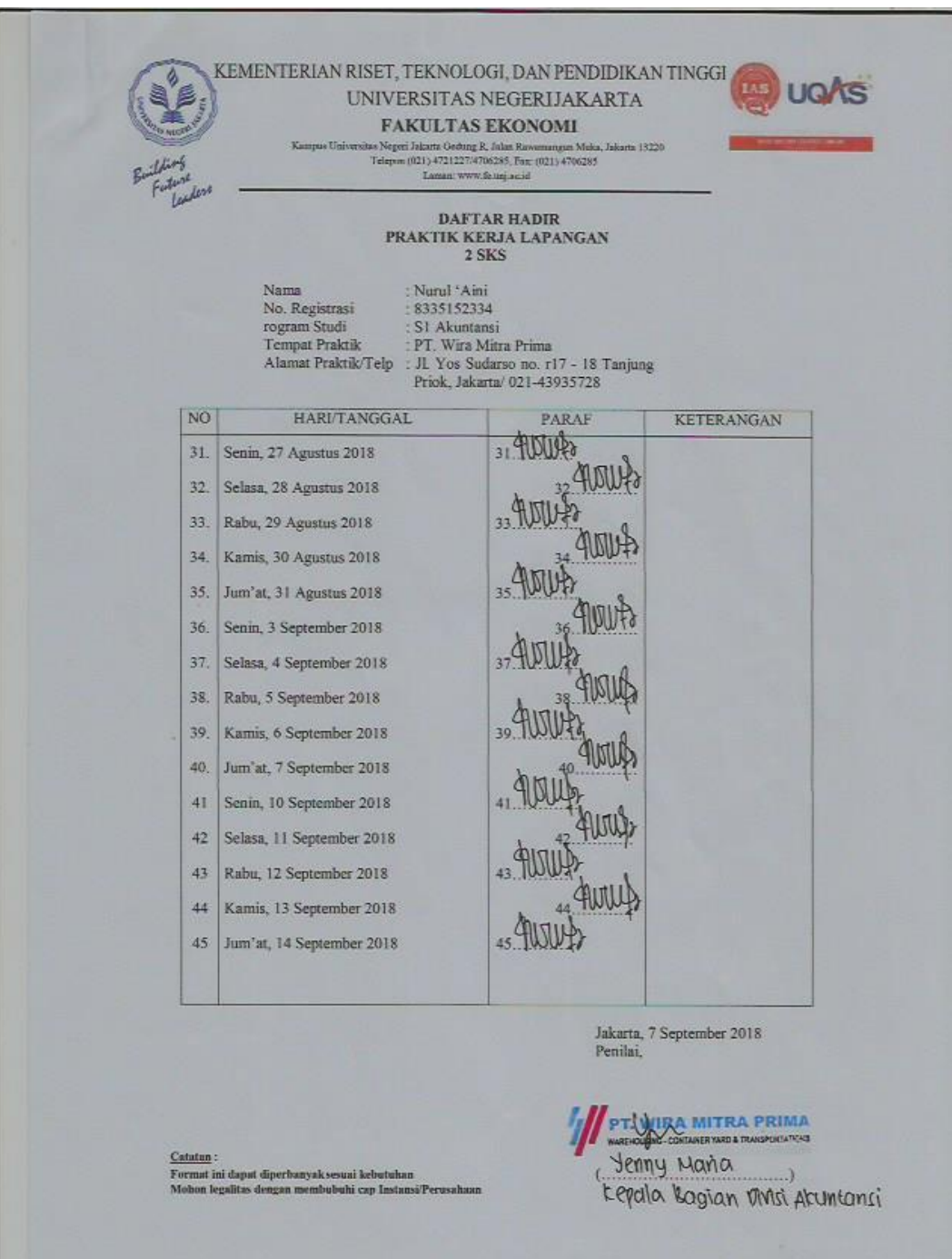

## **Lampiran 17: Penilaian PKL**

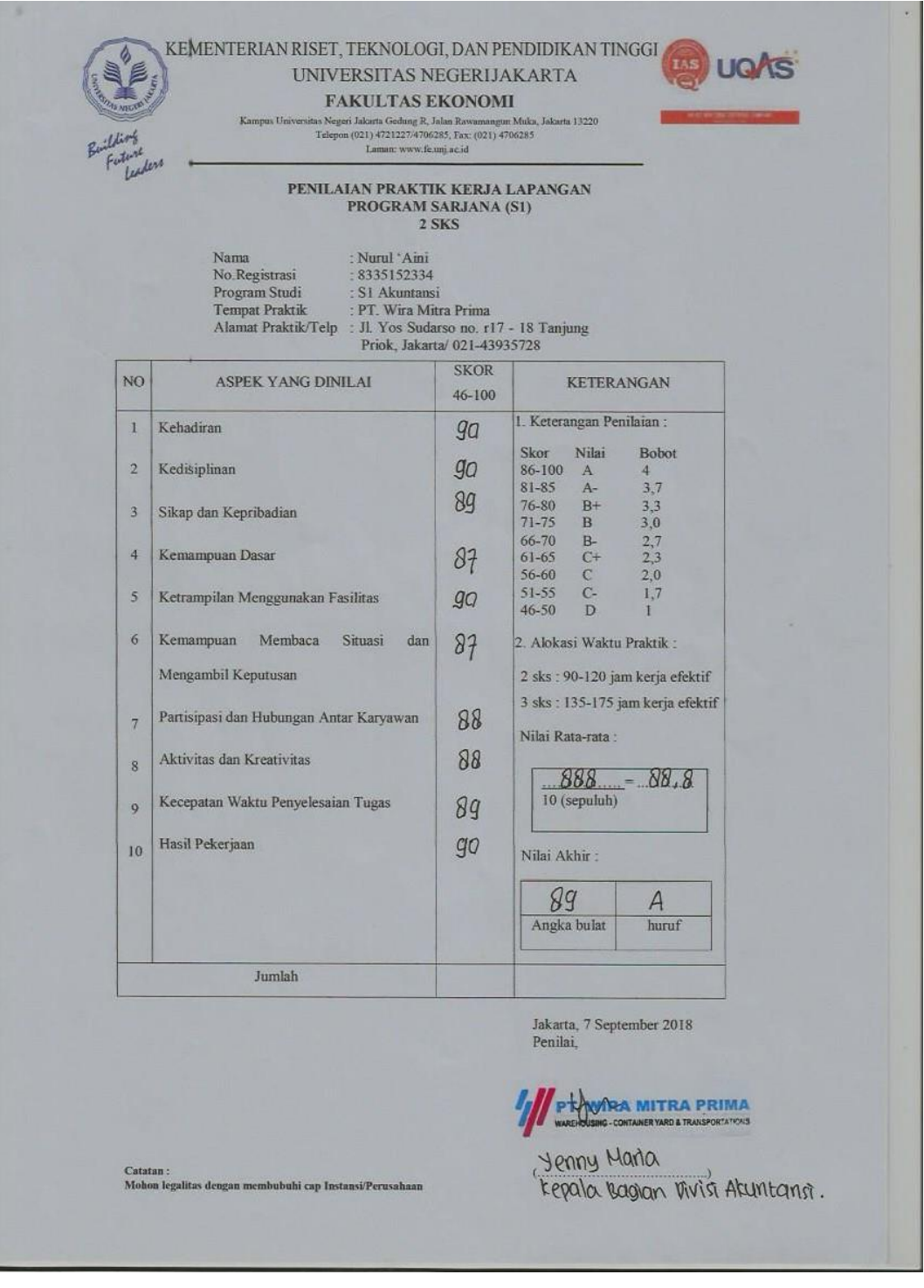

# **Lampiran 18: Surat Keterangan PKL**

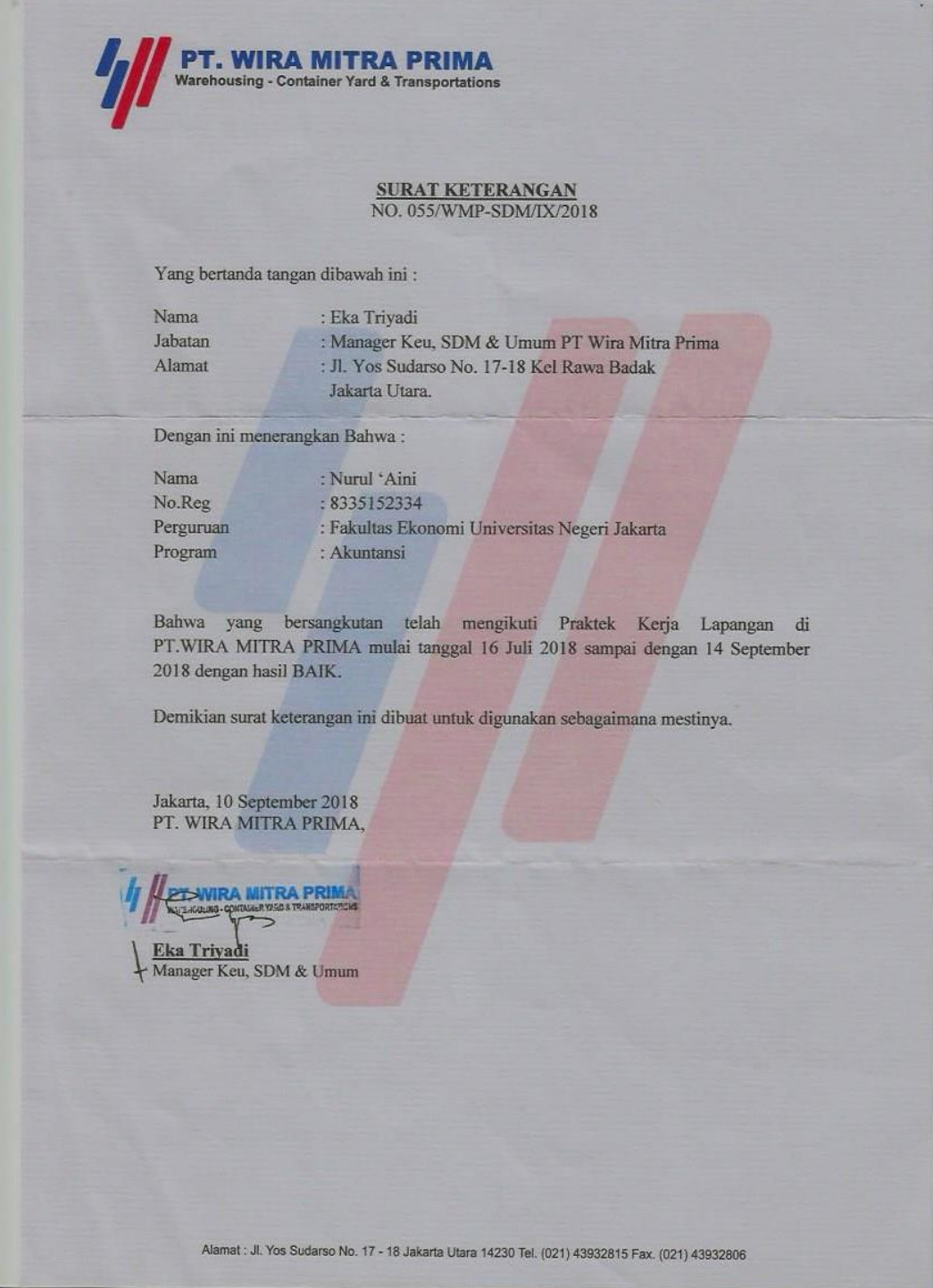

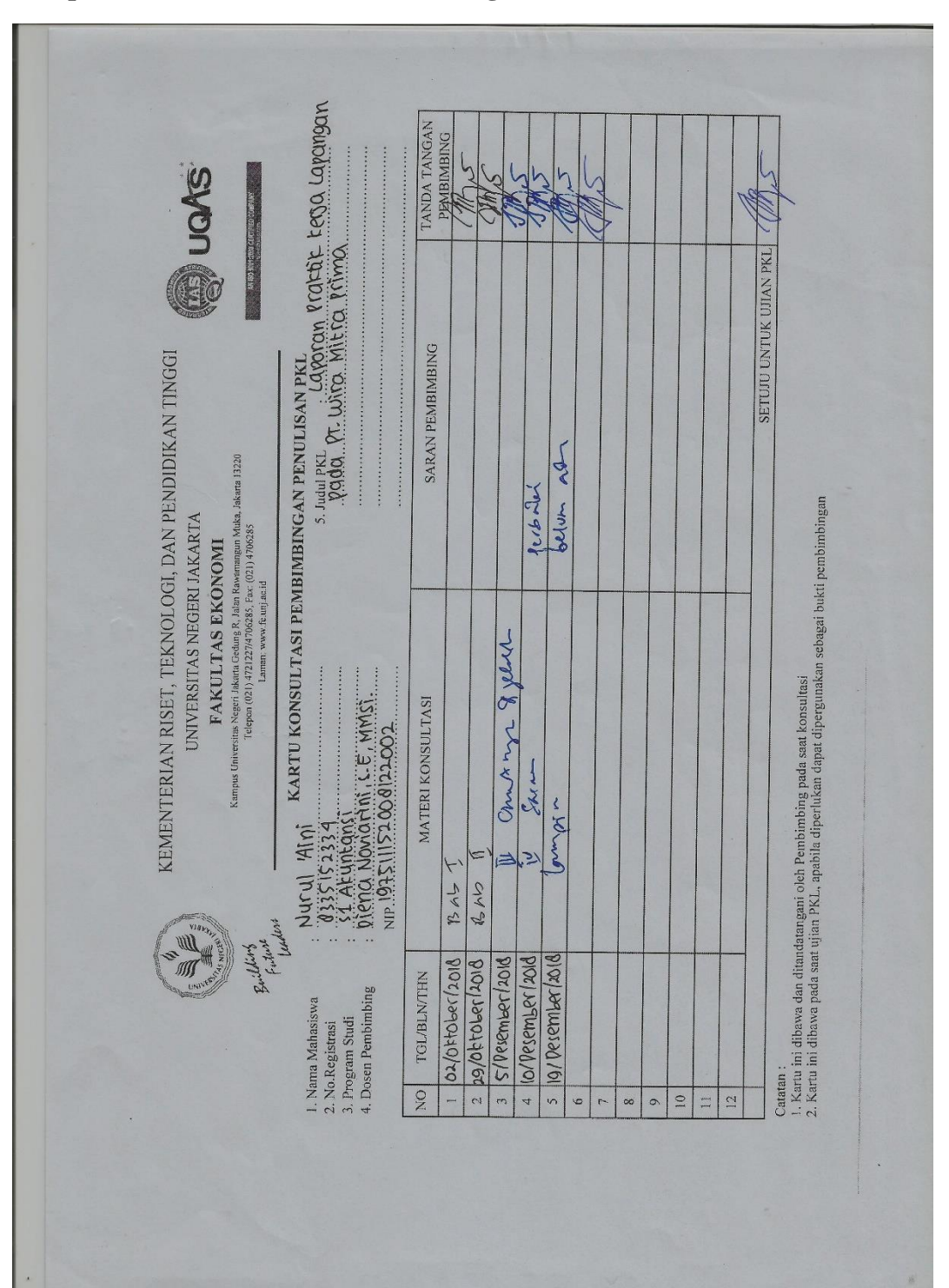

**Lampiran 19: Kartu Konsultasi Bimbingan**